#### A smart conference for a smarter planet

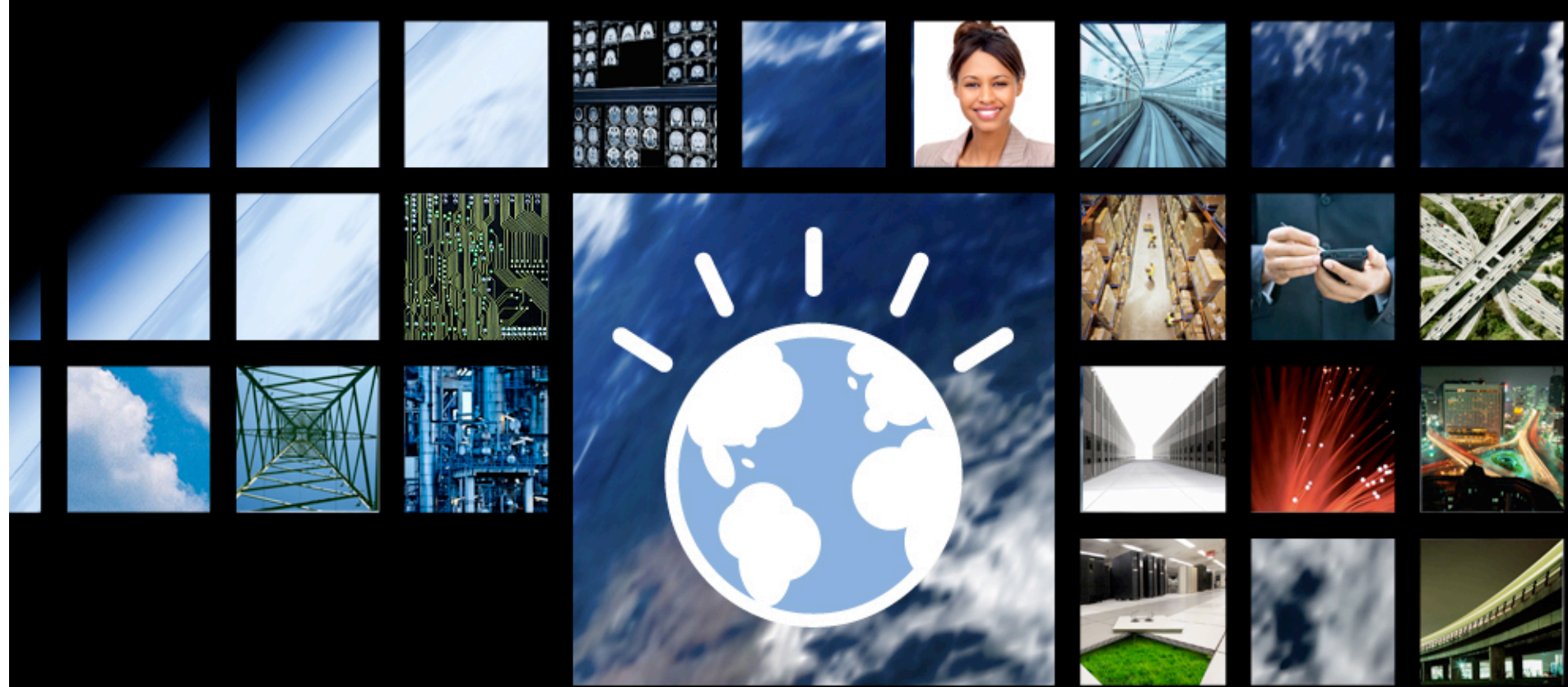

Web 2.0 and RESTful Applications with WebSphere sMash and PHP

Roland
Barcia
‐
STSM, WebSphere
Lab
Services,
Lead
Web
2.0
Architect

SOA co AY 3-8 **LAS VEGAS** 

### Agenda

- **WebSphere sMash**
- **WebSphere sMash Programming Model**
- **PHP in WebSphere sMash**
- **PHP Applications**
- **Demonstrations**

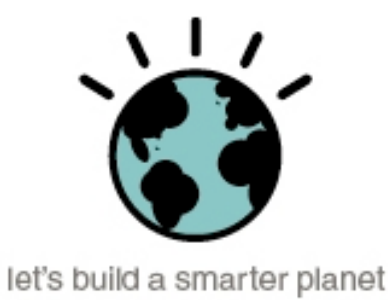

## Agenda

## • **WebSphere sMash**

- **WebSphere sMash Programming Model**
- **PHP in WebSphere sMash**
- **PHP Applications**
- **Demonstrations**

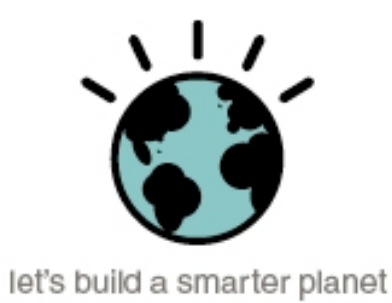

What is WebSphere sMash?

- WebSphere sMash is a new Agile Web Application Platform
	- Leveraging Dynamic Scripting Languages
	- Optimized for Producing....
		- REST-based Services
		- Integration Applications
		- Mash-ups
		- Rich Web interfaces

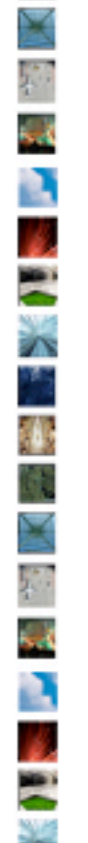

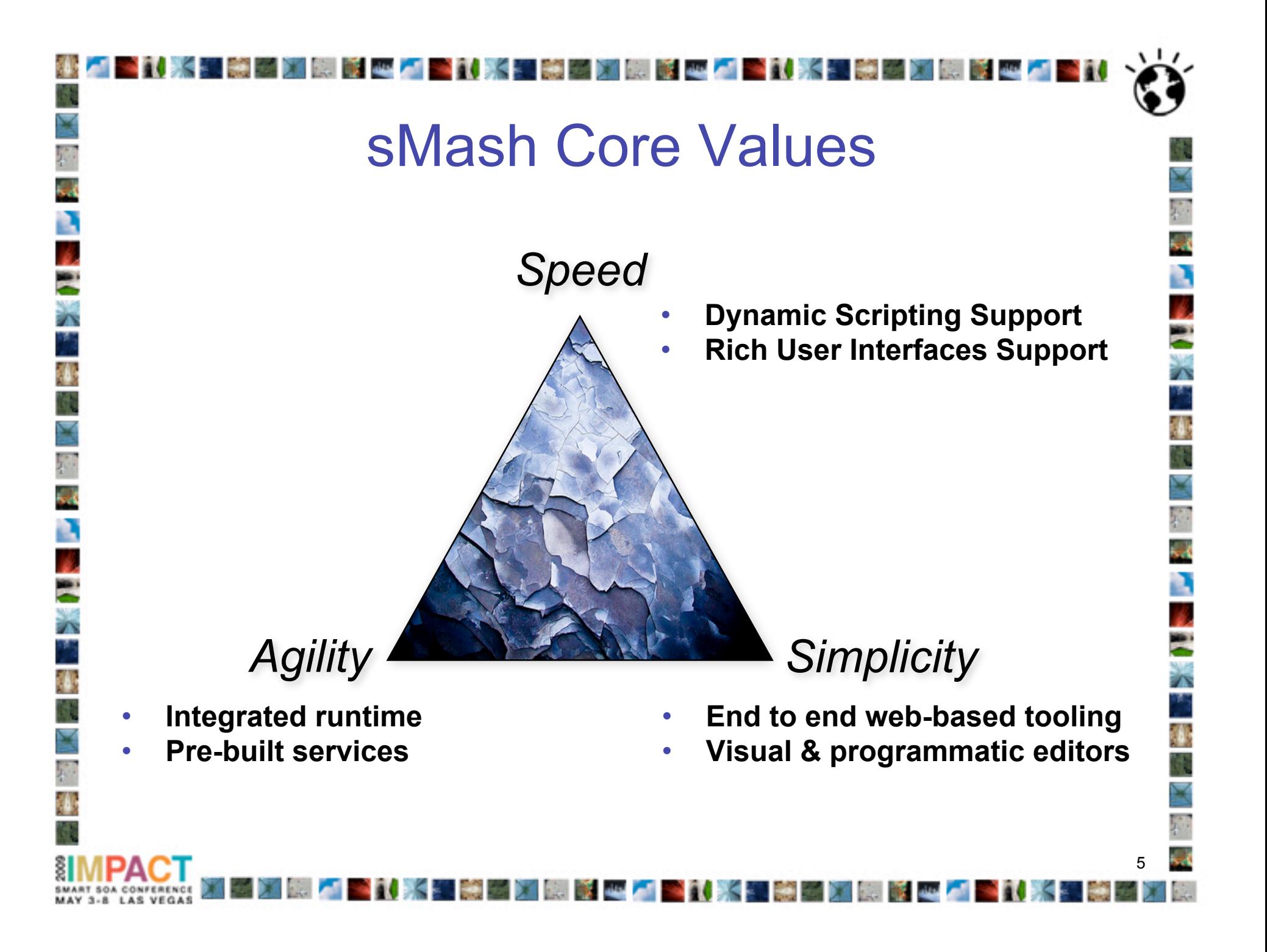

# Dynamic Scripting

- WebSphere sMash is a dynamic scripting platform
- Application logic is created in a scripting language
	- Groovy (for people that prefer Java)
	- PHP (for the millions of existing PHP programmers)
- Java is positioned as the "system" language

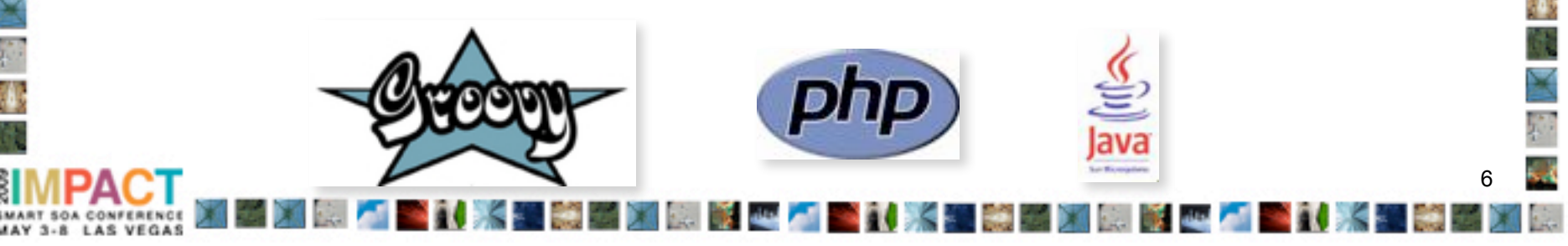

# Application Centric Runtime

- WebSphere sMash is an application-centric runtime
	- You create an application and run it
	- Each application runs in its own process (JVM)
	- Runtime is designed to be short lived
- WebSphere sMash is a full runtime stack
	- Everything needed to run the application is provided

- including the HTTP stack
- No external proxy or web server is required

# Simple Deployment

- The deployment is essentially ZIP and Copy
- No machine specific information bound into the application
- Default mode is shared dependencies
	- Application dependencies are stored locally and pulled from the network as needed
- Standalone mode is supported as well
	- All application dependencies are included in the ZIP except the JVM

**Scalability** 

- Programming model is single threaded
- Application instance holds many independent threads
- Greater scalability achieved via multiple instances with a sprayer
- Tooling is provided for Apache mod\_proxy
- WebSphere Virtual Enterprise can be used for larger deployments

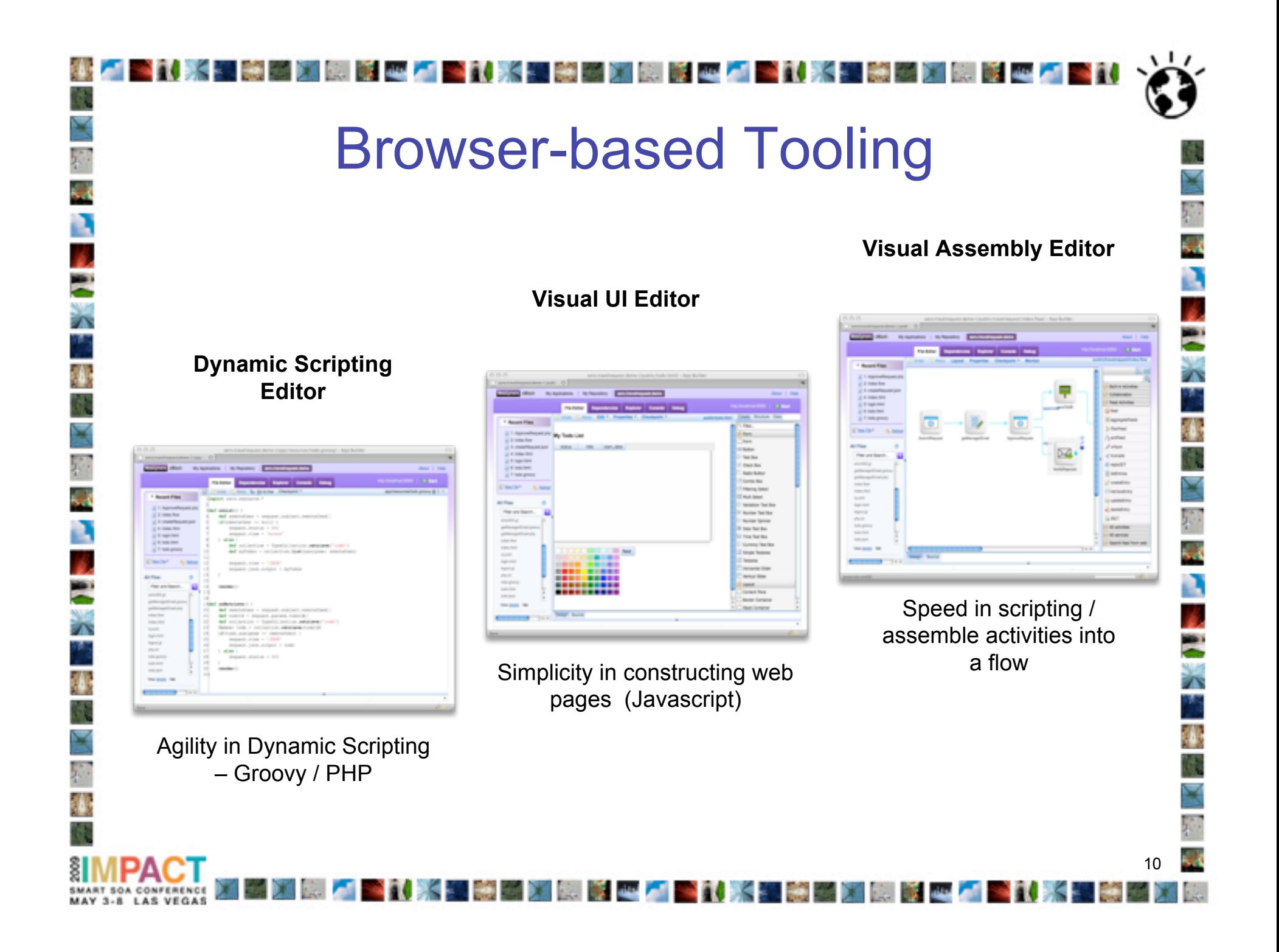

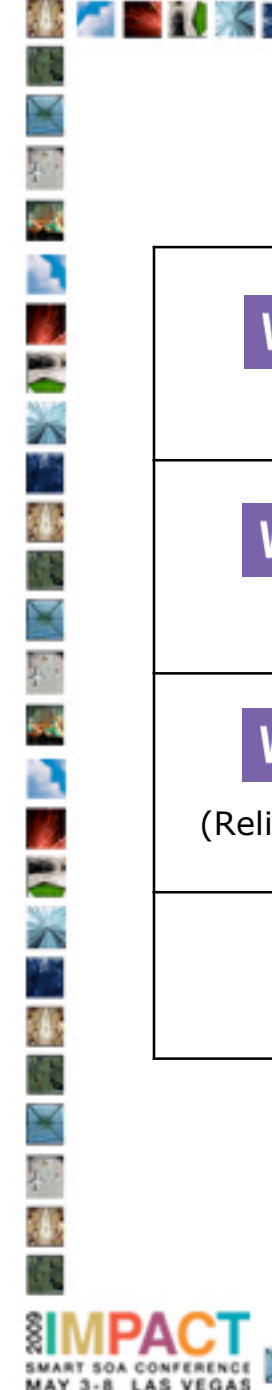

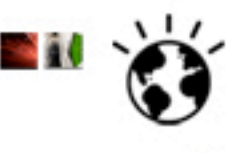

**Collage Collaboration** 

# Versions of WebSphere sMash

**" 化聚氧酶器 医腰部 吗?"** 

*College College College College College* 

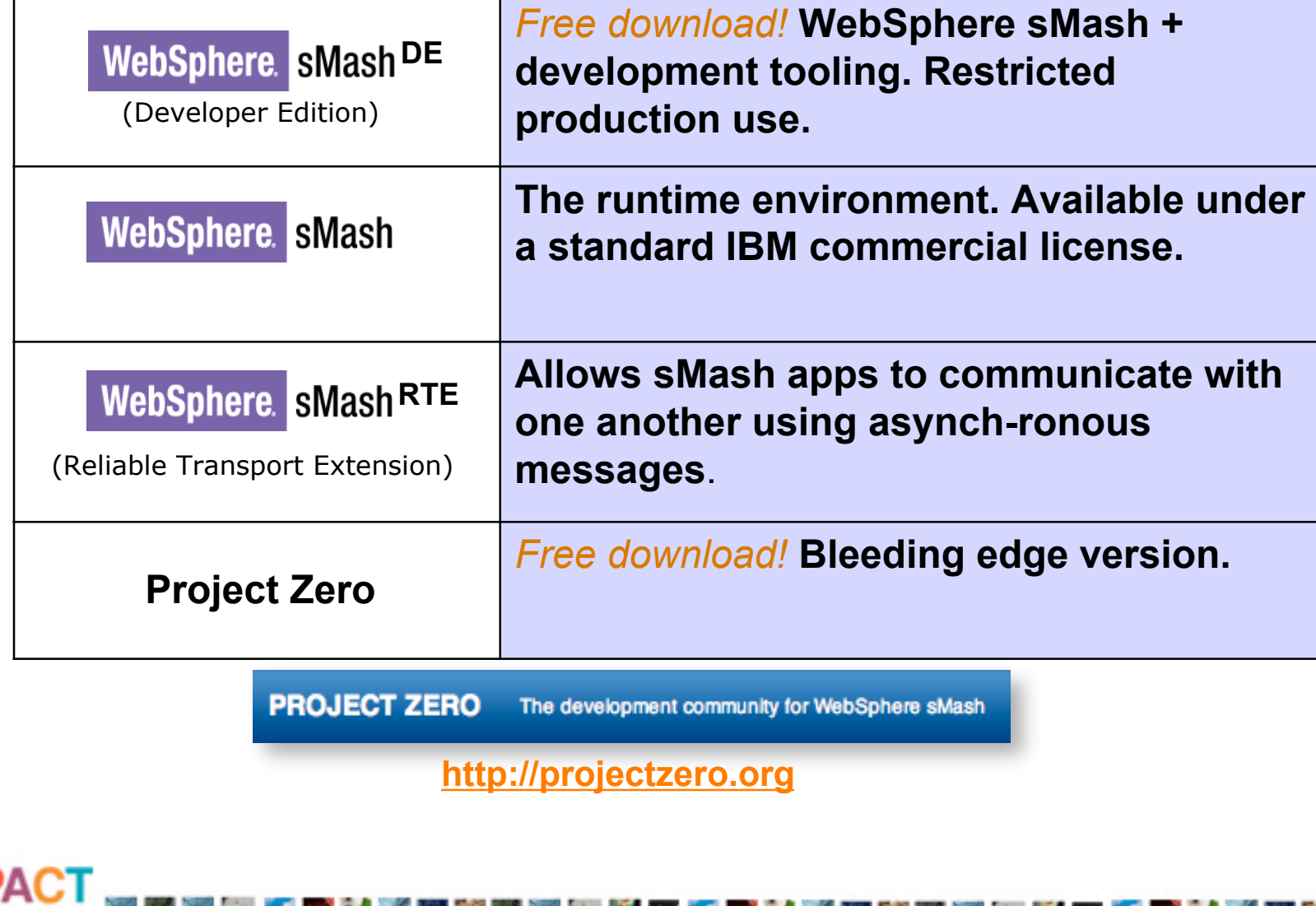

11

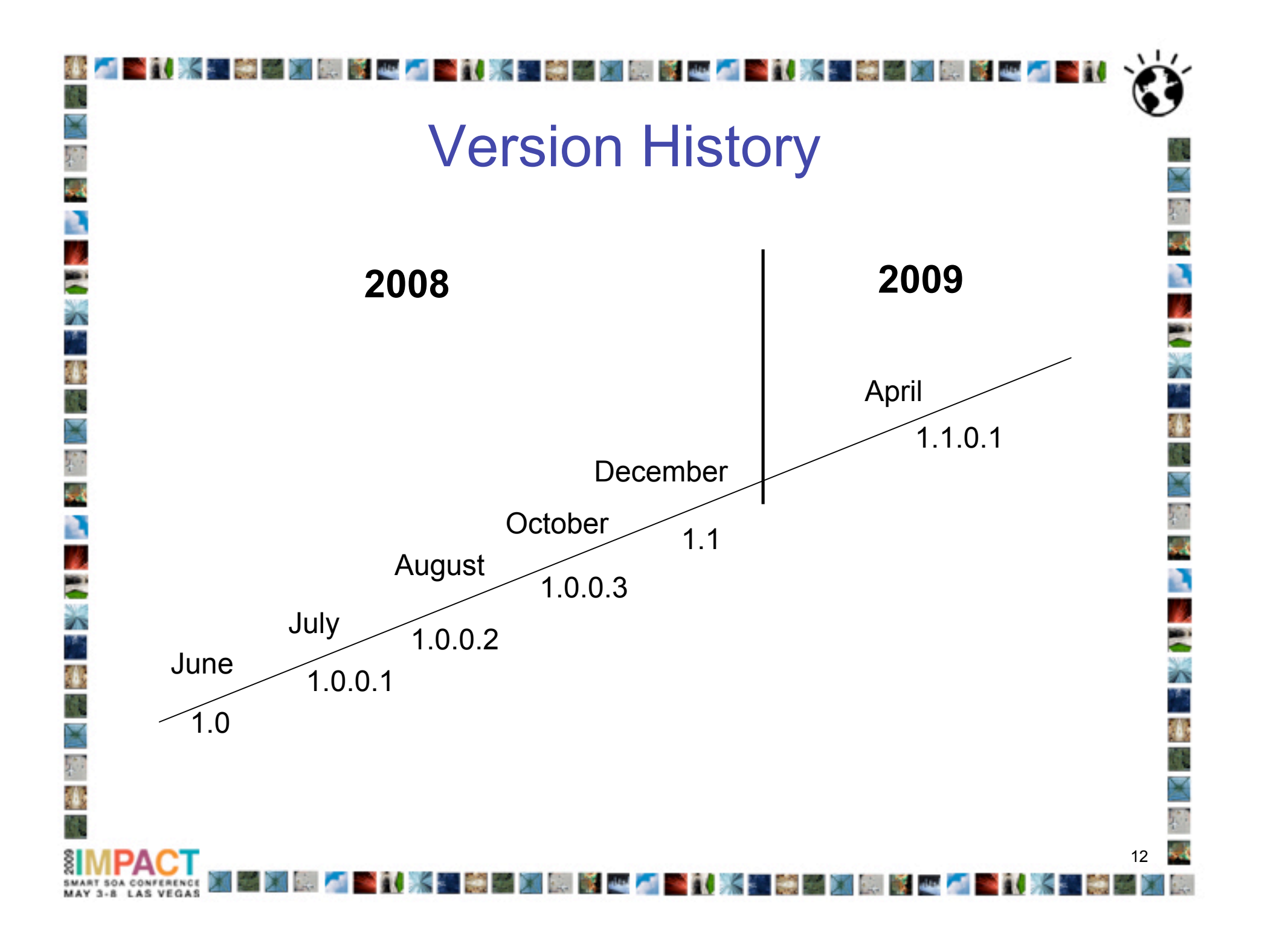

## Agenda

- **WebSphere sMash**
- **WebSphere sMash Programming Model**
- **PHP in WebSphere sMash**
- **PHP Applications**
- **Demonstrations**

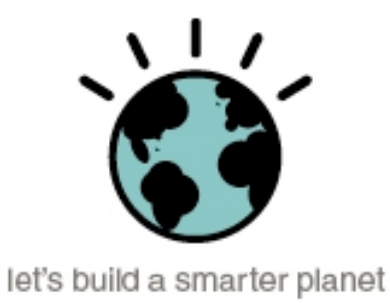

### **Events**

- All behavior in the system is modeled as a set of event
	- Applications are built by handling these events and providing desired behavior
	- Similar to AJAX model or classic UI programming

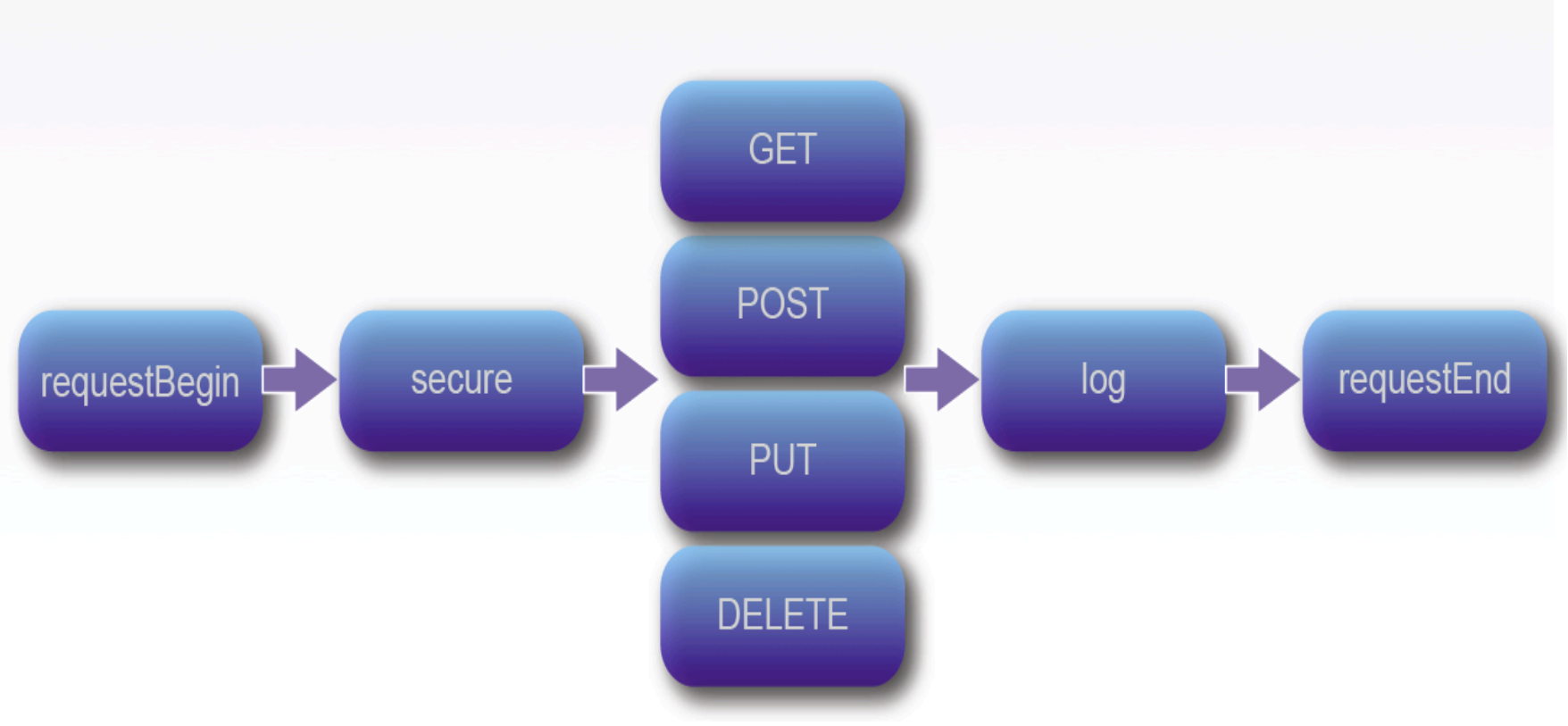

#### Event Handlers

- All handlers are stateless
- Can be implemented in Groovy, PHP, and Java

```
PHP
<?php
class Employees {
        function onGET() {
                echo "Response from a GET request";
 }
        function onPUT() {
                echo "Response from a PUT request";
 }
        function onPOST() {
                echo "Response from a POST request";
 }
        function onDELETE() {
                echo "Response from a DELETE request";
 }
}?>
```
**PHP**

<?php echo "Response from a ".get('/request/method'). " request"; ?>

**Groovy**

println "Response from a \$request.method[]"

```
Groovy
```

```
def onGET() {
         println "Response from a GET request"
}
def onPUT() {
         println "Response from a PUT request"
}
def onPOST() {
         println "Response from a POST request"
}
def onDELETE() {
         println "Response from a DELETE request"
}
```
#### Global Context – State Management

- The Global Context (GC) provides access to and management of all application state
	- Conceptually a map of data
- Externalizes all state from the application logic
	- Enables the restartability of the JVM without data loss
	- Enables clustering and scaling to be added transparently
- Simplifies and unifies access to application state and data structures and simplifies state passing within the application
- Contains information provided by both the runtime (such as request parameters) and by the application

## Global Context Zones

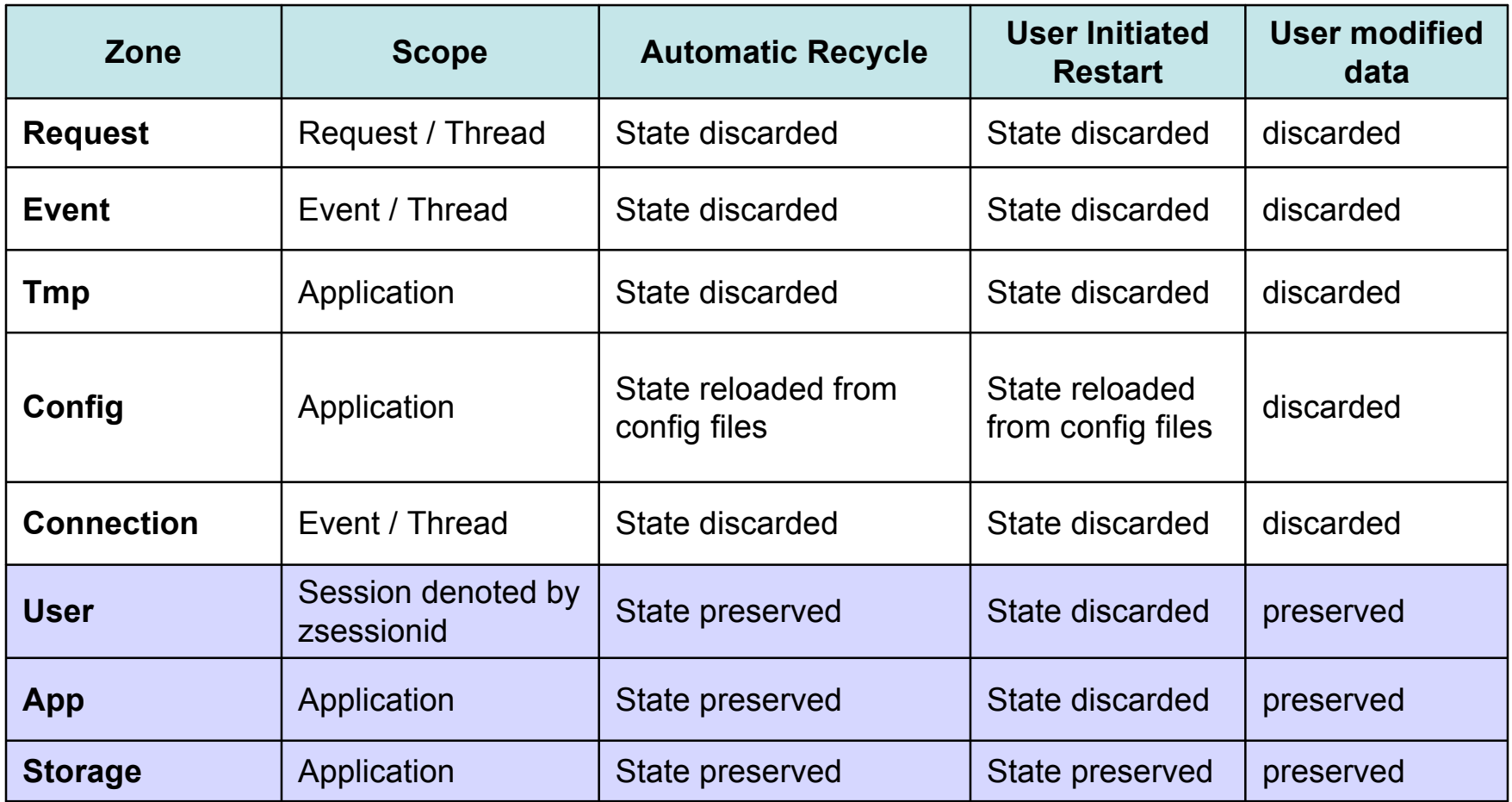

#### Accessing the Global Context

- Data is organized by a URI structure
	- First part of URI is always the Zone name
		- /app, /user, /request, /config, /event, /tmp, etc…
- Access is modeled after REST
	- GET, PUT, POST, DELETE
	- zget(), zput(), zpost(), zdelete(), zlist(),zdump(),zcontains()
	- Groovy Short Cuts

#### **Java**

```
String path =
GlobalContext.zget("/request/path");
GlobalContext.zput("/tmp/cachedData"
,someVar);
ArrayList config =
GlobalContext.zlist("/config");
```
#### **Groovy Shortcuts**

 $def$  path = request.path[]; // same as zget() user.count[] = i // same as zput()

#### **PHP**

?>

```
<?php
     // Get the URI from the request.
     $uri = zget("/request/uri");
```

```
echo "<br/>br/>>suri";
```

```
 // Get the user agent
 $header = zget("/request/headers/in/User-Agent");
echo "<br/>br/>>>>>sheader";
```

```
 // List all the parameters.
 $params = zlist("/request/params",false);
echo "<br/>br/>The parameters<br/>>br/>";
var dump($params);
```

```
 // Put the status.
 zput("/request/status",200);
```

```
 // Delete a key.
 zdelete("/request/some_unwanted_key");
```

```
 // Add a header value 'no-cache'
     zpost("/request/headers/out/Cache-Control","no-
cache");
```

```
18
 // secured pages only.
 $remoteU = zget("/request/subject#remoteUser");
 $group = zget("/request/subject#groups");
 $roles = zget("/request/subject#roles");
```
# Value Pathing

- The GC provides simplified access to certain data structures
	- Called *Value Pathing*
- Understands
	- Maps, List, First Element List, **Objects**
	- JSON (Implicitly through Maps, Lists, Objects)
- Allows read and write access to internals of the structure through the GC address

#### **Lists (PHP Examples)**

//Set or Replace list element zput("/app/myList#0", "bar")

**(Groovy Example)**  $app.mylist[0] = "bar"$ 

#### **Maps (PHP Examples)**

```
// Create or Replace existing Map
zput("/app/myMap", $arr)
```
// Add or replace an existing item in a Map zput("/app/myMap#foo", "bar")

```
//Create or Merge into existing Map.
zpost("/app/myMap", $arr)
```

```
//Returns the map
\text{Sarr} = \text{zget}(\text{''/app/myMap''})
```

```
// Returns entry
$key = zget("/app/myMap#foo")
```

```
//Deletes Map
zdelete("/app/myMap")
```

```
// Removes entry
zdelete("/app/myMap#foo")
```

```
(Groovy Example)
app.myMap['foo'] = 'bar'
```
# Application Directory Layout

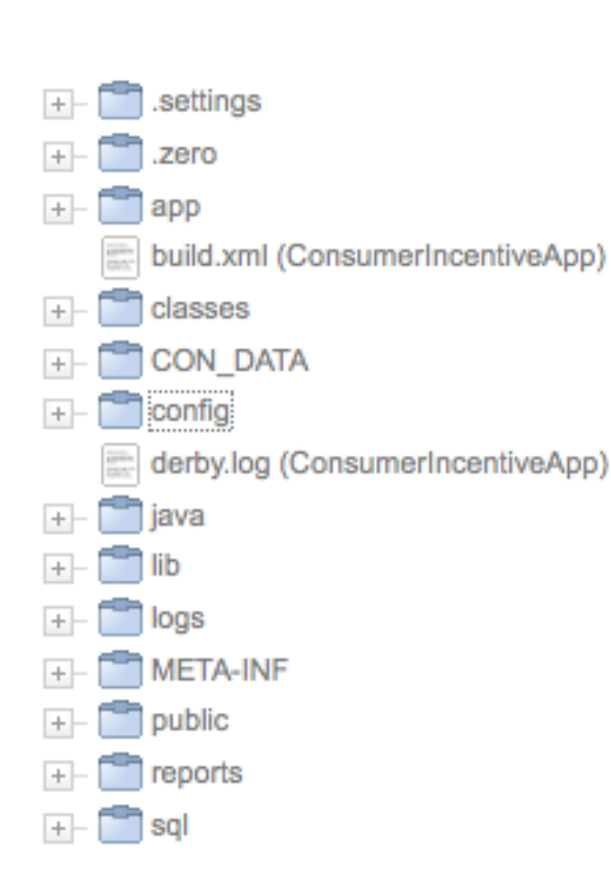

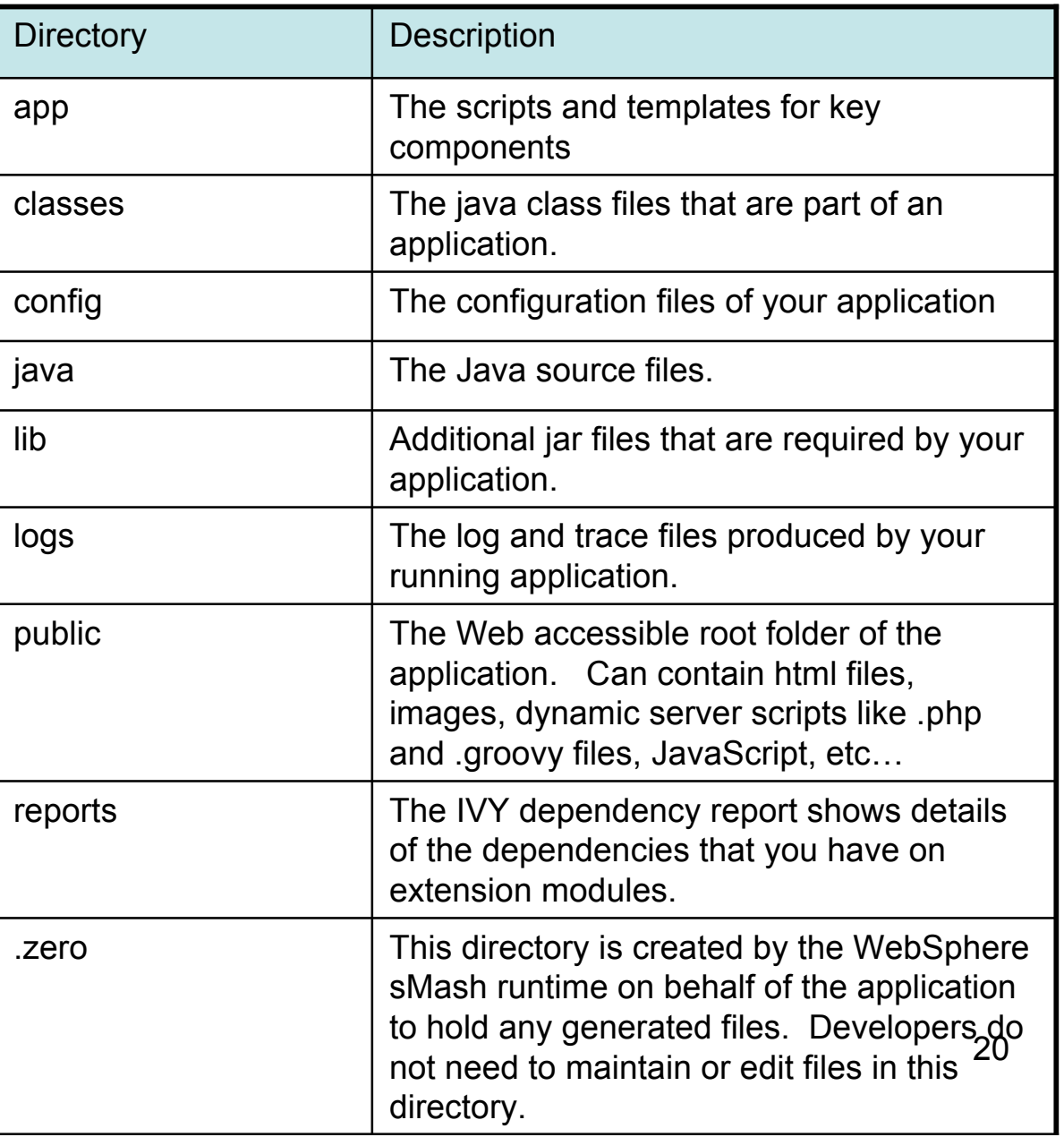

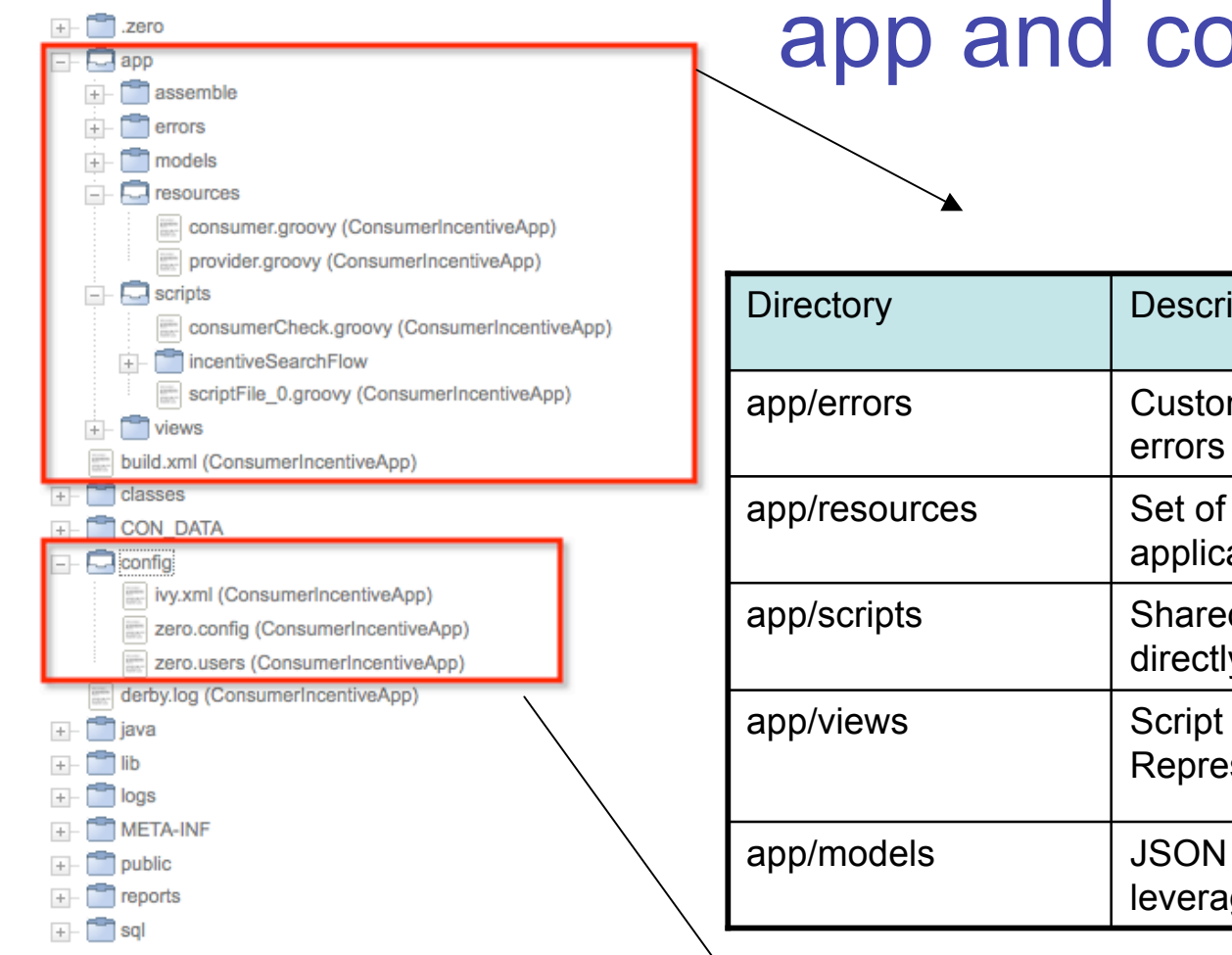

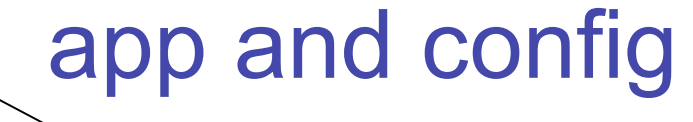

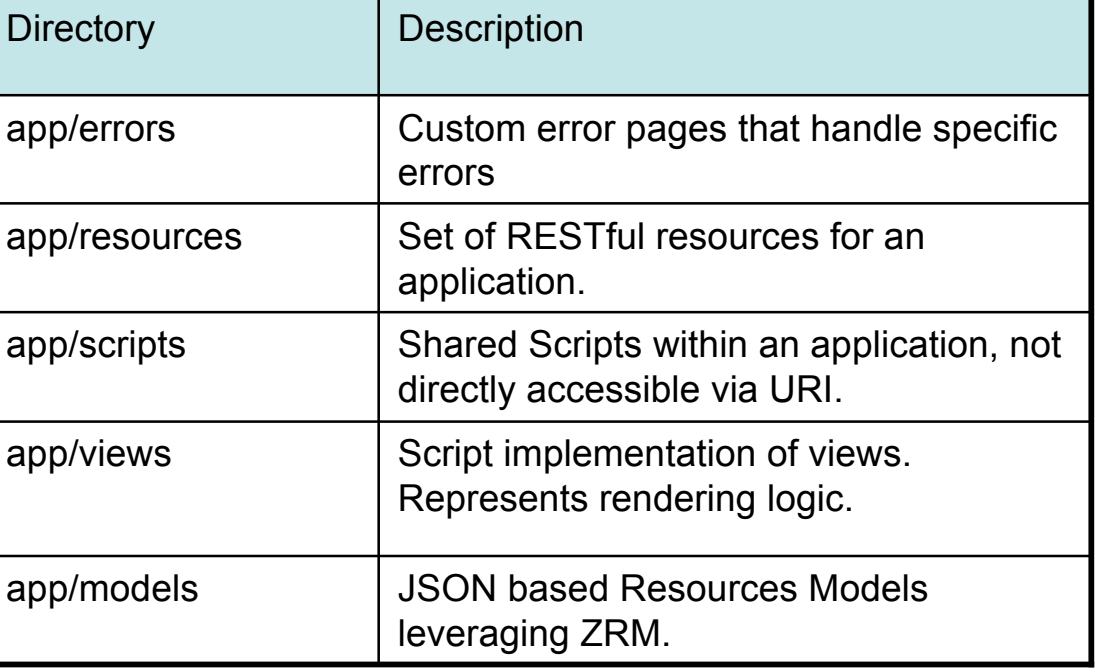

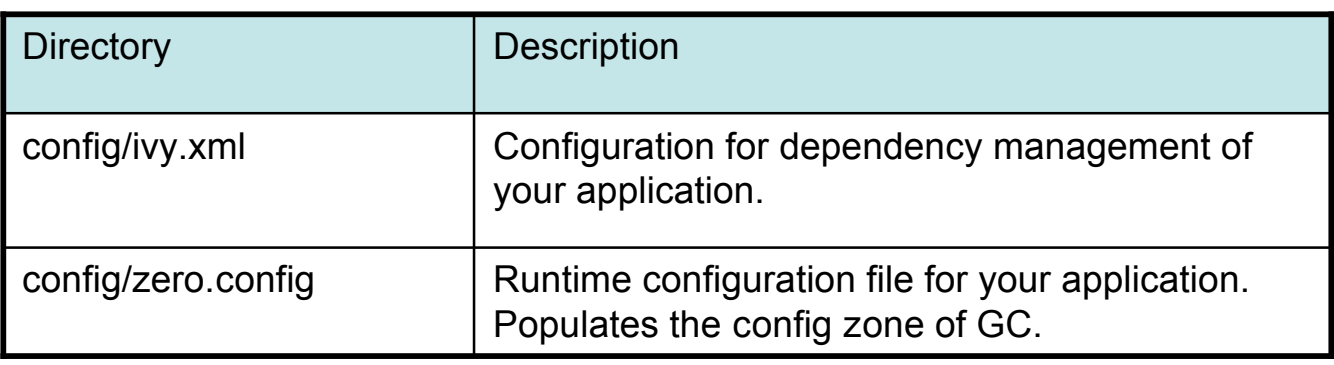

#### Dependencies and Ivy

- Apache Ivy is a tool for managing project dependencies.
- WebSphere sMash Leverage ivy technology for Dependencies.
- sMash applications have:
	- Local Repository
	- Remote Repository
		- Default (projectzero.org)
	- Dependency commands use to load modules into your app from local and remote repositories.
	- Strong Version Support

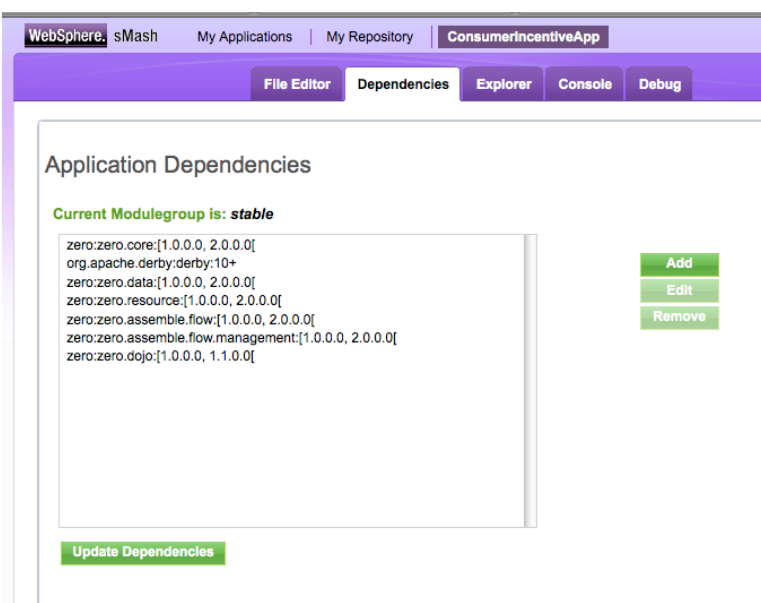

```
<ivy-module version="1.3">
  <info packagingType="unknown" module="ConsumerIncentiveApp" organisation="zero"
revision="1.0.0">
    <license name="type of license" url="http://license.page"/>
     <ivyauthor name="author name" url="http://authors.home.page"/>
     <description homepage="http://module.description.page"/>
  </info>
  <publications>
     <artifact name="ConsumerIncentiveApp" type="zip" org="zero"/>
  </publications>
  <dependencies>
     <dependency org="zero" name="zero.core" rev="[1.0.0.0, 2.0.0.0["/>
     <dependency org="org.apache.derby" name="derby" rev="10+"/>
     <dependency org="zero" name="zero.data" rev="[1.0.0.0, 2.0.0.0["/>
</dependencies>
</ivy-module>
```
# Virtualized Directory

• WebSphere sMash provides seamless integration of directories across an application and its dependencies, while maintaining each as separate entities.

• All artifacts are searched within both the application and its declared dependencies

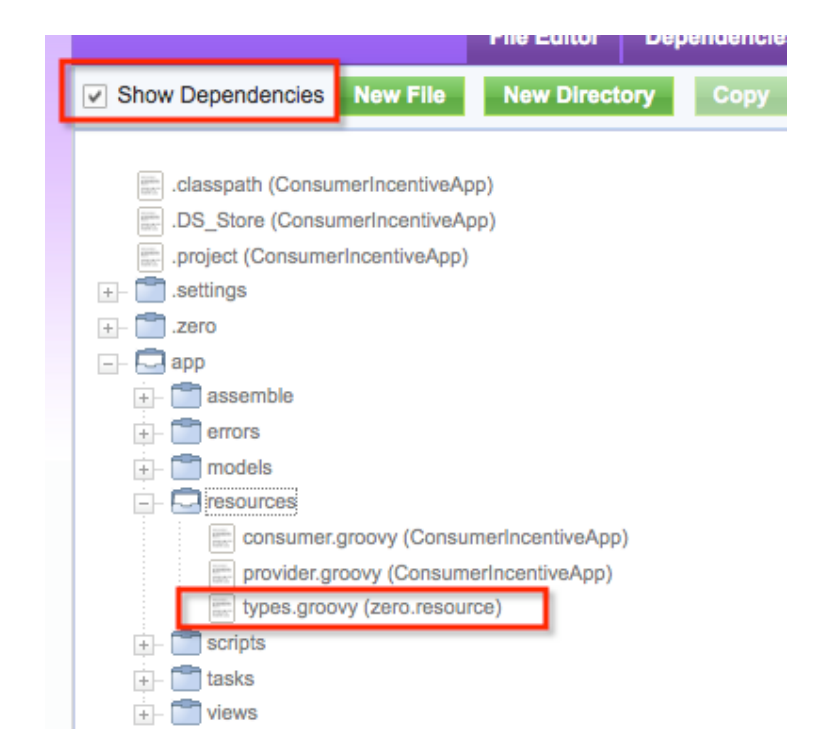

# Configuration – zero.config

#### • **zero.config**

- processed at the start of a Zero application
- organized into "stanzas" of related key/value pairs.
- Stanzas are associated with directives, such as
	- "store to the Global Context"
	- "include another configuration file."

**# Value set** /config/http/port = 8080

**# List set** /config/resources/defaultExtensions = [".groovy"]

**# List append** /config/bindings/.groovy += ["zero.core.groovysupport.bindings.DefaultBindings"]

**# Map set** /config/test/map =  $\{ "a": "b", "c": "d" \}$ 

**# Map append** /config/test/mapappend  $+=$  {"a" : "b", "c" : "d" } /config/test/mapappend  $+= \{ "x" : "y", "w" : "z" \}$ 

```
 # Event handler
/config/handlers += [{
           "events" : "GET",
           "handler" : "custom.Handler.class" }]
```
**# Value reference (insert value read at config-load time)** /config/property/myPrefix = "/foo/bar" /config/test/value = "\${/config/property/myPrefix}/bat"

**# Variable set/value reference** myPrefix = "/foo/bar" /config/test/value = "\${myPrefix}/bat"

#### **# Include**

@include "\${/config/dependencies/zero.core}/config/security/form.config" { "formLoginPage" : "/login" }

#### Web 2.0 Applications?

\*
A
term
coined
by
Tim
O'Reilly (http://www.oreillynet.com/pub/a/oreilly/tim/news/2005/09/30/what-is-web-20.html)

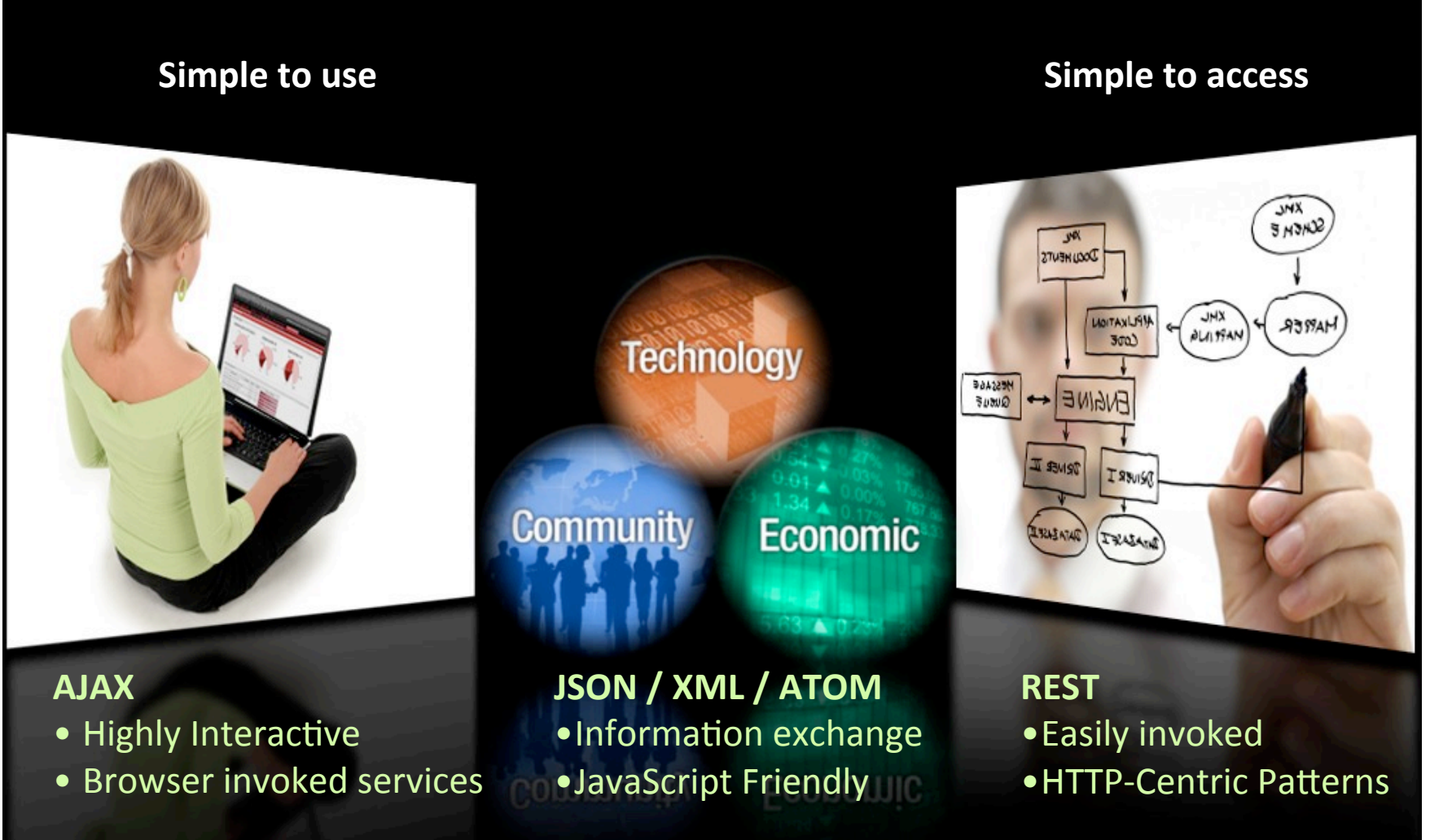

## What is REST?

- Representational State Transfer
- Roy Fielding described this via his dissertation
	- http://www.ics.uci.edu/~fielding/pubs/dissertation/rest\_arch\_style.htm
- It's the design rationale behind the web
- Architectural style for describing distributed hypermedia systems
	- Client/Server
	- Stateless
	- Cacheable
	- Uniform Interface
	- Layered Interface
	- Code-On-demand
- Architectural elements include
	- Data Elements (resources, identifiers, data representations, representational data, control data)
	- Connectors (client, server, cache, resolvers)
- Architecturally it doesn't really \*have\* to apply to HTTP

#### RESTful Web Services

A RESTful Web service is formed like a sentence – it simplifies how developers access services

- Verb = HTTP Action (GET, POST, PUT, DELETE)
- Noun = the URI of the Service (the document)
- Adjective = MIME type of the resulting document

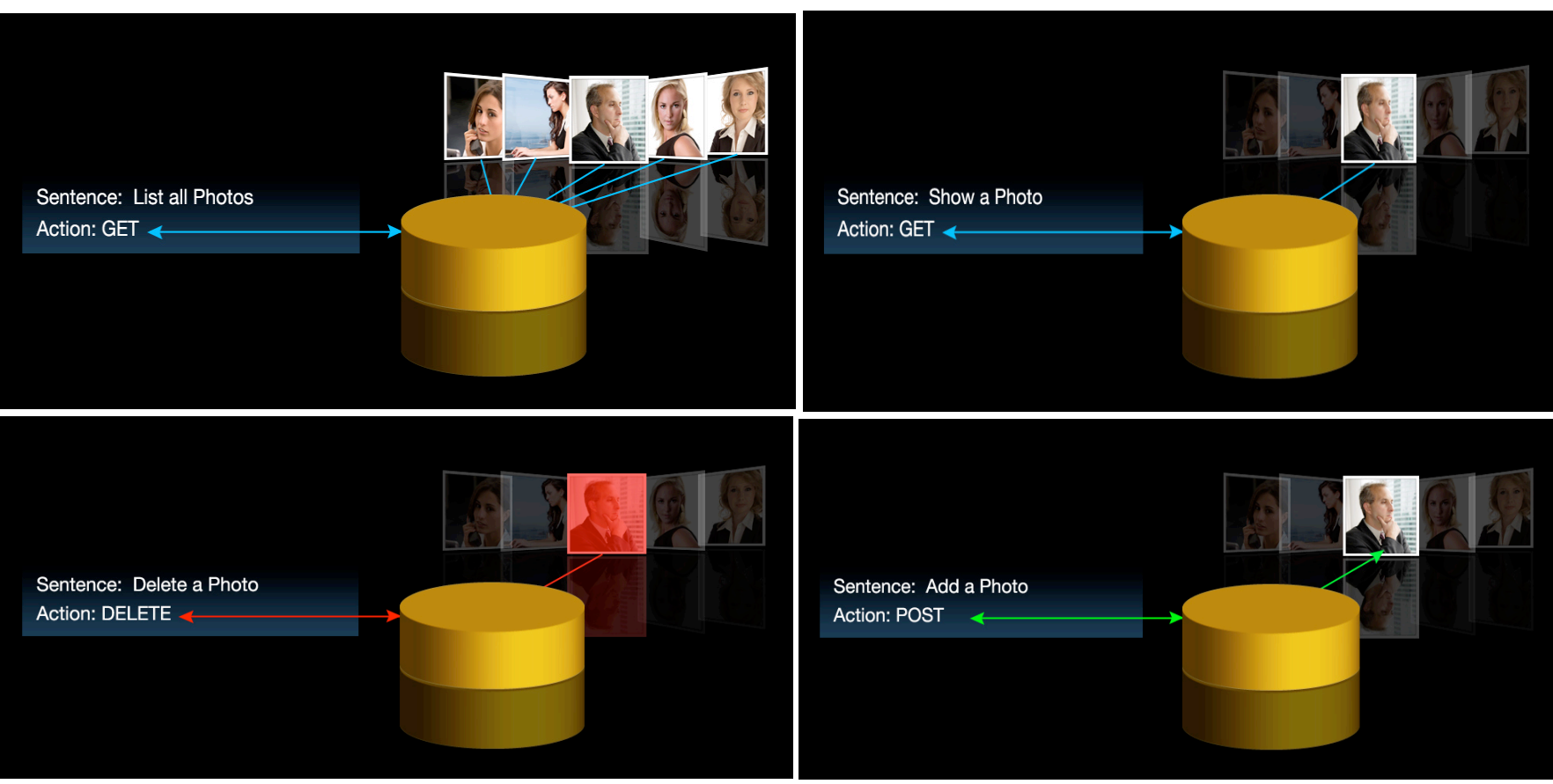

## REST Misconceptions

- REST is just any XML over HTTP not using SOAP?
	- NO !!! REST is a Pattern of exchanging Resources.
	- RPC is Not REST
- REST is only useful for CRUD (Create, Read,Update, and Delete) semantics.
	- NO!!! Resources can be anything, from a Business Process to an Image.
	- No new Verbs, just new resources.
- REST replaces traditional Web Services
	- REST is about delivering resources through the HTTP Web channel.
	- Does not address Distributed transactions, other protocols like messaging.

## REST Web Services

- Identifiable resources (URIs)
	- http://sports.espn.go.com/oly/summer08/swimming/news/story?id=3530 <sup>615</sup>
- Uniform Interface
	- GET, PUT, POST, DELETE
- Stateless Communication
	- Scalable, loose coupling
- Resource Representations
	- Multiple ways to represent (PDF, HMTL, XML,) via content types
	- HTTP has negotiation capabilities (e.g. ACCEPT)
- Hypermedia
	- Server provides links to resources
	- Allows for evolution

## Verbs (Actions)

#### • HTTP offers a uniform interface

– i.e. constrains the user interface

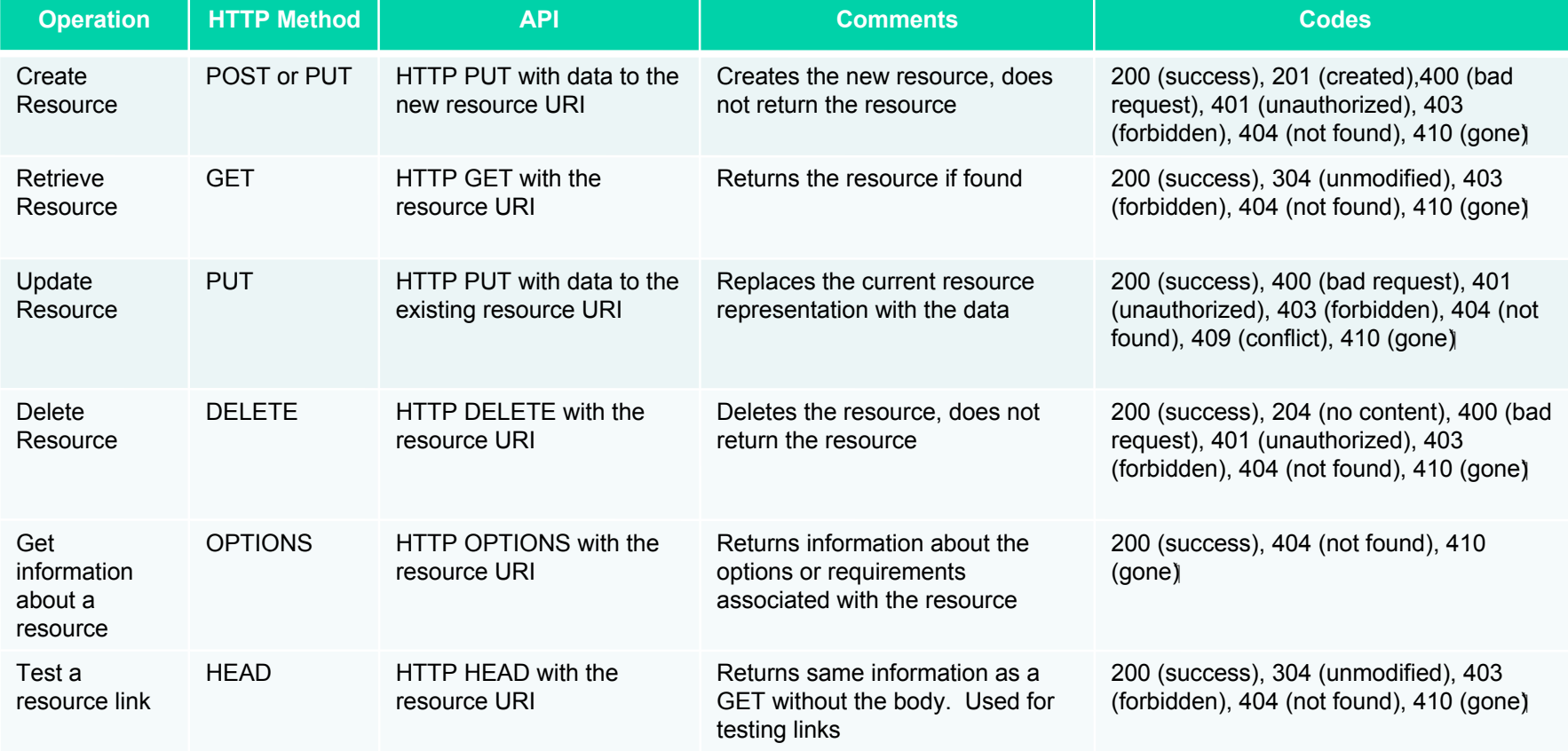

## **Algorithmic Resources**

- Resources can be algorithms
	- Business Process, Façade, etc…
	- Should Follow HTTP Verb semantics like any other resource
	- Forces good auditing habits.
- Example: Consider Resource /Transfer
	- Transfers money from one account to another

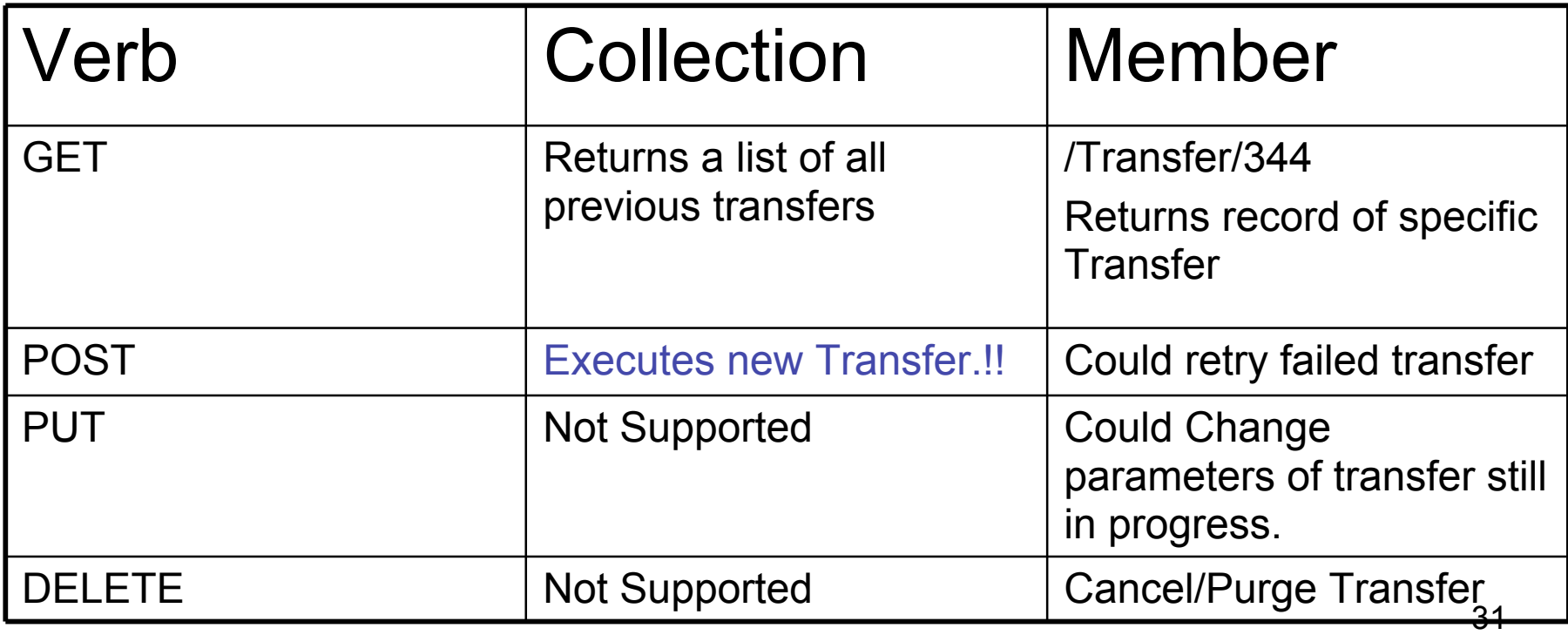

# Default Handlers

#### • Script as a Resources

– http://<host>:<port>/Employee.php

 $\Box$  public

Employee.php (ConsumerIncentiveApp)

#### **PHP**

}?>

```
<?php
class Employee {
        function onGET() {
                echo "Response from a GET request";
 }
        function onPUT() {
                echo "Response from a PUT request";
 }
        function onPOST() {
                echo "Response from a POST request";
 }
        function onDELETE() {
                echo "Response from a DELETE request";
 }
```
#### <?php

```
switch (zget('/request/method')) {
         case 'GET':
         //GET handling
            break;
         case 'POST':
         //POST handling
             break;
         case 'DELETE':
         // DELETE handling
             break;
         case 'PUT':
         // PUT handling
             break;
}
?>
```
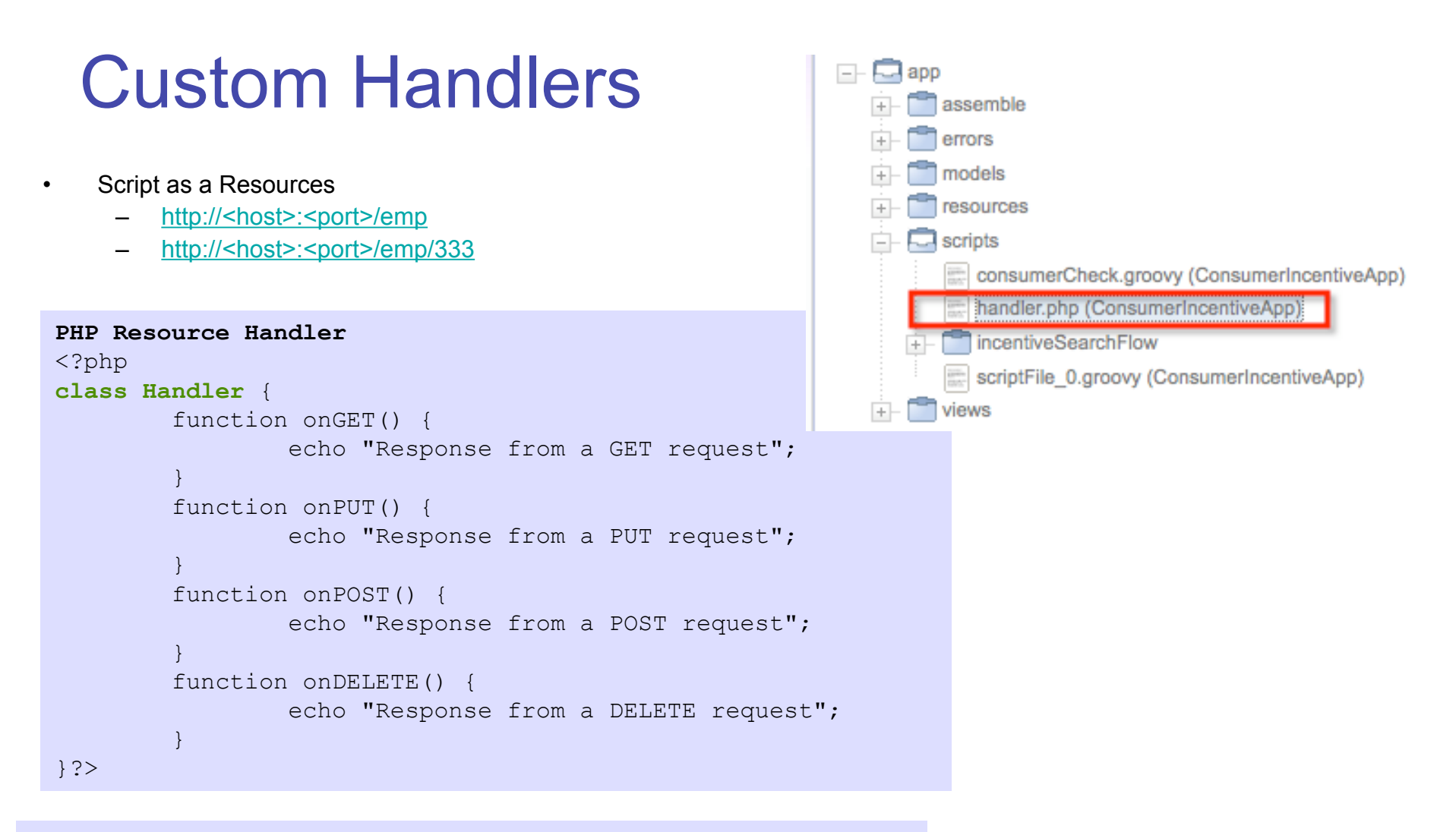

#### **zero.config**

```
# Add a custom handler
/config/handlers += [{
     "events" : ["GET","PUT","POST","DELETE"],
     "handler" : "handler.php",
     "conditions" : "/request/path =~ /emp(/.*)?"
}]
```
# RESTful Resources

- RESTful Design
	- Collection Model
	- Action can be taken on the entire collection or a specified member of the collection
	- URI and HTTP method define the resource request

#### REST and WebSphere sMash

WebSphere sMash supports

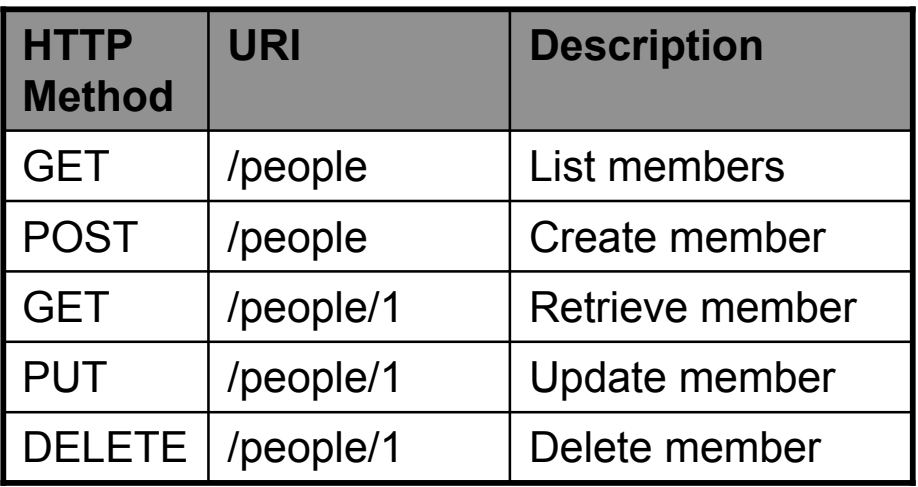

URI and HTTP method define the collection resource model

Each script in the <apphome>/app/resources directory represents a resource handler

URL convention for interacting with resources based on

**/resources/<collectionName>[/<memberID>[/<pathInfo>]]**

where the actions are defined as follows:

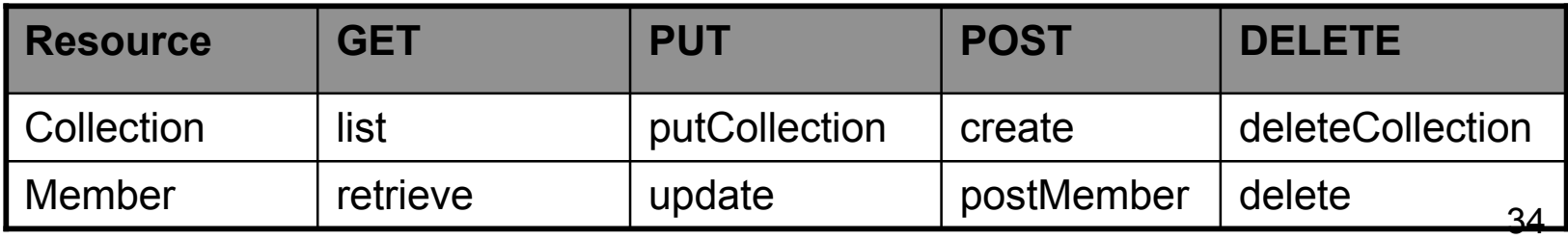

#### Resources on the Web

- What are the URIs?
- Which methods are supported at each URI?
- What formats?

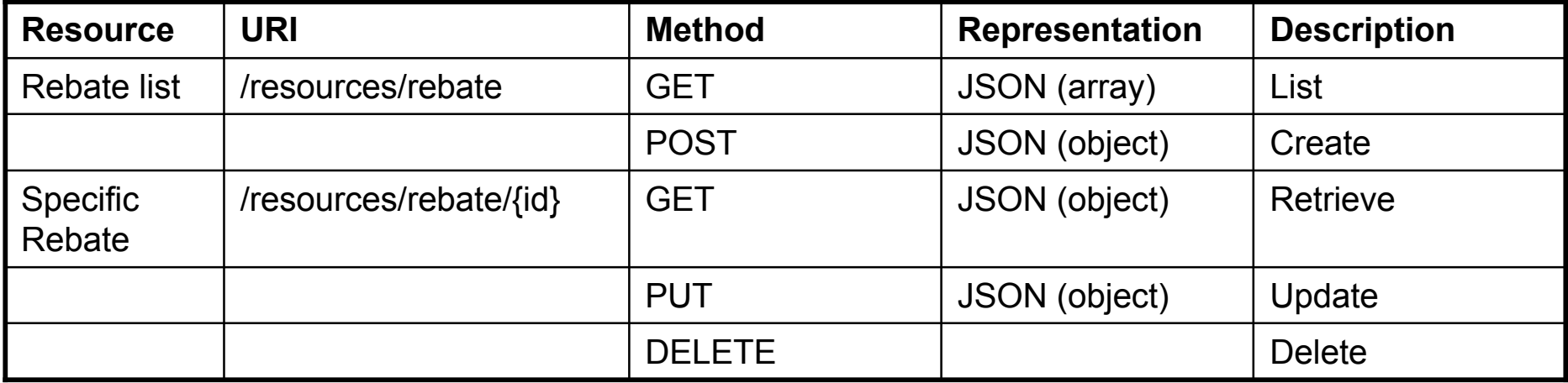

### Resource Handlers in Zero

- Basic event handlers for /resources/\*
- Zero supports the collection model natively within the <apphome>/app/resources virtualized directory. Each script within the resources directory represents a resource handler, which implements the collection and member operations. Resource handlers are accessed via a simple URL convention:

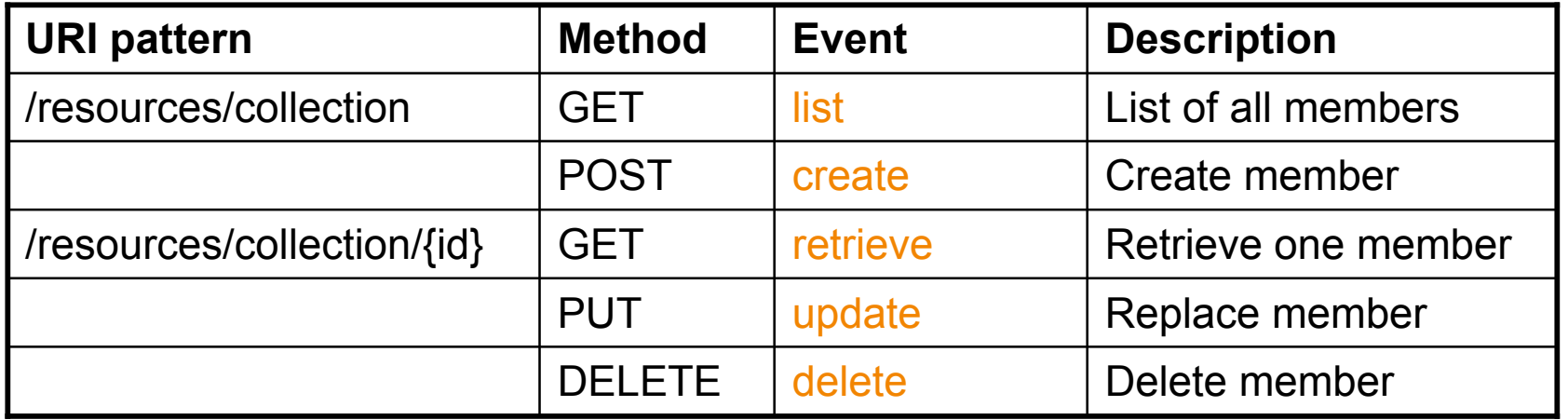
# Resource Handlers Example

http://<host>:<port>/resources/rebate Creates list event onList() handler in employee.groovy handles event

app resources

rebate.php (NYEnergyRebates)

```
<?php
// Initialization common to all operations
$dataManager = data manager('REBATE DB');
class rebate {
     function onList() {
         global $dataManager;
         $renderType = $location = zget("/request/params/format");
         $rebateRecords = dataExec ($dataManager, "select * from rebate");
         zput('/request/headers/out/Content-Type', 'text/json'); 
        echo json encode($rebateRecords);
 }
…
```
### Resource Handlers Example

#### **app/resources/rebate.php** (continued)

Similarly POST to /resources/rebate triggers create event…

```
function onCreate() {
         global $dataManager;
             // Convert the raw JSON stream in to a PHP array
            $er = json decode($HTTP_RAW_POST_DATA);
            $result = dataInsert ($dataManager, "INSERT INTO Rebate (name,description,rebatetype,validfrom,validto,website) ". 
             "VALUES (?, ?, ?, ?, ?, ?)",
             array('rebateid'),array($er['name'], $er['description'],
             $er['rebatetype'],
             $er['validfrom'], $er['validto'], $er['website']));
             $locationUri = zget('/request/path') . "/" . @result;
             zput('/request/headers/out/Location', $locationUri);
            zput('/request/status', 204);
 }
```
# Resource Handlers Example

#### **app/resources/rebate.php** (continued) Similarly GET, PUT, and DELETE to /resources/rebate/333

```
function onRetrieve() { 
    global $dataManager; 
   $rebatch = zget("request/params/rebatch");$rebatch Records = dataQueryFirst ($dataManager, "select * from rebate where rebatch = ?", array ($rebatch)); if(isset($rebateRecords)) { 
      zput('/request/headers/out/Content-Type', 'text/json'); 
     echo json encode($rebateRecords);
   } else { 
      zput("/request/status", 404); 
      $message = "incentiveid ". $incentiveid . " not found."; 
      zput('/request/error/message', $message); 
      zput('/request/view', 'error'); 
     render view();
 } 
}
function onUpdate() { 
    global $dataManager; 
   $rebatch = zget("request/params/rebatch");$er = json_decode($HTTP_RAW_POST_DATA);
    $user = zget('/request/subject#remoteUser'); 
    $result = dataExec($dataManager, "UPDATE rebate SET name=?, description=?, ". 
                           "rebatetype=?, validfrom=?, validto=?, website=? WHERE rebateid=?", 
                            array($er['name'], $er['description'], $er['rebatetype'], $er['validfrom'],
                           $er['validto'], $er['website'], $rebateid)); 
     if ($result != null) zput("/request/status", 204); 
    else {zput('/request/status', 503); echo "Database query execution failure"; }
 }
function onDelete() { 
         global $dataManager; 
         $rebateid = zget("/request/params/rebateId"); 
         $user = zget('/request/subject#remoteUser'); 
         $result = dataExec($dataManager, "DELETE FROM rebate WHERE rebateId=?", array($rebateid)); 
         if ($result != null) zput("/request/status", 204); 
        else { zput('/request/status', 503); echo "Database query execution failure"; }
 } 
} 
?>
```
# Data formats – JavaScript Object **Notation**

• Encode

{

}

 "name":"John Smith", "id":"/resources/employee/JohnSmith", "mgr":"/resources/employee/JaneDoe"

 $\langle$ ?php  $\text{Semplope} = \text{array}$  'name' => "John Smith", 'id' => '/resources/employee/JohnSmith', 'mgr' => '/resources/employee/JaneDoe'); // Use json encode() zput('/request/headers/out/Content-Type', 'application/json'); echo json encode (\$employee); // Alternatively use Zero JSON renderer zput('/request/view', 'JSON'); zput('/request/json/output', \$employee);  $|$ render view(); 1?>

• Decode

```
<?php
$employee = json decode ($HTTP RAW POST DATA) ;
// Alternatively
$input = fopen("php://input", 'r');$employee = json decode(fread($input, 1024));
2>
```
### Data Format - XML

#### $\kappa$ ?php

\$address = array('line1' => 'This lane', 'line2' => 'Somewhere');  $\text{Semplovee} = \text{array('name'} => "Smith", 'address' => \$address);$ 

echo xml encode (\$employee, false, "employee");

// Alternatively use the XML renderer zput('/request/view', 'XML'); zput ('/request/xml/output', \$employee); zput('/request/xml/rootElement', 'employee'); zput('/request/xml/idRefs',false); render  $view()$ ;

#### l2>

<?xml version="1.0" encoding="UTF-8"?> <employee> <name>Smith</name> <address> <line1>This lane</line1> <line2>Somewhere</line2> </address> </employee>

#### Decode

#### $\langle$ ?php

 $$xmlstring = \ll\ll xML$ <?xml version="1.0" encoding="UTF-8"?> <employees> <employee id="345435"> <name>John Smith</name> </employee> <employee id="343334"> <name>Jane Doe</name> </employee> </employees> XML;  $$employes = xml_decode ($xmlstring);$ 

 $\text{Semplope} = \text{Semployes} - \text{pimployee}[0];$  $$name = $employee->name;$  $$id = $employee->getAttribute('id');$ 12>

# Data Format - ATOM

#### Atom document

```
<?xml version="1.0" encoding="UTF-8"?>
<feed xmlns="http://www.w3.org/2005/Atom">
    <id>http://localhost:8080/feed.php</id>
    <title type="text">http://localhost:8080/feed.php</title>
    <link href="http://localhost:8080/feed.php" rel="self"></link>
    <updated>1980-12-25T12:00:00.000Z</updated>
    <entru>
        <id>http://localhost:8080/feed.php/1</id>
        <title type="text">A Good Title is Important</title>
        <updated>1970-01-01T00:00:00.000Z</updated>
        <author>
             <name>John Doe</name>
        </author>
        <content type="text">Content is also important.</content>
        <link href="http://localhost:8080/feed.php/1" rel="edit"></link>
    </entru>
    <entru>
         <id>http://localhost:8080/feed.php/2</id>
         <title_tupe="text">Bad_Titles_are_Misleading</title>
         <updated>1980-12-25T12:00:00.000Z</updated>
        <author>
              <name>Jane Q. Sample</name>
         </author>
         <content type="text">Content is also important.</content>
        <link href="http://localhost:8080/feed.php/2" rel="edit"></link>
    </entru>
</Feed>
```
#### **Atom Feed**

#### $\leq$ ?php

// Rendering an Atom feed document.

 $$feed = array($ array( "id" => 1, "title" => "A Good Title is Important", "authorname" => "John Doe", "updated" => "1970-01-01", // date format "contenttype" => "TEXT", "content" => "Content is also important."  $\mathcal{E}$ array( "id" =>  $2$ , "title" => "Bad Titles are Misleading", "authorname" => "Jane Q. Sample", "updated" => "1980-12-25 12:00:00", // date time format "contenttype" => "TEXT", "content" => "Content is also important." **IX**  $\rightarrow$ 

zput ("/request/view", "atom"); zput ("/request/atom/output", \$feed) ; render view();

1?>

# An alternative: Zero Resource Model (ZRM)

- Model application data
	- Constrained set of APIs encourages a RESTful application architecture
	- Data model that maps well into Atom feeds and JSON formats
	- Robust framework for persistence, validation, and serialization
	- Application Databases focus

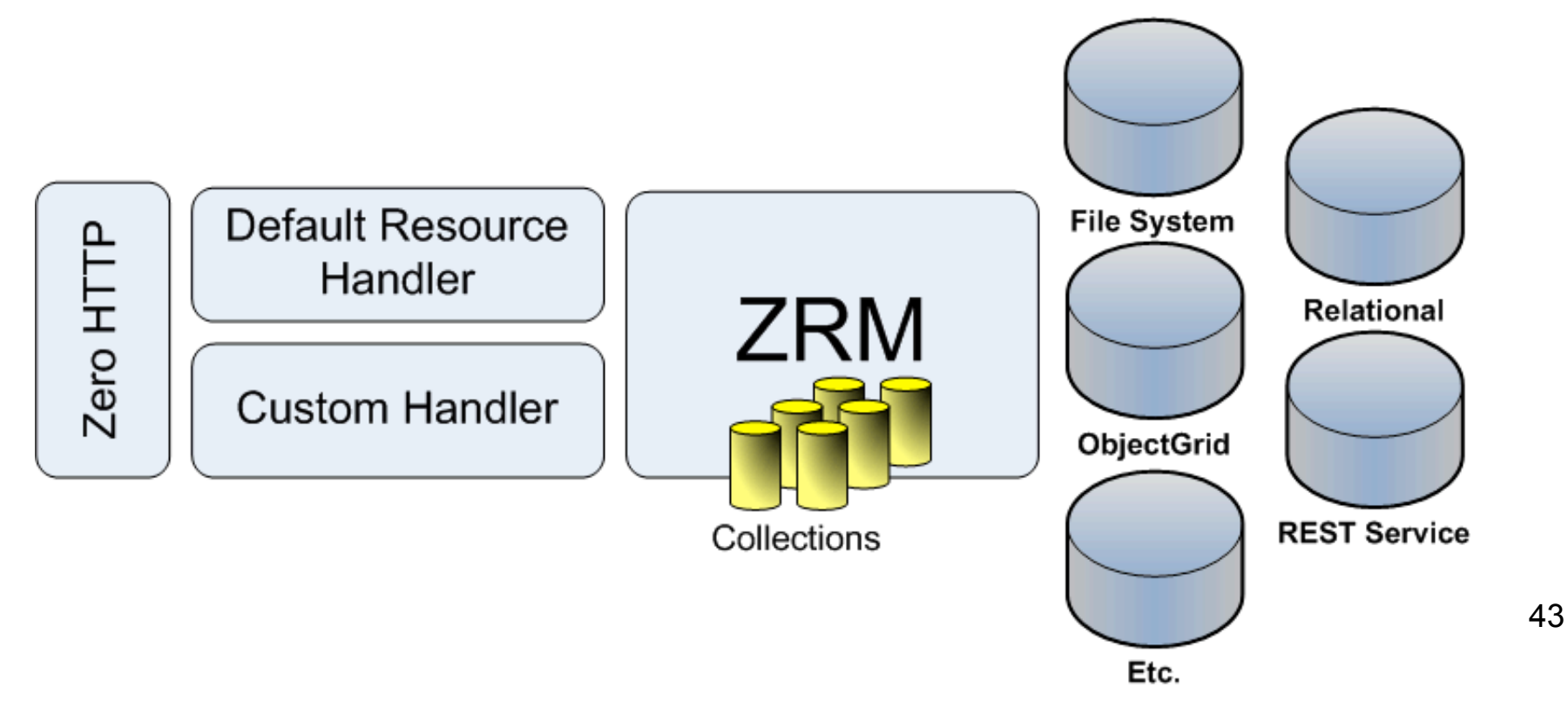

# ZRM Development life cycle

]

#### **app/models/employee.json** [

```
{
     "fields" : {
        "first name": {"type":"string"},
        "last name": {"type":"string"},
         "location": {"type":"string"}
 }
}
```
#### **app/resources/employee.php**

<?php zrm delegate() ; ?>

roly-mac:zero barcia\$ zero model sync

**app/models/fixtures/initial\_data.json**

```
\overline{a} {
        "type": "employee",
        "fields": {
               "first name" : "Alice",
              "last name" : "Rogers",
                "location" : "Seattle"
 }
    },
 {
        "type": "employee",
        "fields": {
              "first name" : "Bill",
              "last name" : "Stevens",
                "location" : "Seattle"
 }
    },
 {
        "type": "employee",
        "fields": {
               "first name" : "Cathy",
               "last name" : "Tomlin",
                "location" : "Boston"
 }
 }
```
# Activity flows in a Nutshell

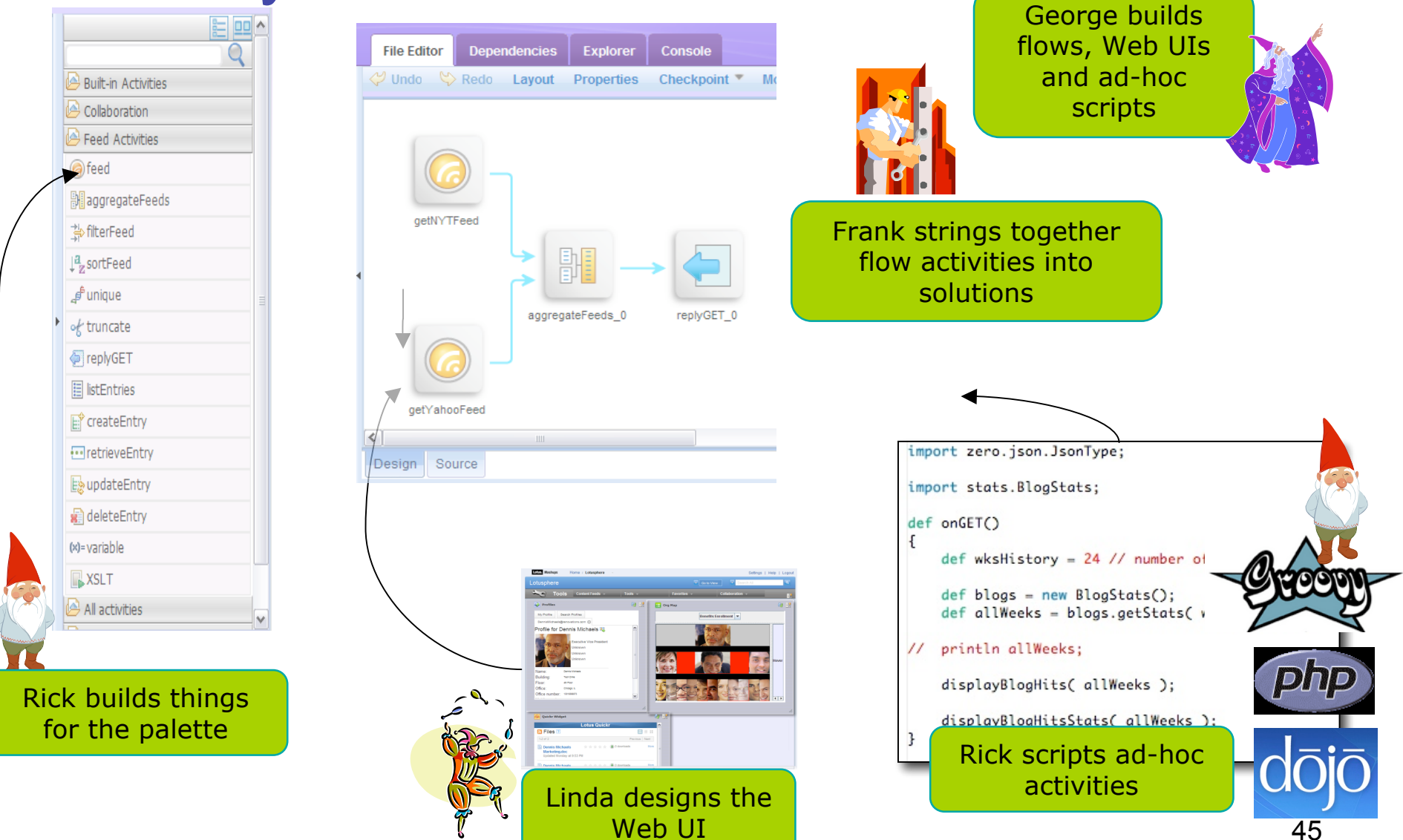

# sMash Features and Services

- Dojo Toolkit
	- Drag and Drop Development in AppBuilder
	- sMash Dojo Dijits and sMash REST Store
- Data Access
	- Tools for generating and running DB Scripts
	- API based on pureQuery
- iWidget Creation
	- Integration with Lotus Mashup Center
- Security
	- LDAP Based Registries
	- Active Content Filtering
- Integration
	- Feed Support (RSS, ATOM)
	- Extended protocols (JMS, SFTP, Mail, REST to SOAP)
	- Timers
- Services
	- Excel Services
	- Open Services (Jazz Platform Integration)

# Agenda

- **WebSphere sMash**
- **WebSphere sMash Programming Model**
- **PHP in WebSphere sMash**
- **PHP Applications**
- **Demonstrations**

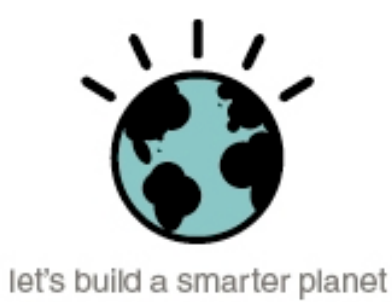

## Why PHP?

- **20M+ web domains use PHP**
- **3M+ Programmers know PHP**

facebool

**YAHOO!** 

COMMERCIAL OPEN SOURCE

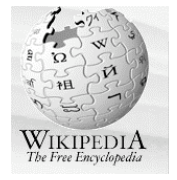

- **Huge repository of reusable modules, snippets, extensions.**
- **Easy language to learn -> Mashups**
- **Language has evolved to be easy to use**

- PHP Developers to grow from 3 to **5.5 million** by 2013
- PHP Developers in Commercial or Corporate IT to grow from 13% to **60%** by 2013
- "Pay special attention to opportunities to leverage PHP in combination with Java development efforts"

#### Gartner (Dec 2007) **TIOBE Programming Community Index (Sep 2008)**

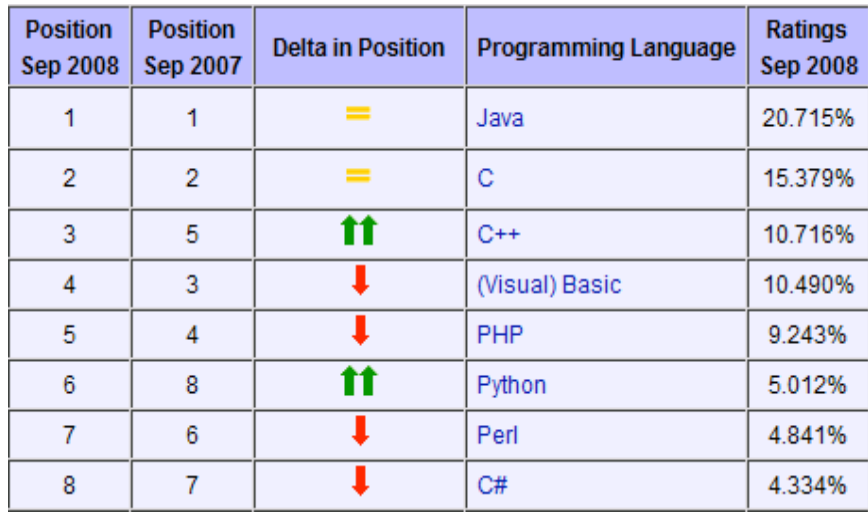

# WebSphere sMash PHP Support

- PHP runtime built in Java.
	- –To PHP.net as Jruby is to Ruby and Jython is to Python
- Compile PHP into Java bytecodes and run on a Java Virtual Machine.
- Powerful blending of PHP and Java code.
	- –Java and PHP code run in the same process on the same **Thread** 
		- No need for Inter-process communication.
	- –Efficient calls between PHP, Java, Groovy on the same stack.
	- –Pass data between Java, Groovy and PHP without copying.
		- Avoids serialising and passing data between processes.
	- –Import Java classes as PHP Classes
		- Easy access to the many Java libraries from PHP code.
	- 49 –http://www.projectzero.org/sMash/1.1.x/docs/zero.devg uide.doc/zero.php/Core.html

## PHP in WebSphere sMash

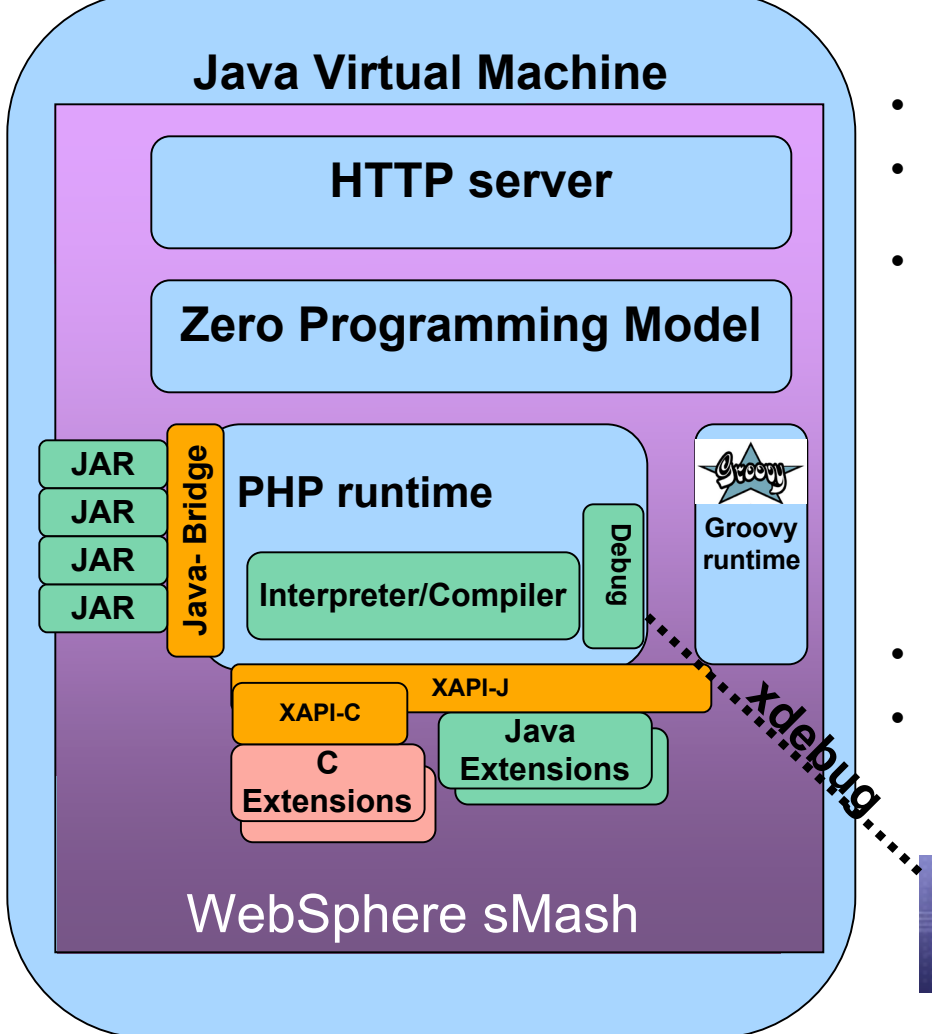

- Runs PHP 5 scripts
- Requires Java 5 SE or later.
- Extensibility via XAPI
	- XAPI-C for C extensions from php.net
	- XAPI-J for Java extensions, native libraries invoked over JNI and Project Zero interface
	- Extension language choice opaque to PHP script
- Java Bridge

eclips

PDT2

• Debug using via xdebug protocol using Eclipse with PDT

# Benefits of PHP in sMash.

- Develop quickly by using the best tools and materials for the job.
	- PHP code such as smarty, SimpleXML, drupal, phpBB,
	- Java code such as Apache Lucene, POI and Eclipse BIRT
- Start simple using sMash tooling such as ZRM, Flow
	- Customise and extend using PHP scripts and snippets
- Unleash <u>agile</u> teams using Java and PHP skills.
	- Allow teams to use their full range of skills.
- Build on a solid base.
	- PHP built on the Java VM at the heart of IBM's enterprise software stack.
		- Familiar to many enterprises.
		- Vast investment in JIT, Garbage Collector, RAS and tools.

# PHP – Java/Groovy Interaction

### •PHP Java/Groovy Bridge allows PHP to:

- Instantiate Java Classes
- Call static and instance methods
- Access static and instance fields
- Extend Java Classes (not abstract)
- Implement Java Interfaces.
- Interact with Groovy Classes objects, Closures and Ranges

### •Zero programming model allows PHP to:

- Interact with other Modules built using Groovy, Java, PHP, Flow by:
	- Handle and fire Zero events
	- Fetch and store to the global context.

### PHP – Java Bridge – Basic use

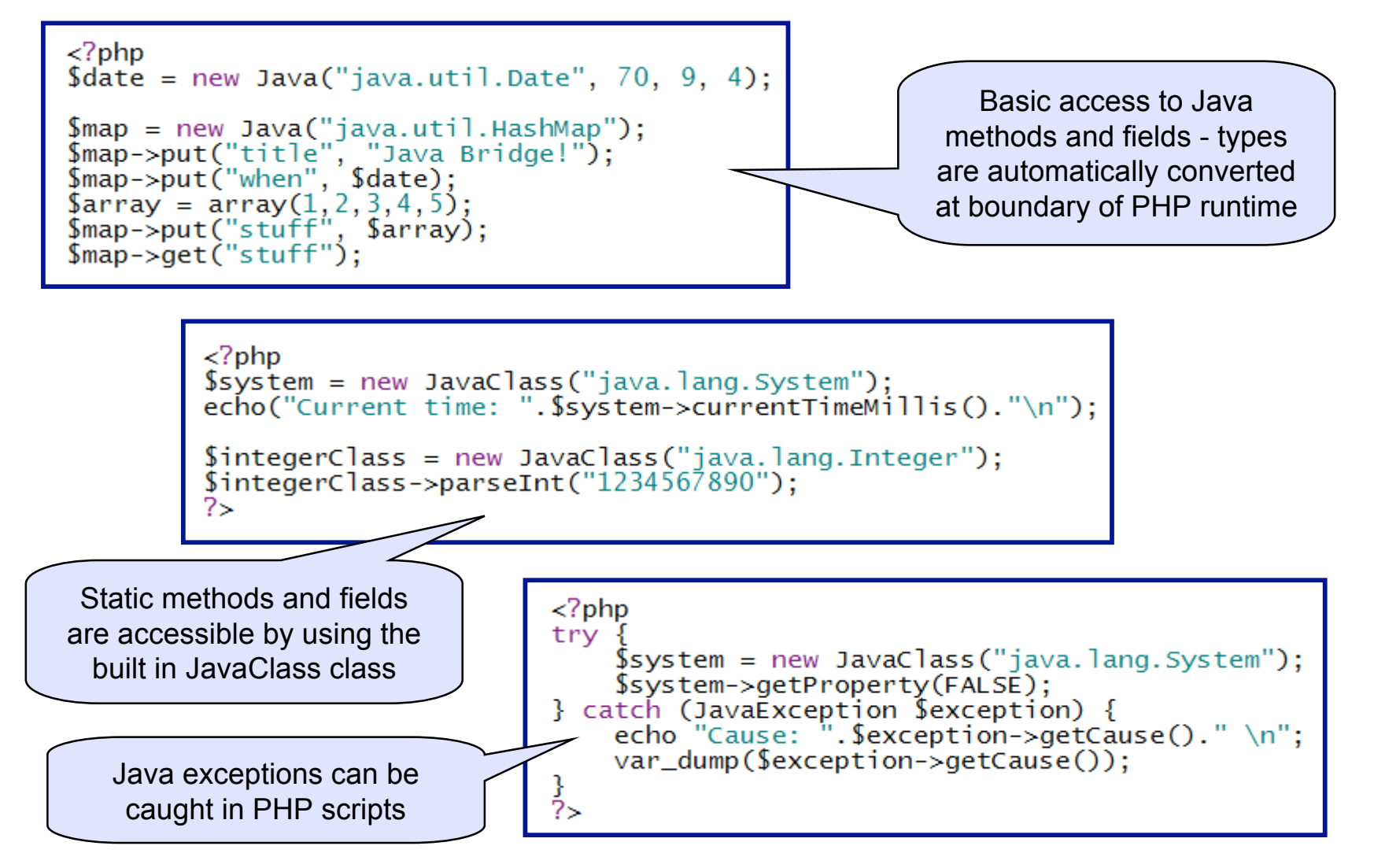

#### PHP- Java Bridge – Iterators and overloads

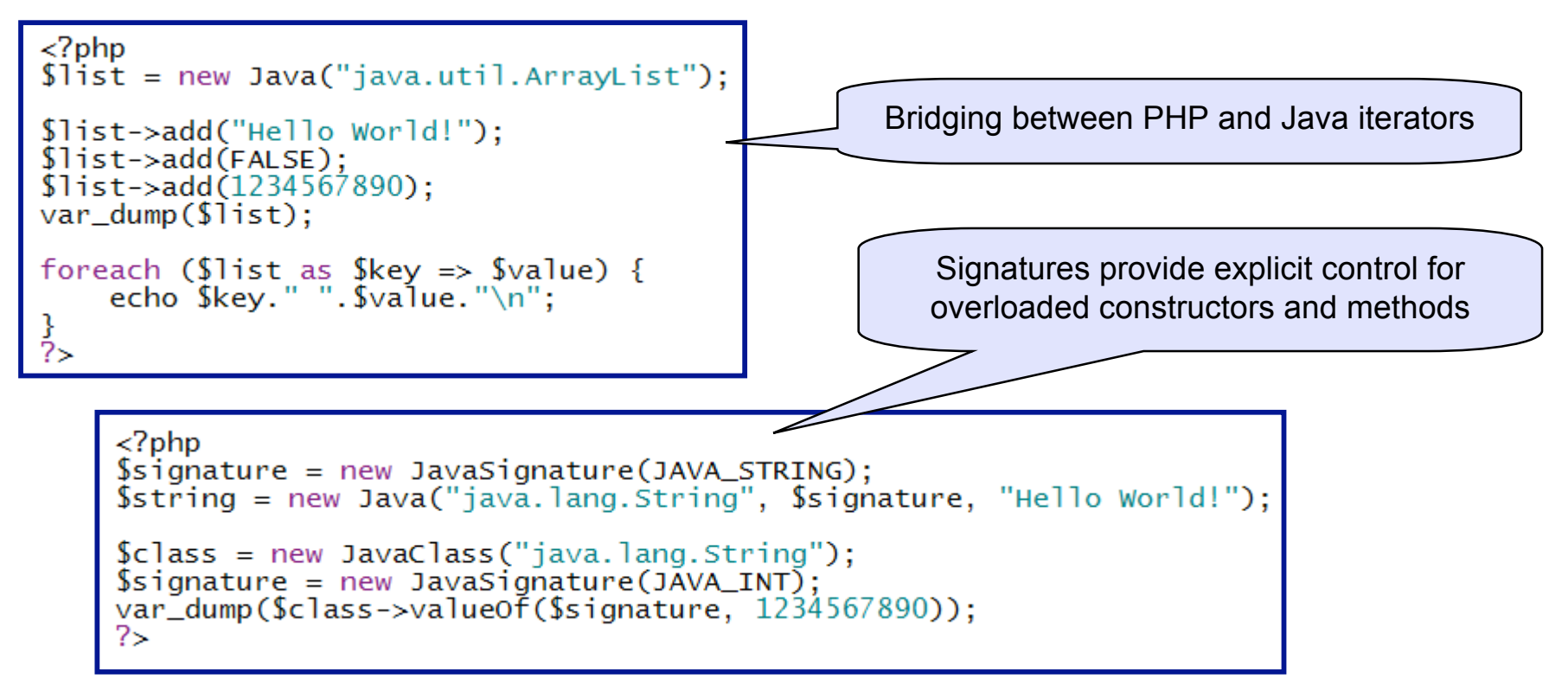

```
<?php
Sstring = new Java("java.lang.String", FALSE);<br>Sstring->lastIndexOf(FALSE);
75.
Notice: No signature on ambiguous call to method 'lastIndexOf' in ...
```
# Java Bridge – Importing Java Classes.

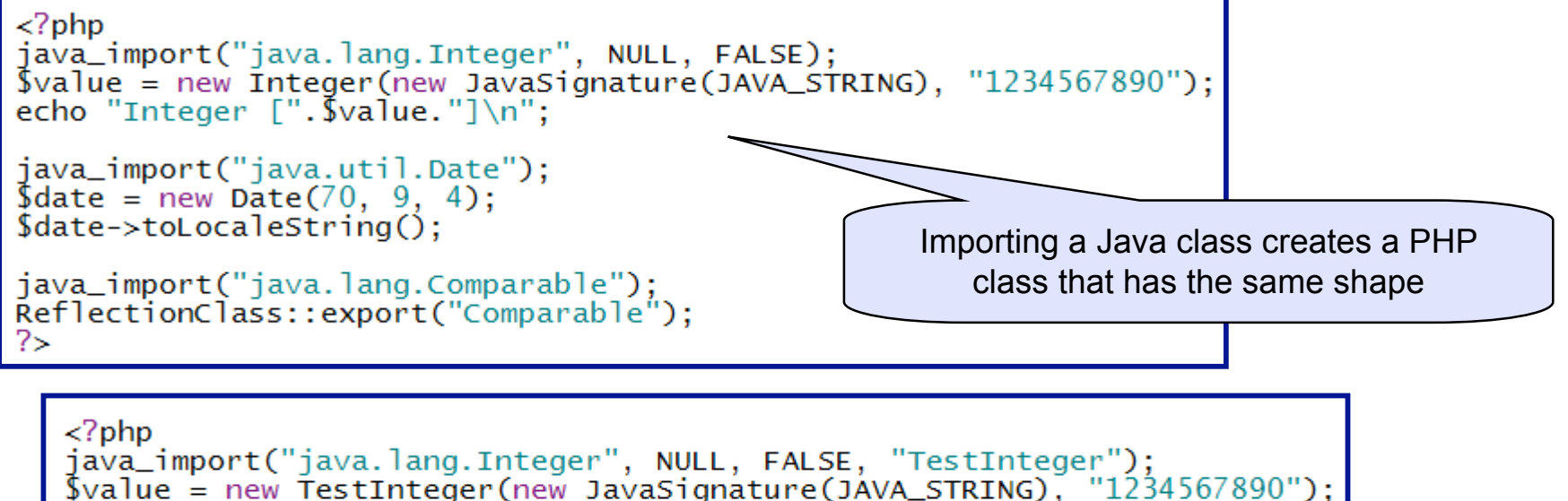

```
echo "Integer [". $value. "]\n":
2\mathbf{S}
```

```
<?php
java_import("java.util.ArrayList", array("Traversable"), FALSE);
\text{list} = \text{new} ArrayList();
$list->add("Hello World!");
$list ->add(FALSE);
$list ->add(1234567890);
foreach ($list as $key'=> $value) {<br>echo $key." ".$value."\n";
\overline{?}
```
# Java Bridge – Extending Java in PHP

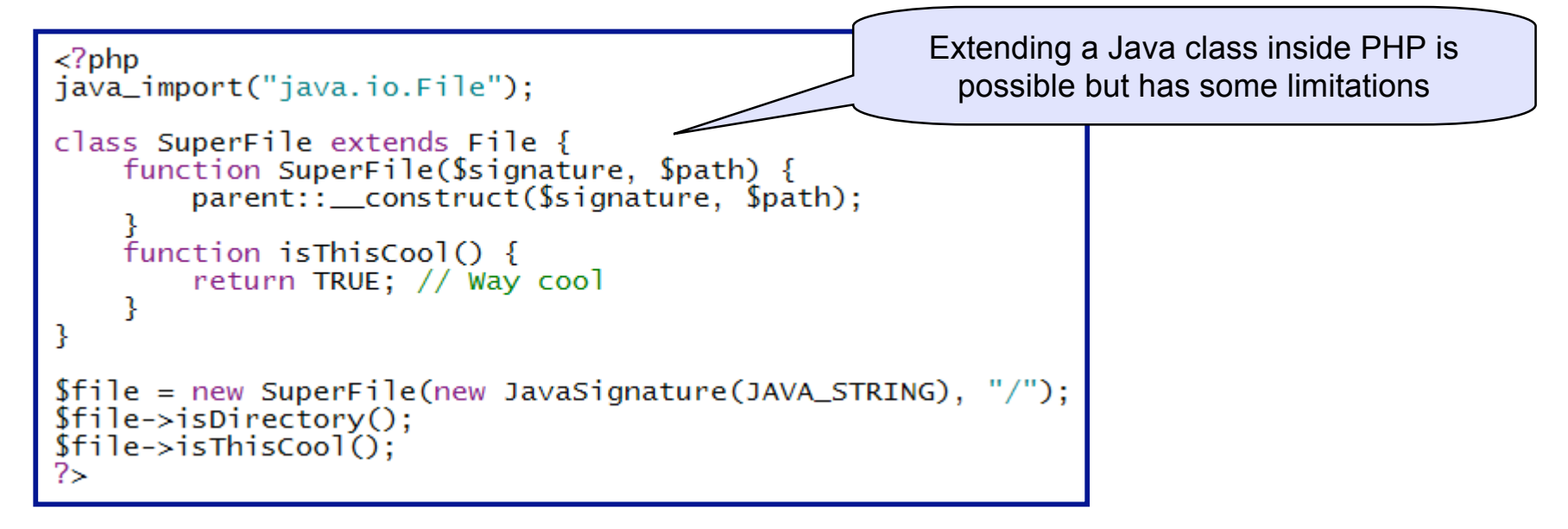

Java bean access maps field access onto get/set method calls

 $<$ ?php java\_import("java.io.File");<br>\$file = new File("/"); echo \$file->Parent."\n"; echo \$file->Name."\n":

```
java_import("java.lang.StringBuffer");
$buffer = new StringBuffer("Hello World!");$buffer->Length = 5;echo $buffer->toString()."\n";
?>
```
### Groovy Bridge – Importing Scripts

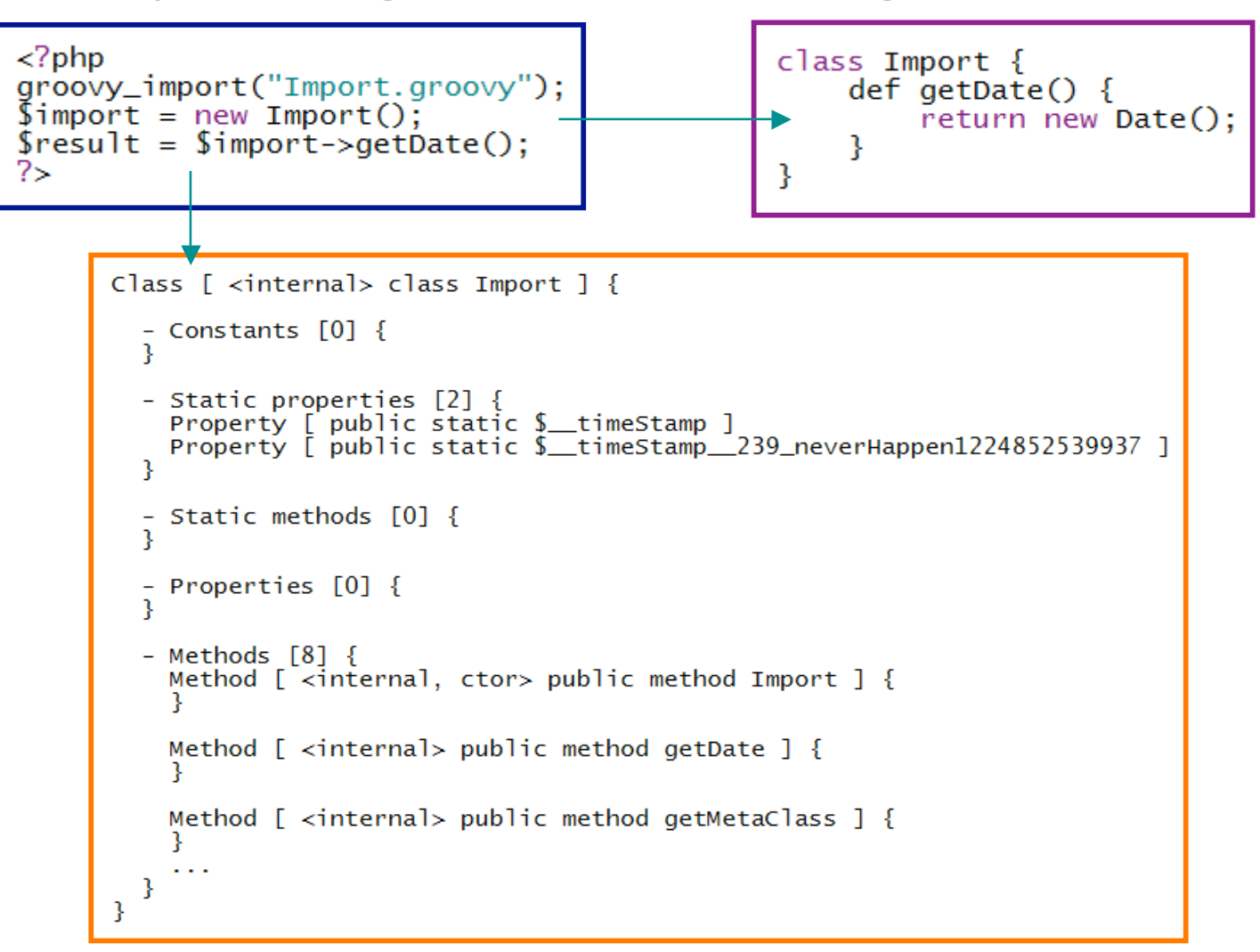

# Other Groovy Bridge Features

- Method and Field Access
- Closures and Curry
	- PHP Functions can be passed to Groovy as a closure.

# Invoking PHP - Events

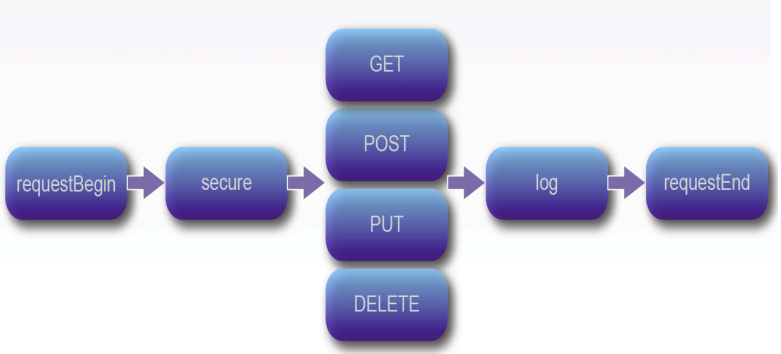

- PHP Event Handler examples:
	- Timer
	- Custom Event
	- Flow, Security or Connection event.
	- Standard Request Event

```
/config/handlers += [{
   "events" : "myevent"
   "handler" : "myeventhandler.php"
_{11}
```

```
\leq?php
// Event Handler for "myevent" stored in app/scripts/myeventhandler.php
array('foo' => 'bar');zput('/request/somekey', $arr);
25
```
# Invoking PHP - Script Activity in Flow

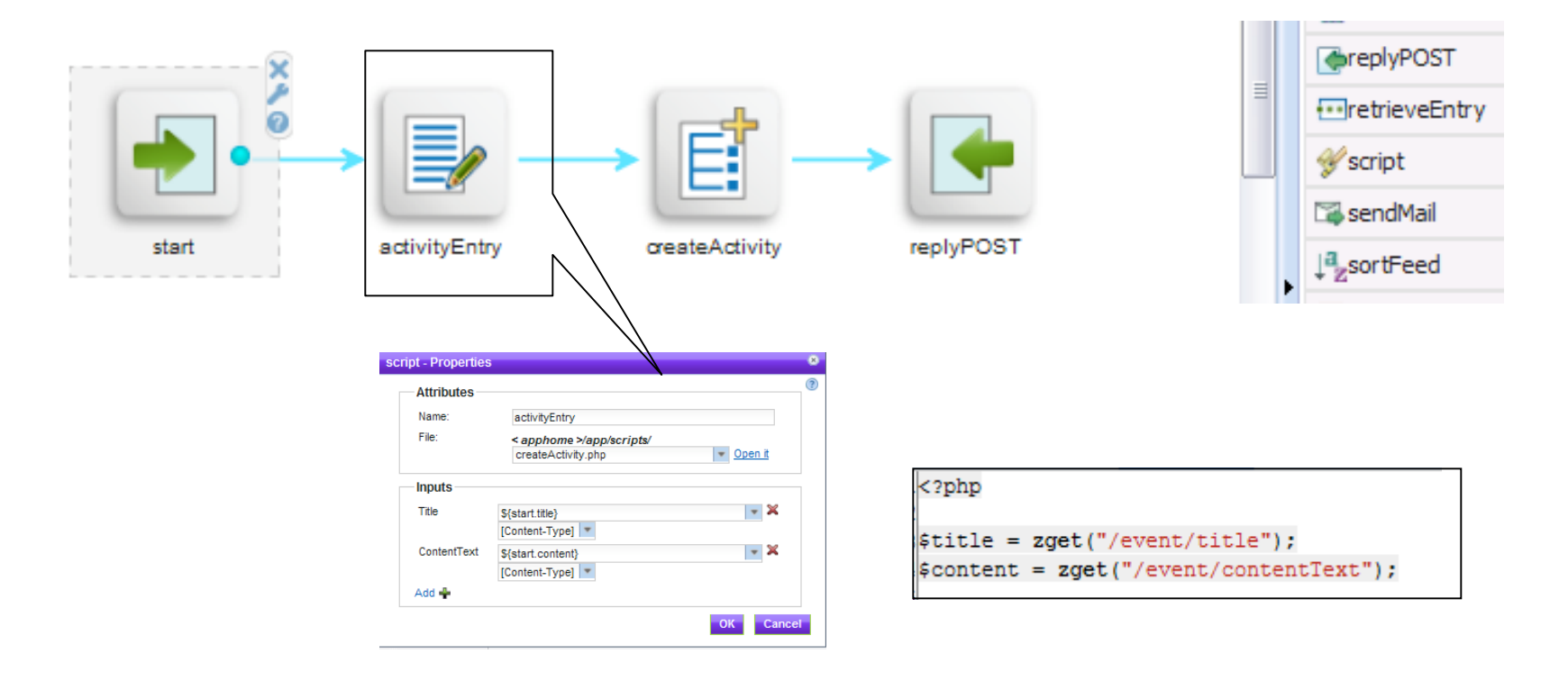

# Agenda

- **WebSphere sMash**
- **PHP in WebSphere sMash**
- **WebSphere sMash Programming Model**
- **PHP Applications**
- **Demonstrations**

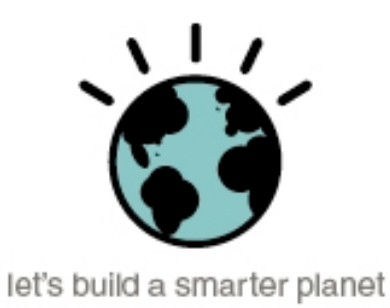

# PHP Applications that run on sMash

**Forums** phpBB

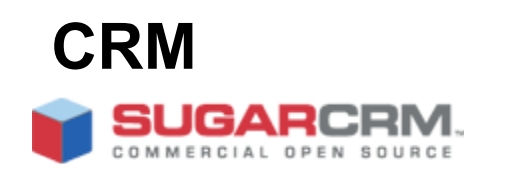

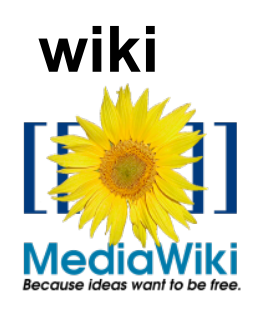

**Ajax Debugging**

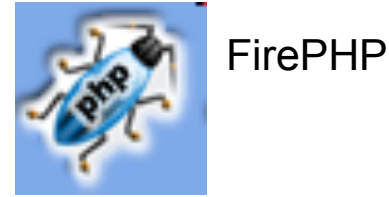

**Content**

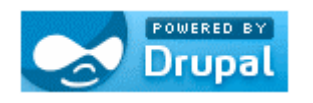

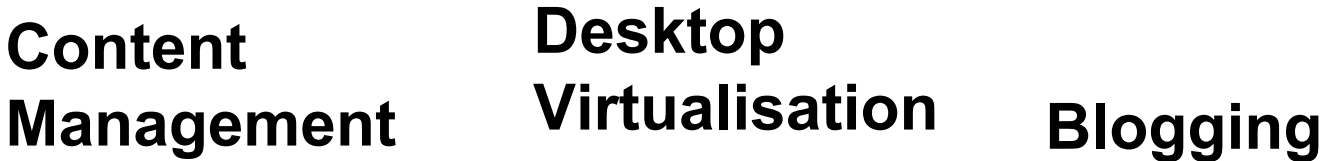

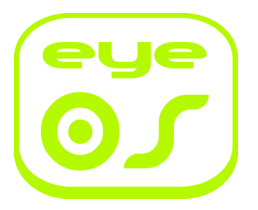

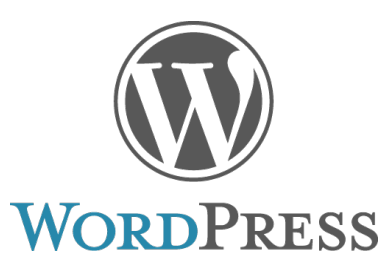

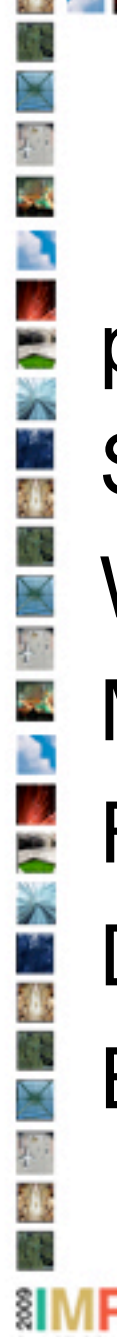

# **PHP Applications**

phpBB **SugarCRM WordPress** MediaWiki FirePHP Drupal EyeOS

**Contract Contract Contract** 

 $\epsilon$ 63

### ZSL develops Web 2.0 Assets 3x faster with WebSphere sMash

- Downloaded sMash DE from projectzero.org
- Assets built in 3<sup>1</sup>/<sub>2</sub> weeks
- **Junior web development team** 
	- ▶ Dynamic Scripting Skills
	- ▶ Web Development Focus
	- Know very little about .Net and JEE
	- Understand concepts and functioning of Web Services, but may not have built or deployed them.
- 67% reduction in time-to-market for developing Web 2.0 assets
- 90% less time to implement best-of-breed programs
- Ability to reuse 25% of code
- Out-of-the-box functionality vs. 2½ days to install comparable software

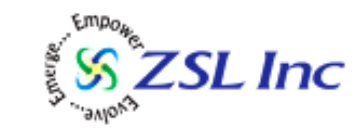

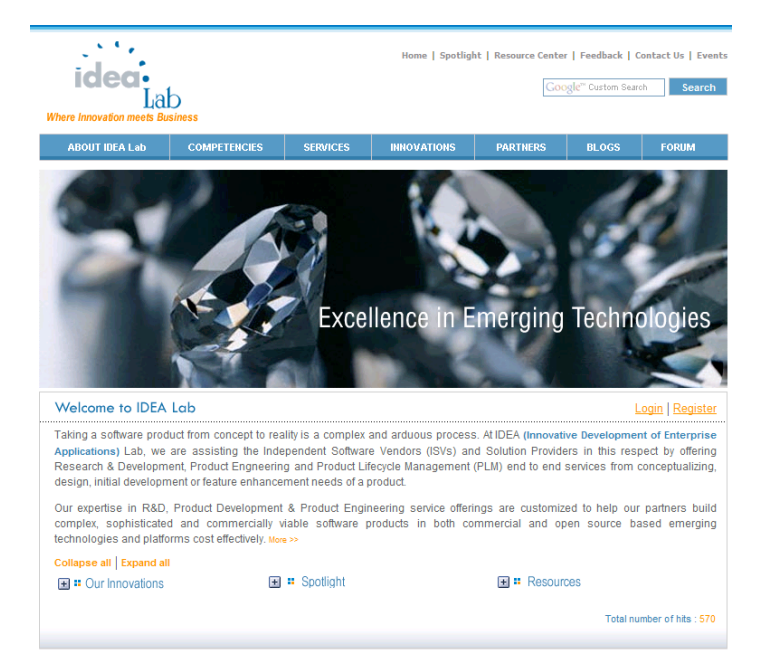

# Energy Commons Overview

#### www.energycommons.com(Situational Application)

#### • **Concept**

– Standardized, private labeled social networking application offering targeted at businesses, consumers, and inter company collaboration on the energy topic

#### • **Value Proposition**

– Interconnection of parties for knowledge share and exchange on demand in a silo'd industry through shared cost model for development and operations

#### • **Innovative Aspects**

- Interconnected portals through "hub and spoke" utilizing global reach, large ecosystem, and utility channel to create scale
- Viral expansion into energy value chain
- Incentive Finder for Data Center incentives
- 24x7 advertisement for IBM as global innovator for energy and climate

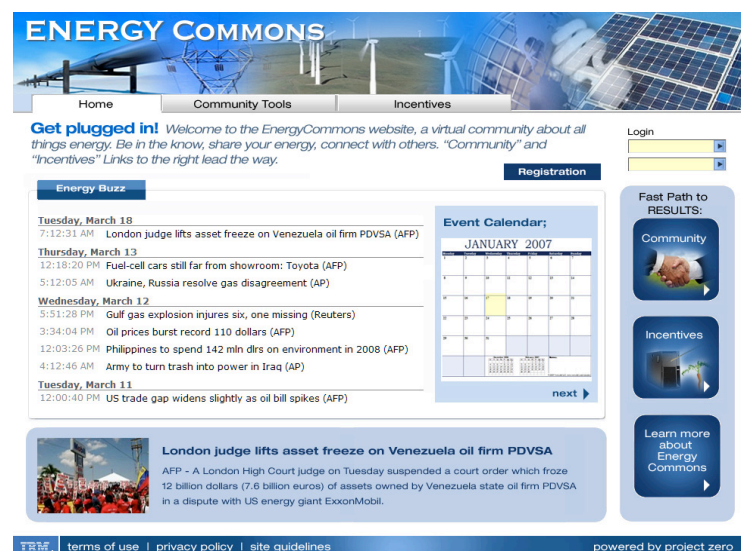

### Energy Commons Architecture Overview

Energy Commons - High Level Architecture

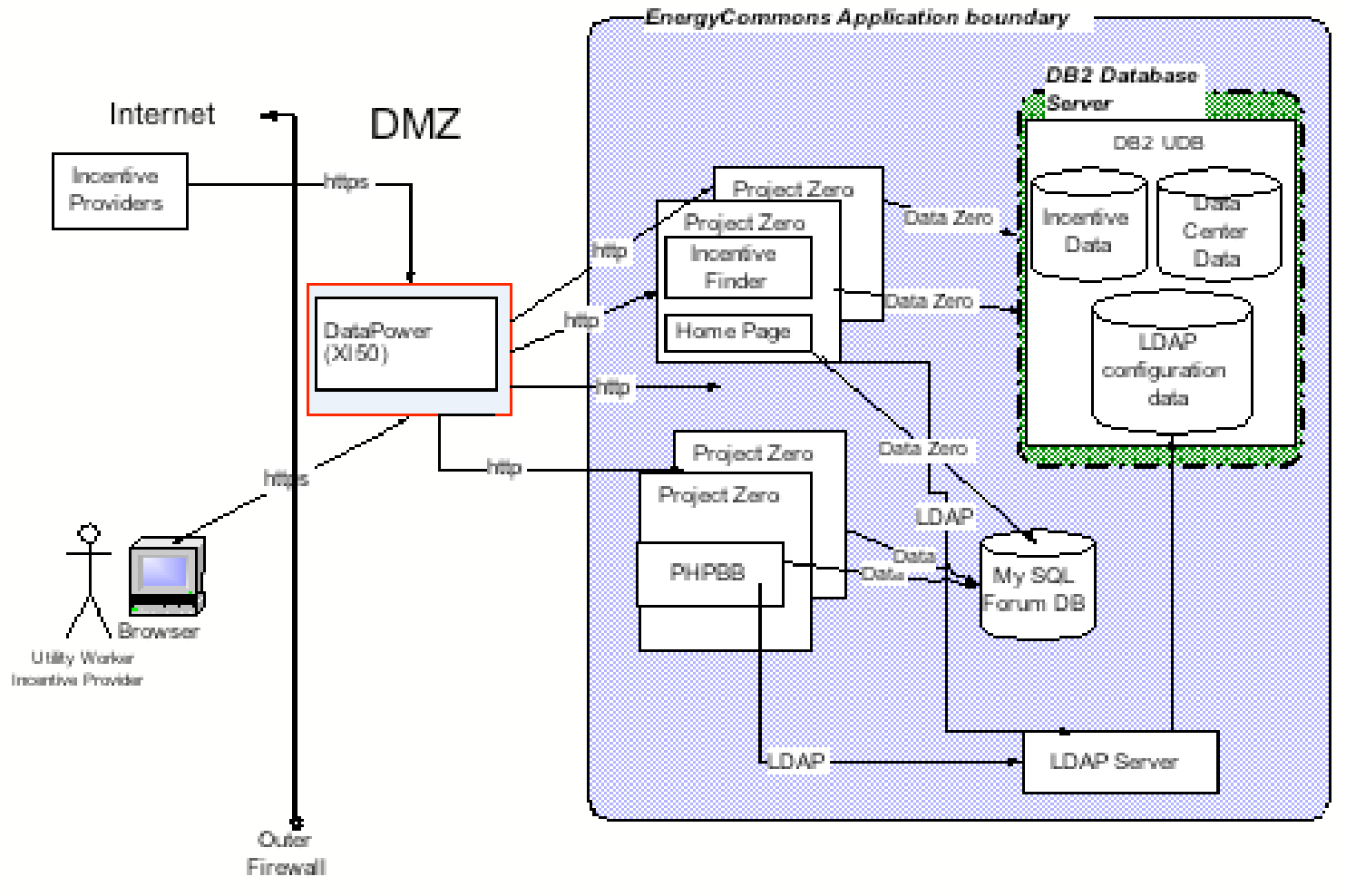

# SugarCRM Integration scenario

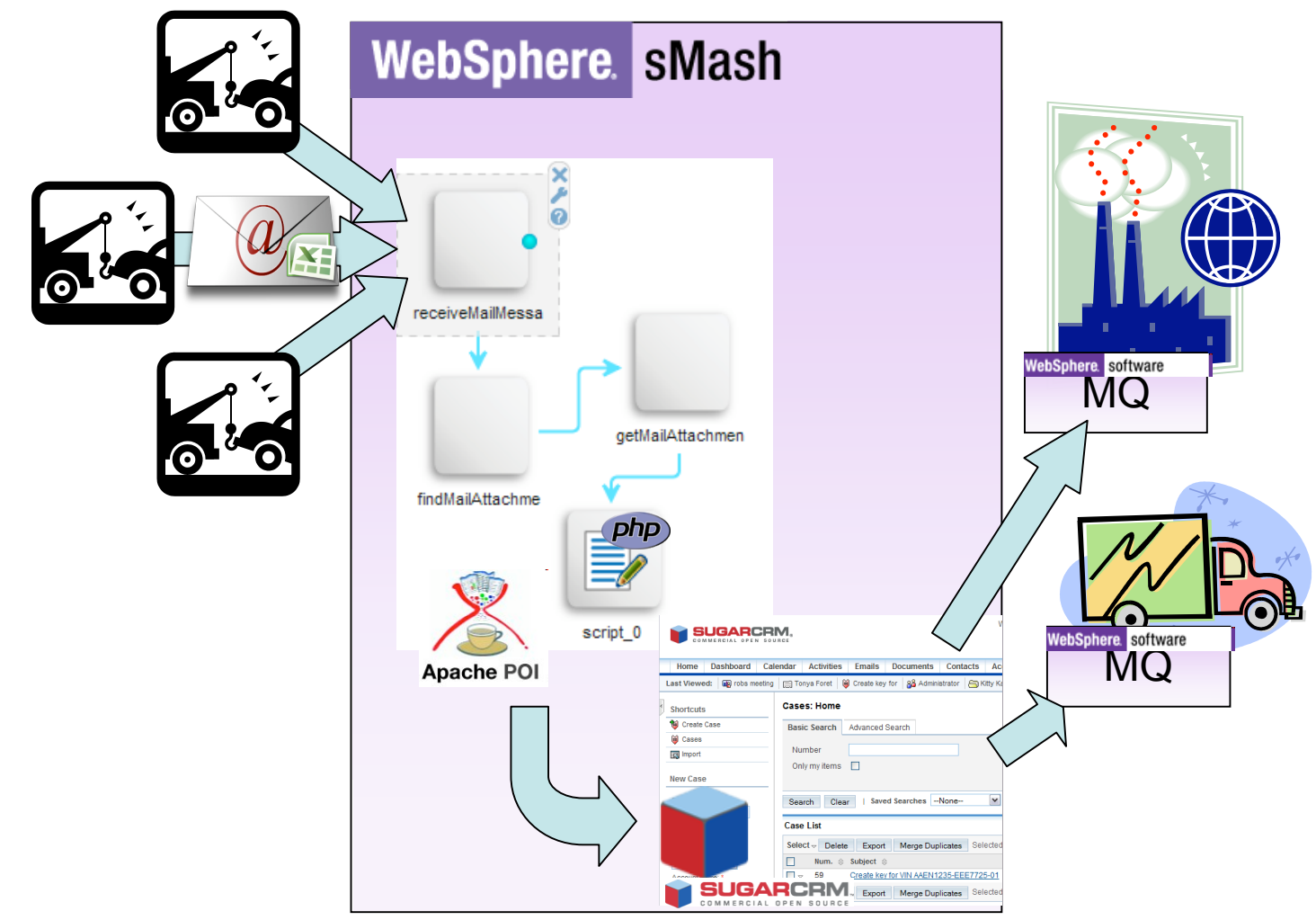

**Demonstrations** 

## Agenda

- **WebSphere sMash**
- **PHP in WebSphere sMash**
- **PHP Applications**
- **Demonstrations**

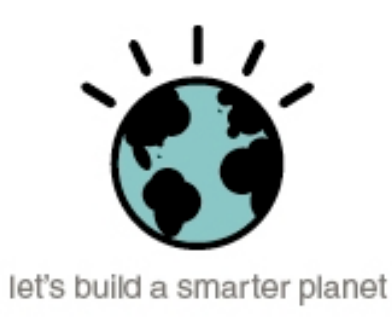

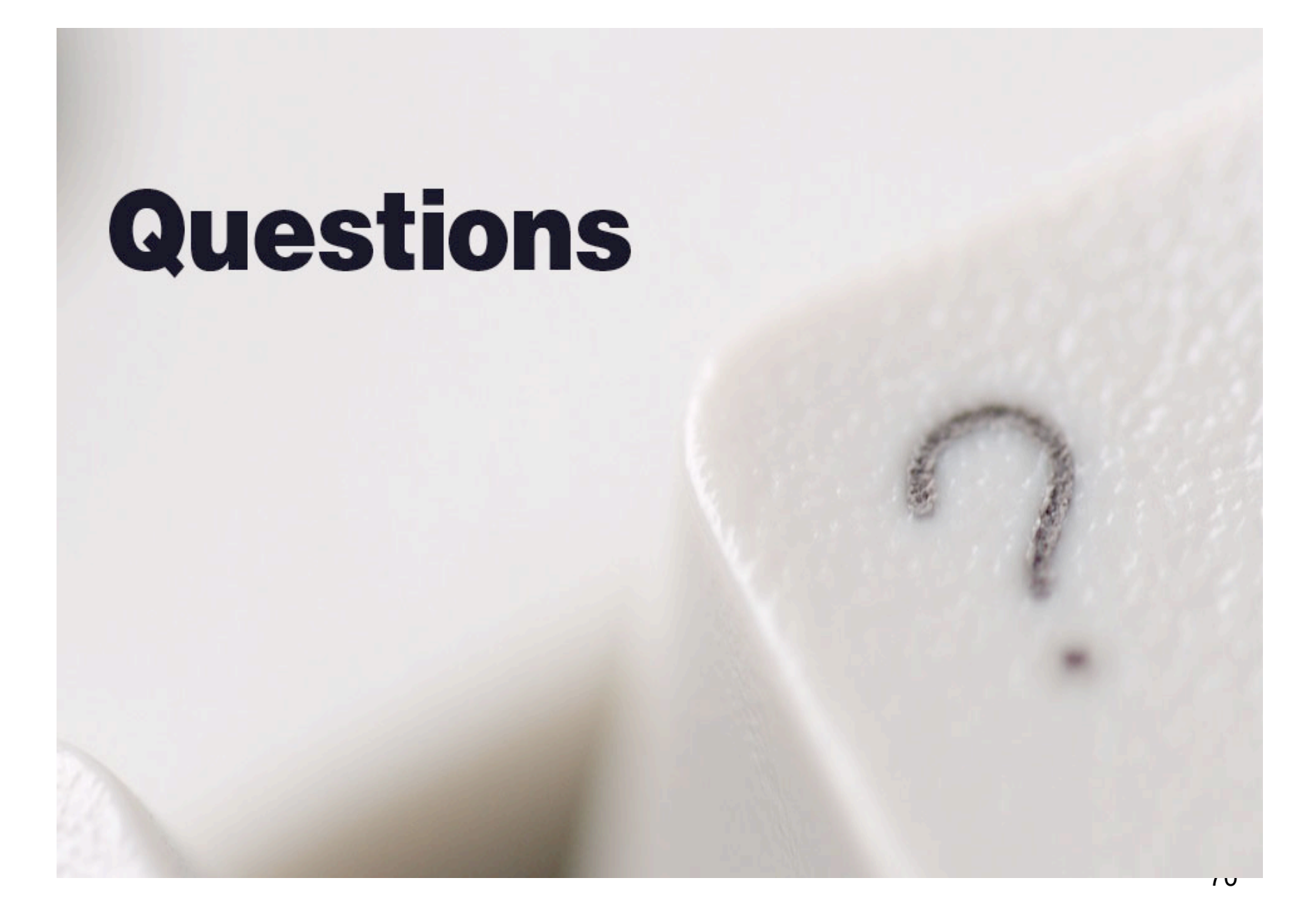

### References

- WebSphere sMash site **http://www.projectzero.org/**
- WebSphere sMash forums **http://www.projectzero.org/forum/**
- Developers Guide Documentation. **http://www.projectzero.org/documentation/**
- PHP Applications that run on sMash: http://www.projectzero.org/blog/index.php/2008/10/29/documenting-php-applications-that-run-onsmash/

# We love your Feedback!

- Don't forget to submit your Impact session and speaker feedback! Your feedback is very important to us, we use it to improve our conference for you next year.
- Go to www.impact09guide.com on a smartphone device or a loaner device
- From the Impact 2009 Online Conference Guide;
	- Select Agenda
	- Navigate to the session you want to give feedback on
	- Select the session or speaker feedback links
	- Submit your feedback
**© IBM Corporation 2009. All Rights Reserved.**

**The workshops, sessions and materials have been prepared by IBM or the session speakers and reflect their own views. They are provided for informational purposes only, and are neither intended to, nor shall have the effect of being, legal or other guidance or advice to any participant. While efforts were made to verify the completeness and accuracy of the information contained in this presentation, it is provided AS IS without warranty of any kind, express or implied. IBM shall not be responsible for any damages arising out of the use of, or otherwise related to, this presentation or any other materials. Nothing contained in this presentation is intended to, nor shall have the effect of, creating any warranties or representations from IBM or its suppliers or licensors, or altering the terms and conditions of the applicable license agreement governing the use of IBM software.**

**References in this presentation to IBM products, programs, or services do not imply that they will be available in all countries in which IBM operates. Product release dates and/or capabilities referenced in this presentation may change at any time at IBM's sole discretion based on market opportunities or other factors, and are not intended to be a commitment to future product or feature availability in any way. Nothing contained in these materials is intended to, nor shall have the effect of, stating or implying that any activities undertaken by you will result in any specific sales, revenue growth or other results.**

a,

78

**Performance is based on measurements and projections using standard IBM benchmarks in a controlled environment. The actual throughput or performance that any user will experience will vary depending upon many factors, including considerations such as the amount of multiprogramming in the user's job stream, the I/O configuration, the storage configuration, and the workload processed. Therefore, no assurance can be given that an individual user will achieve results similar to those stated here.**

**All customer examples described are presented as illustrations of how those customers have used IBM products and the results they may have achieved. Actual environmental costs and performance characteristics may vary by customer.**

**The following are trademarks of the International Business Machines Corporation in the United States and/or other countries: ibm.com/legal/copytrade.shtmlAIX, CICS, CICSPlex, DataPower, DB2, DB2 Universal Database, i5/OS, IBM, the IBM logo, IMS/ESA, Power Systems, Lotus, OMEGAMON, OS/390, Parallel Sysplex, pureXML, Rational, Redbooks, Sametime, SMART SOA, System z , Tivoli, WebSphere, and z/OS.**

**A current list of IBM trademarks is available on the Web at "Copyright and trademark information" at ibm.com/legal/copytrade.shtml.**

- **Adobe, the Adobe logo, PostScript, and the PostScript logo are either registered trademarks or trademarks of Adobe Systems Incorporated in the United States, and/or other countries.**
- IT Infrastructure Library is a registered trademark of the Central Computer and Telecommunications Agency which is now part of the Office of Government **Commerce**

さけ くり 論語 別 図 版 四

**Java and all Java-based trademarks are trademarks of Sun Microsystems, Inc. in the United States, other countries, or both.**

31. 彩色美丽图片 42. 21

**Microsoft and Windows are trademarks of Microsoft Corporation in the United States, other countries, or both.**

31.米學商品和關係 4.4 31.米學商品和關係 4.4 31.米

- **ITIL is a registered trademark, and a registered community trademark of the Office of Government Commerce, and is registered in the U.S. Patent and Trademark Office**
- **Intel and Pentium are trademarks or registered trademarks of Intel Corporation or its subsidiaries in the United States and other countries.**
- **UNIX is a registered trademark of The Open Group in the United States and other countries.**
- **Linux is a registered trademark of Linus Torvalds in the United States, other countries, or both.**

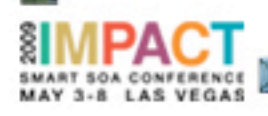

## Backup

## Nested URIs

#### **For example: /resources/employees/Roland/accounts/FooTech**

• Development option 1:

**/resources/employees/{employeesId}/{pathInfo}**

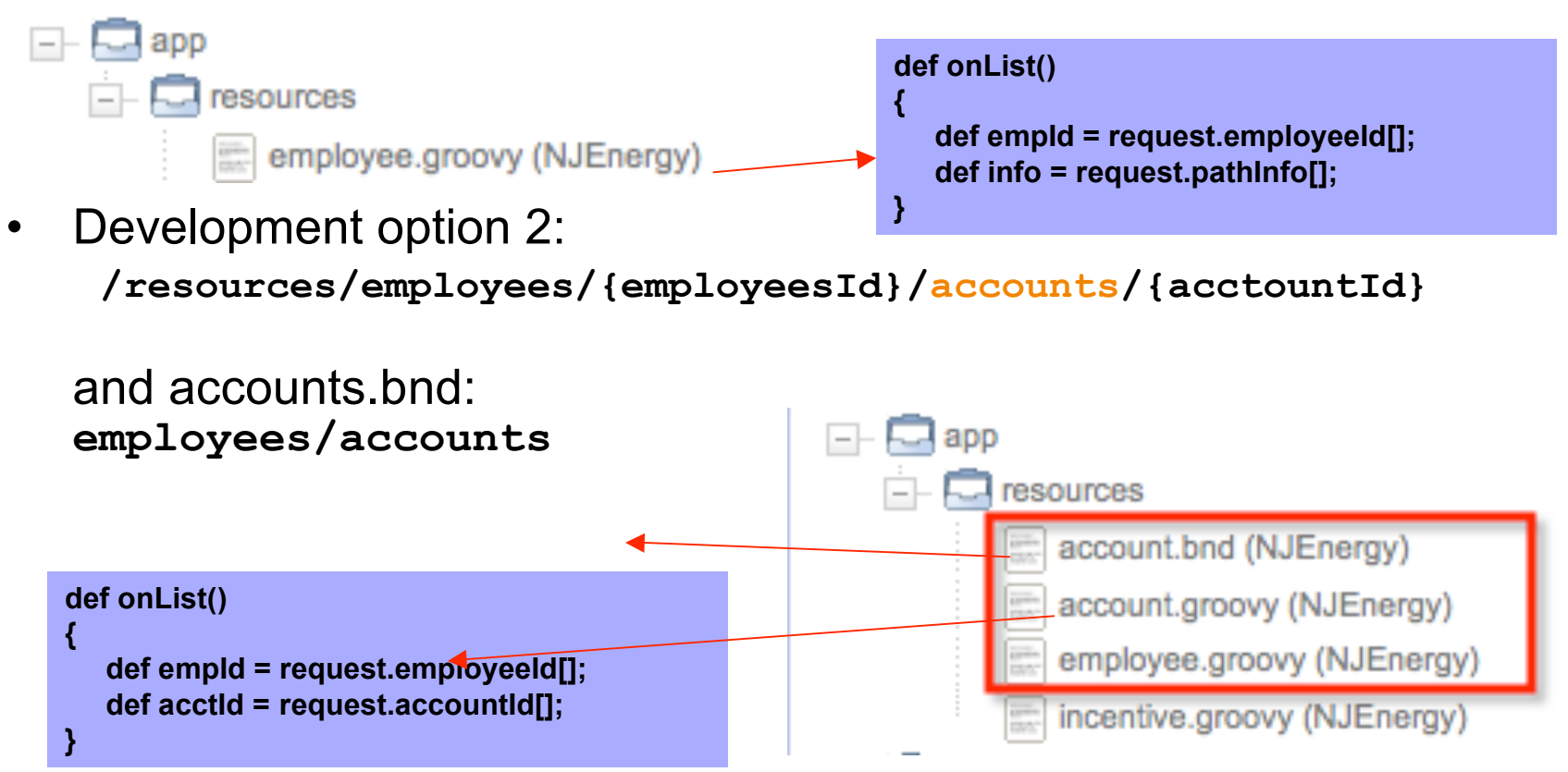

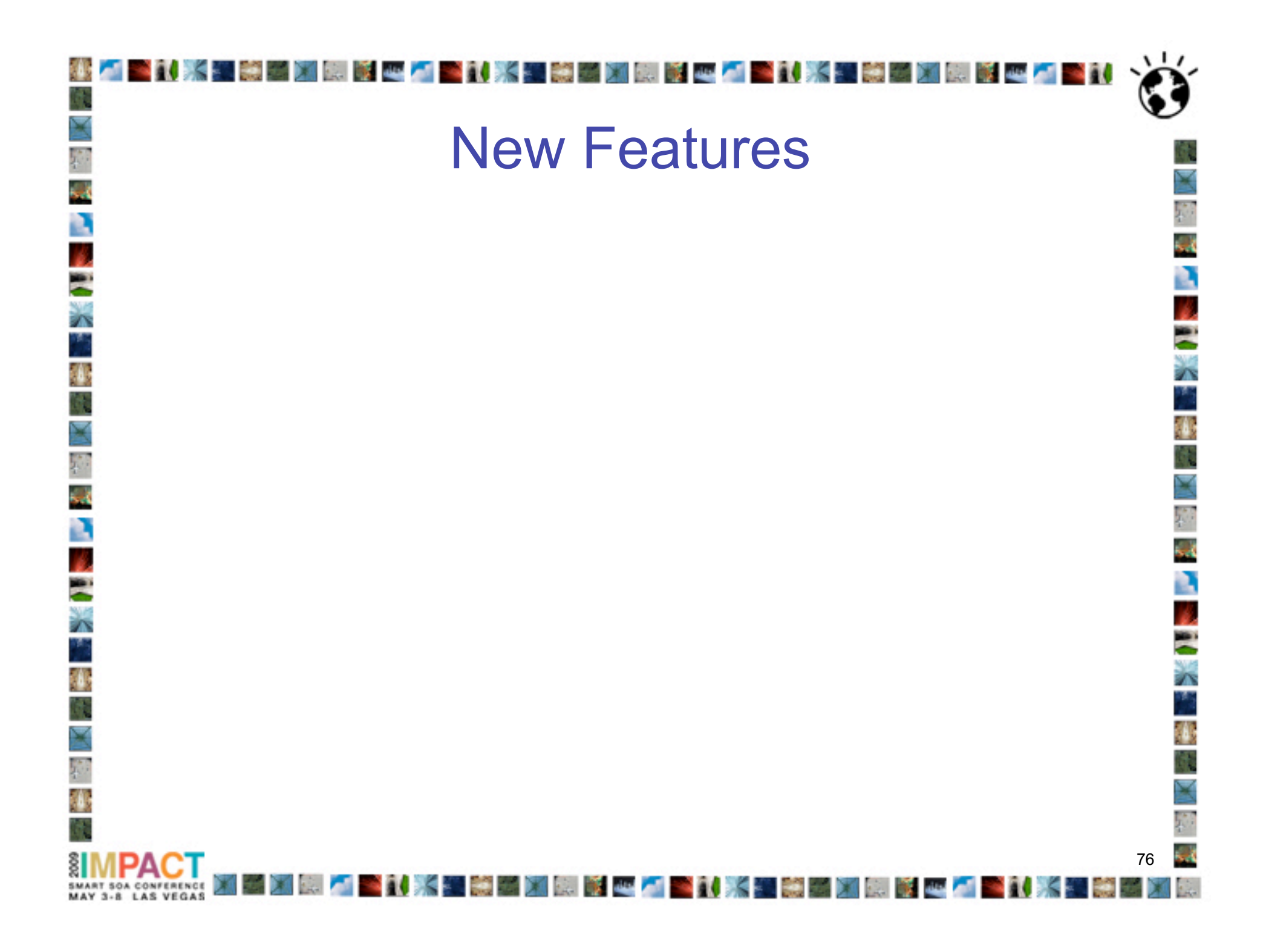

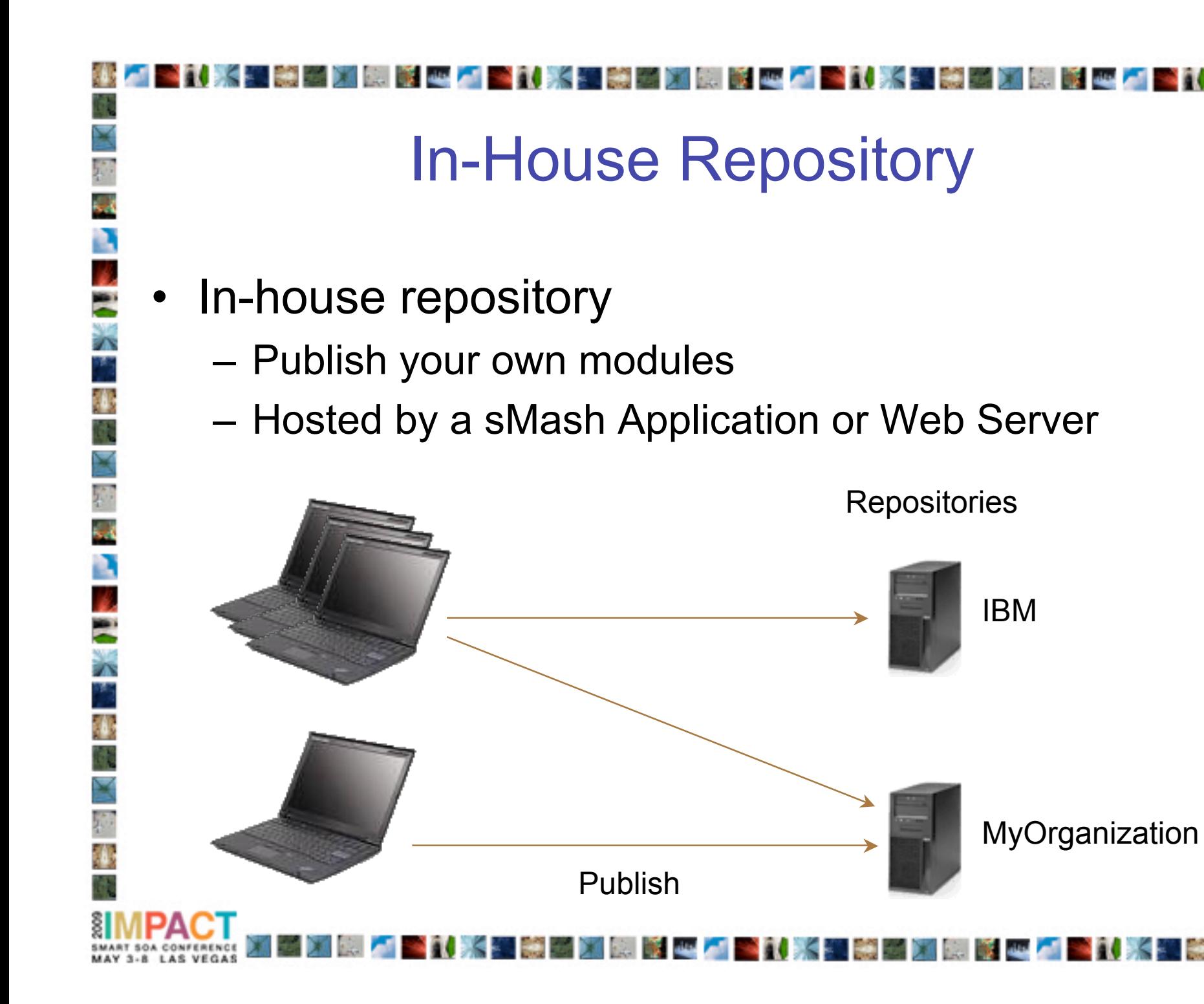

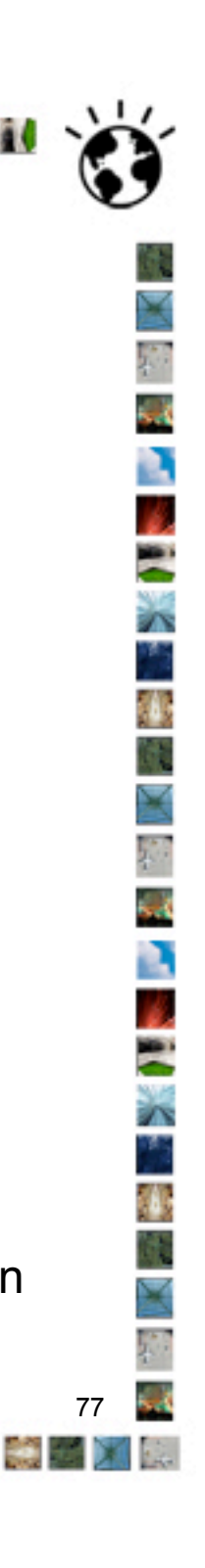

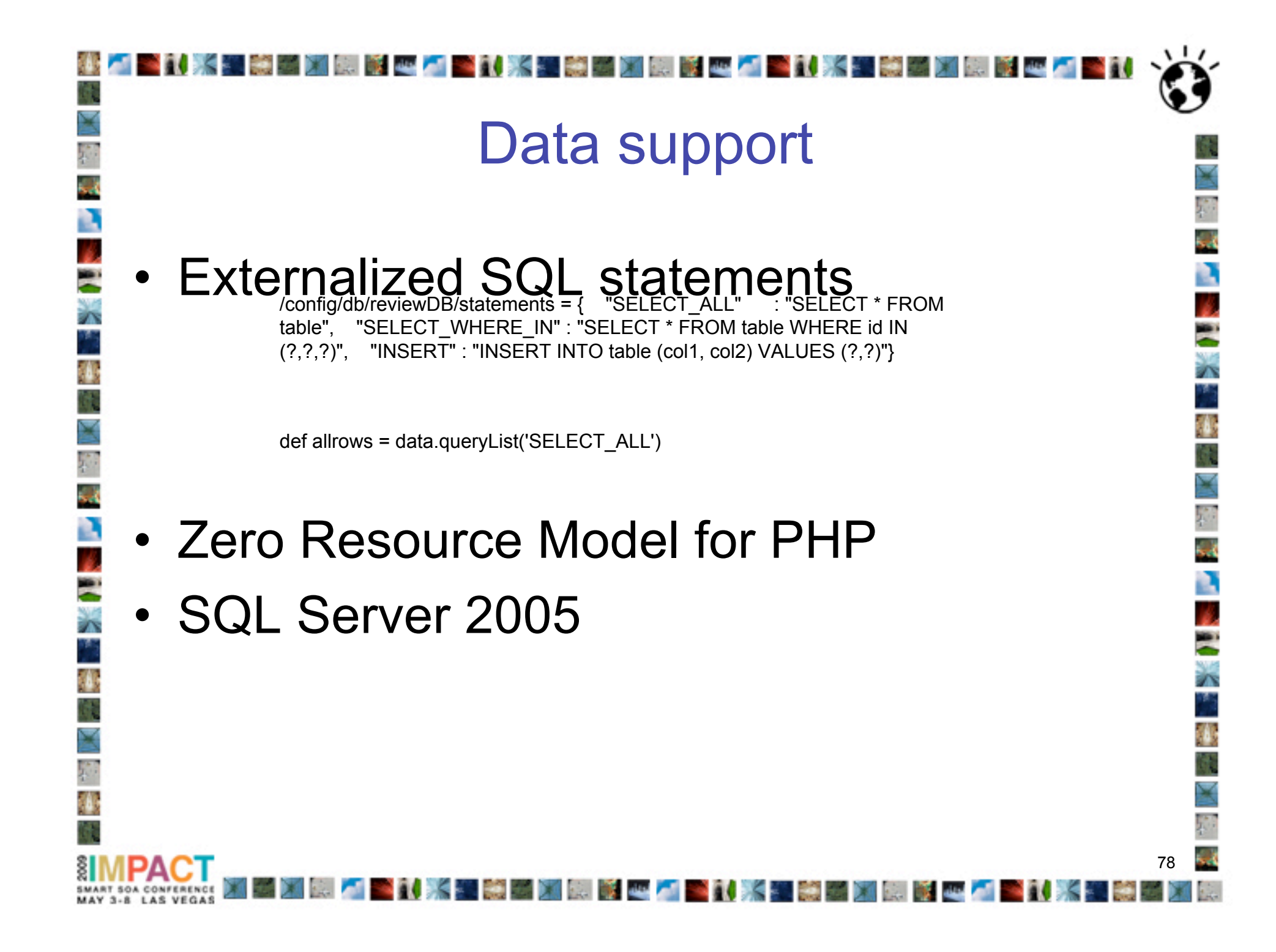

#### Excel Service

**Contract of the Contract of the Contract of the Contract of the Contract of the Contract of the Contract of the Contract of the Contract of the Contract of the Contract of the Contract of the Contract of the Contract of t** 

81 K.

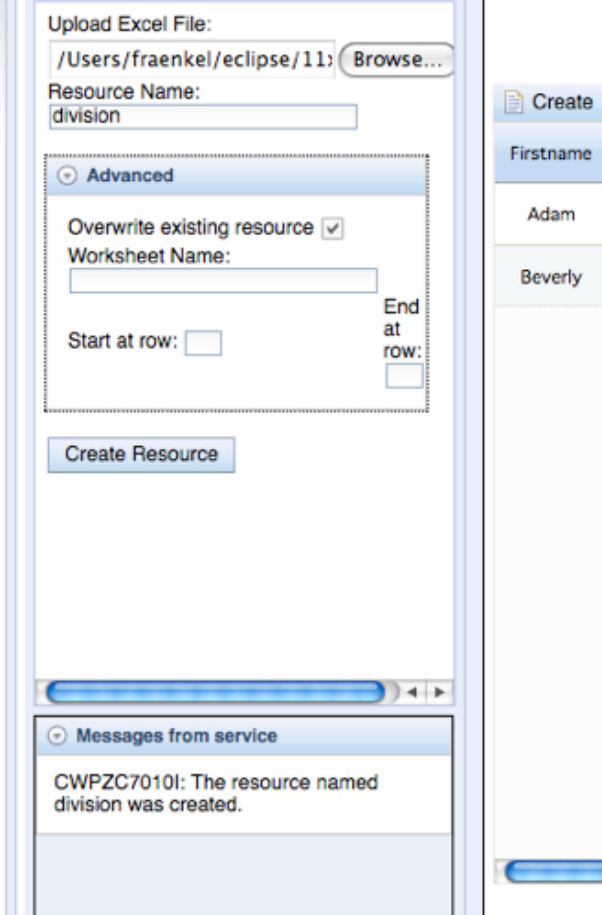

1楽器別関系 4-4

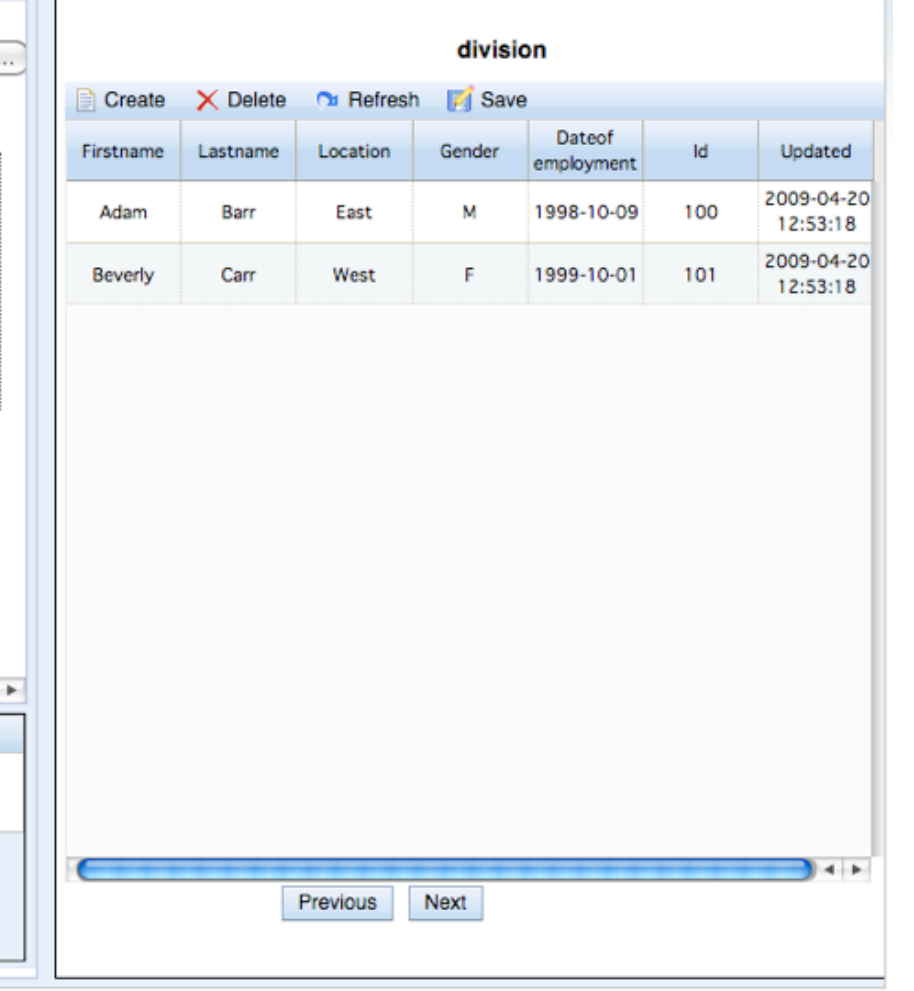

INSTRUCTION TO STRUCTURE TO A

79 79

لحقاء

٣Ý

ż٢

B

CONFERENCE MAY 3-8 LAS VEGAS

後者

R

S ż٢ У.

龝

N

Ŧ

龝

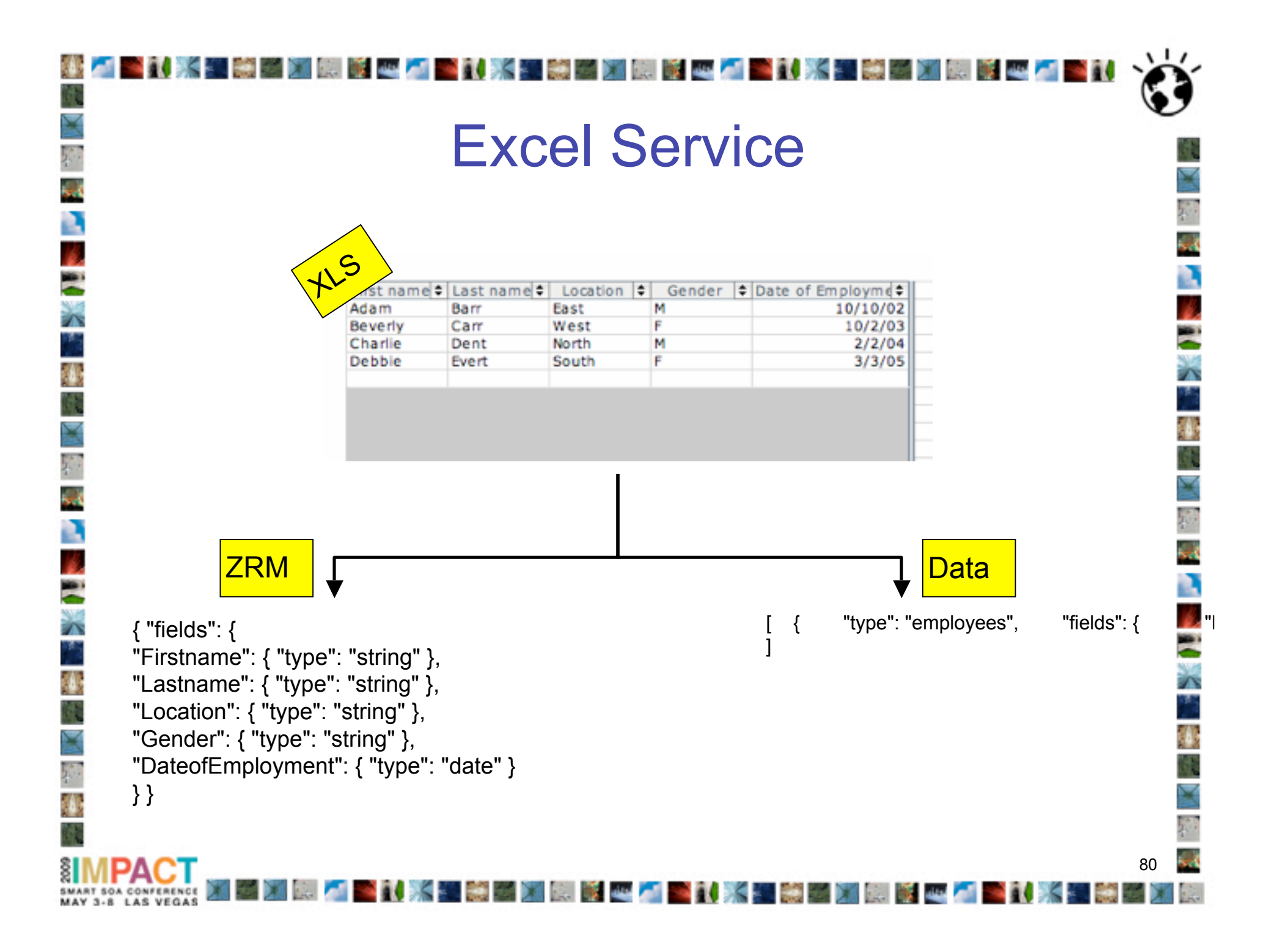

## Unit Testing

 $\overline{\mathbf{8}}$ 

- zero test
	- JUnit based
	- Tests can run
		- inside the application via a request
		- outside the application
	- Specialized task testing

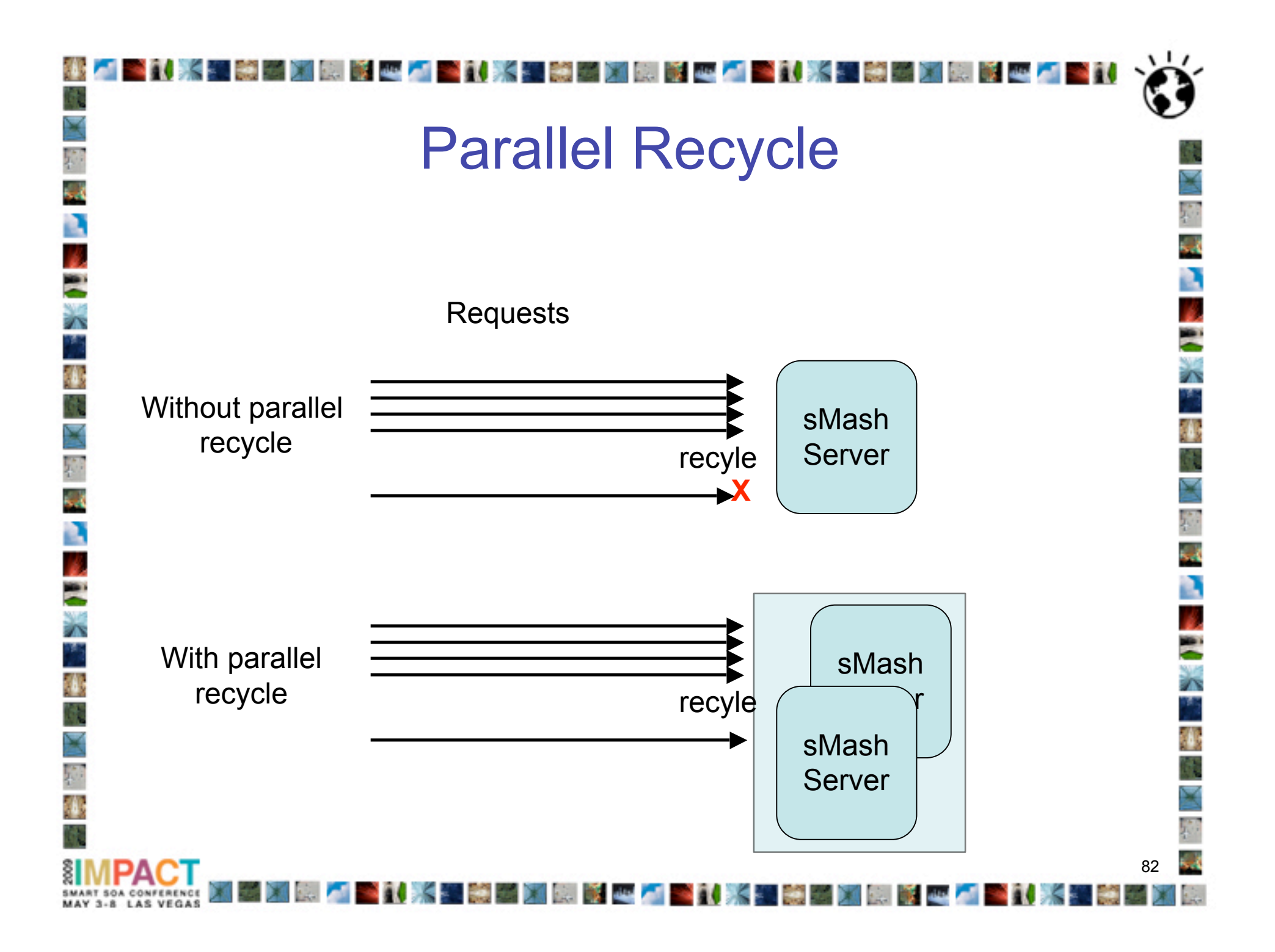

## Admin Console

多重

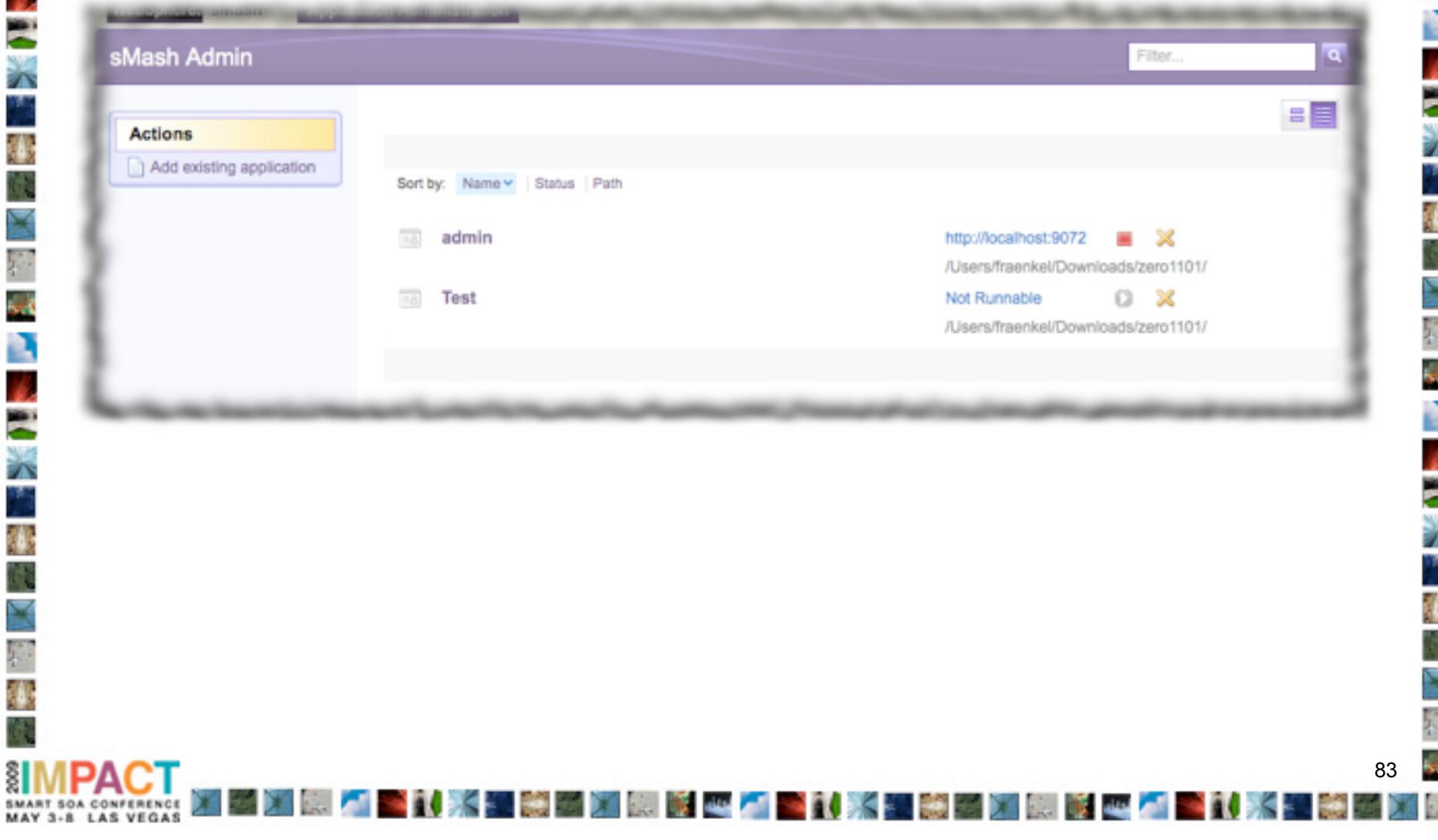

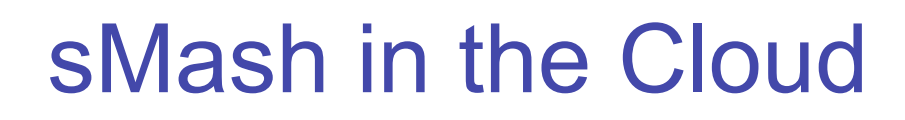

- Available on Amazon EC2
	- sMash DE 1.1.0.1
		- AppBuilder enabled with security
- See http://tinyurl.com/sMashEC2

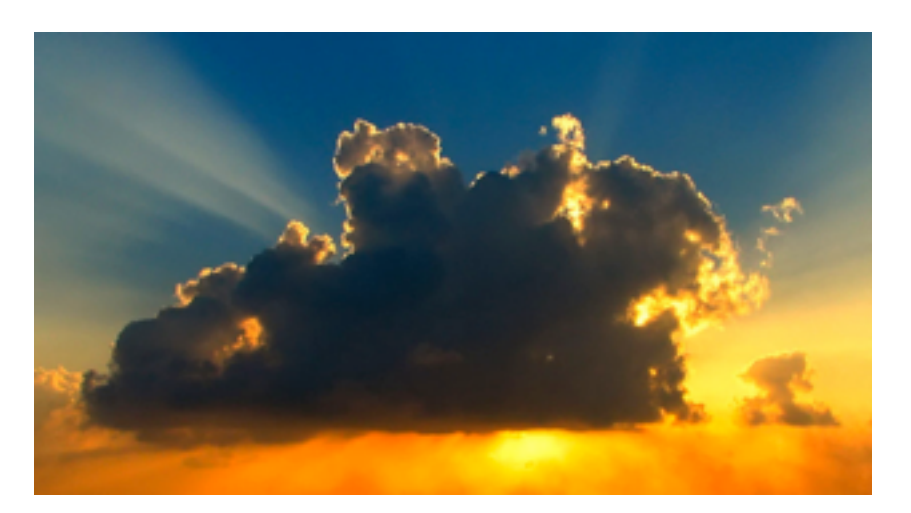

 $\overline{\mathbf{8}}$ 

#### **\*1. 米国美国国家电子室1. 米国美国国家电子 Samples** • Broken down into levels Λ **Introductory** Intermediate Advanced ż٢ **Hello Dojo Connection API** OpenID  $\mathbf{1}_{3}$ Introduces basic concepts of the Dojo Contains example uses of the server-side Demonstrates security features and Connection API, such as invoking a REST JavaScript toolkit illustrates how to leverage OpenID service and sending an e-mail authentication Concepts: Dojo, JavaScript, Dijit, widgets Concepts: Open ID, authentication, Concepts: Connection API, e-mail security rules, extending a user registry N **Cookbook** Recipes written by anyone 85 85

**SMART SOA CONFERENCE** MAY 3-8 LAS VEGAS

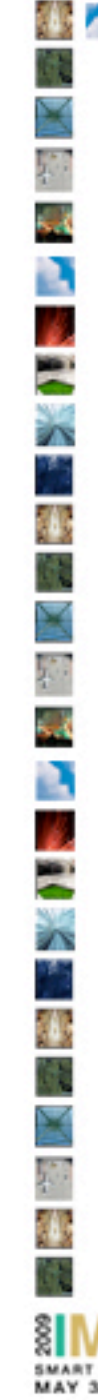

Tighter integration with IBM Mashup Center

لحلق

- Generate iWidget templates
- Simple web page to test iWidget interactions
- **Easy deployment into MashupHub:**

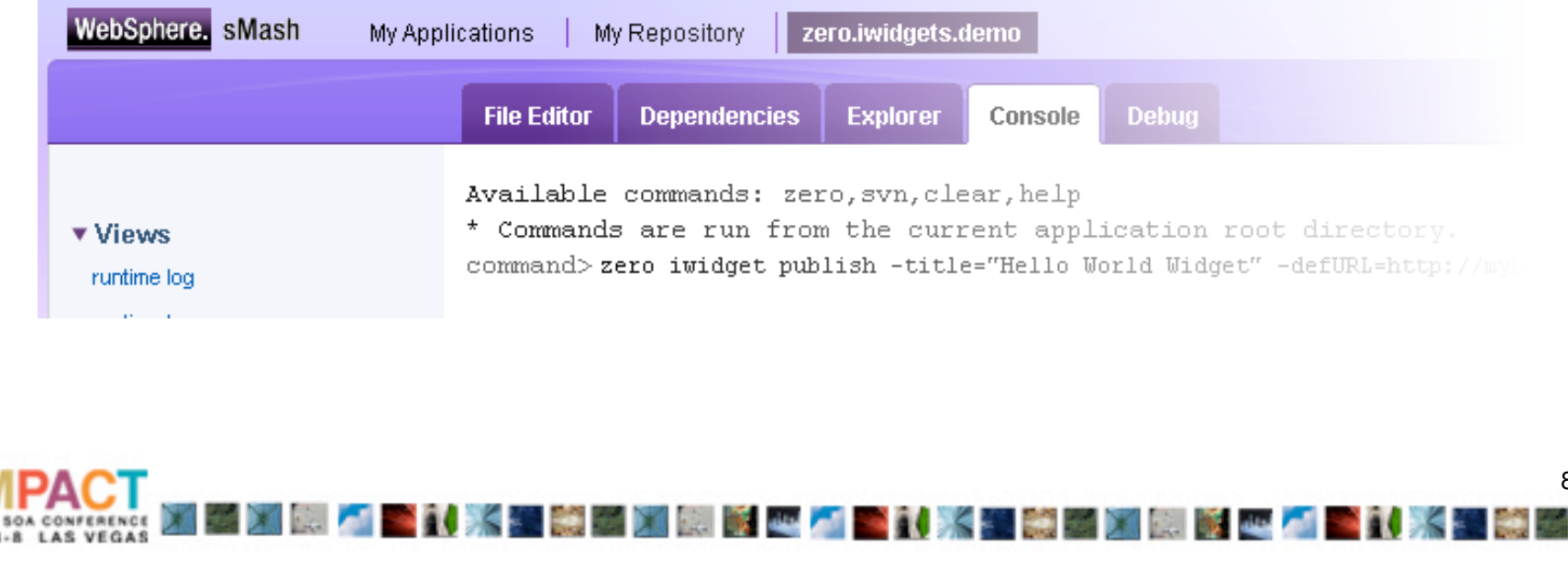

# iWidget Editor

**The State of State of State of State of State of State of State of State of State of State of State of State o** 

- 77

161

龝

¥

B ý.

E<br>A

龝

À

龝

Ŧ

×

**SOA CONFERENCE** 

MAY 3-8 LAS VEGAS

**BEAT REPAIR** 

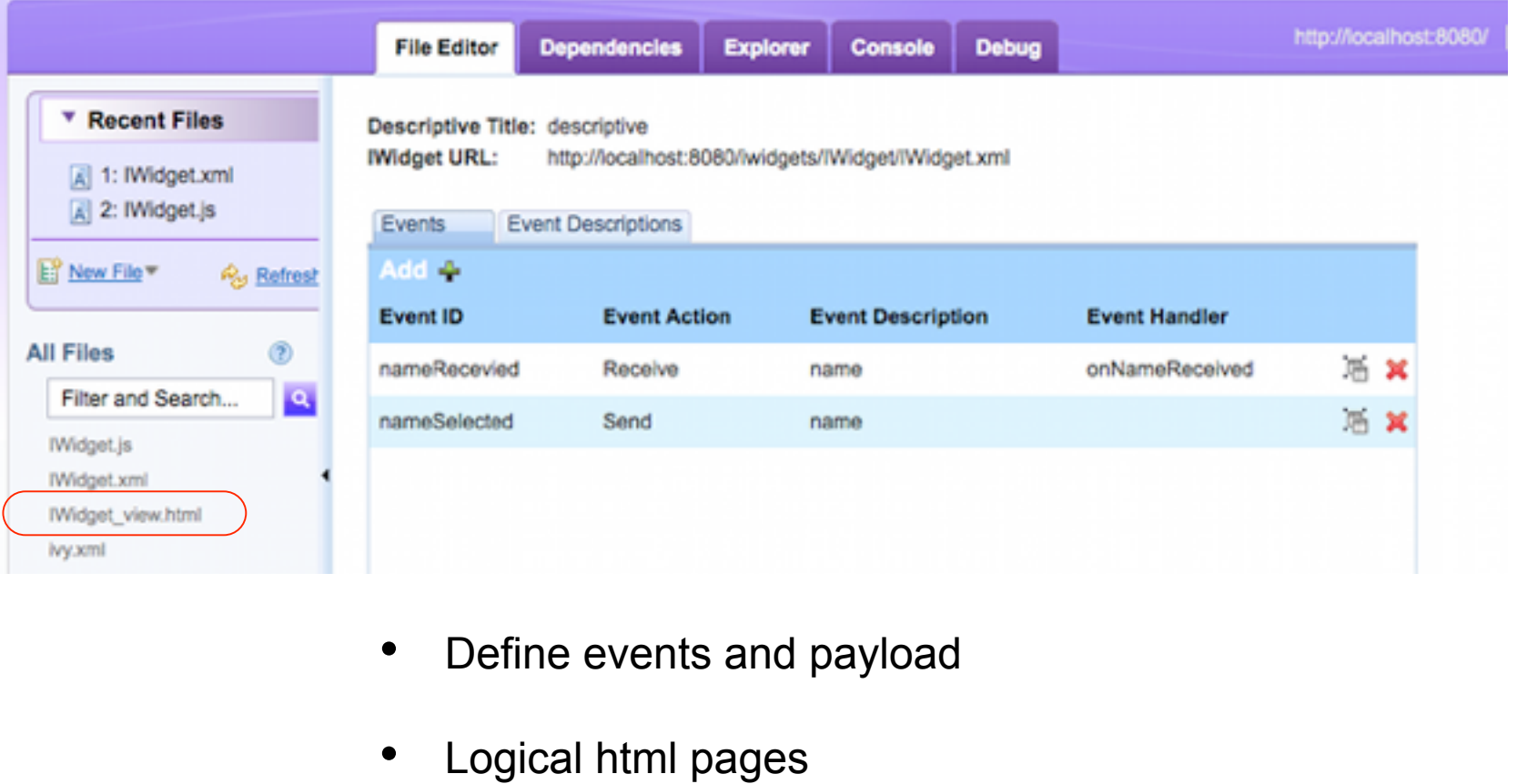

أأهر النت

87 87

**Band Street, San Andre** 

- 10

Ŋ

A

B

Λ

修

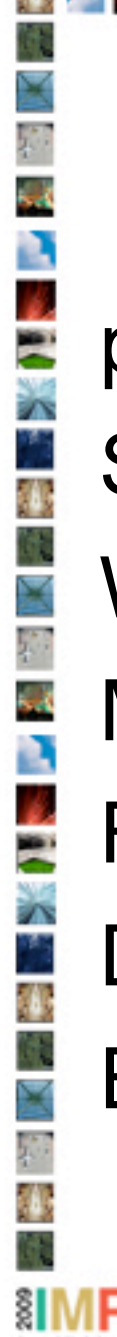

## **PHP Applications**

phpBB **SugarCRM WordPress** MediaWiki FirePHP Drupal EyeOS

**Contract Contract Contract** 

 $\overline{\mathbf{8}}$ 88

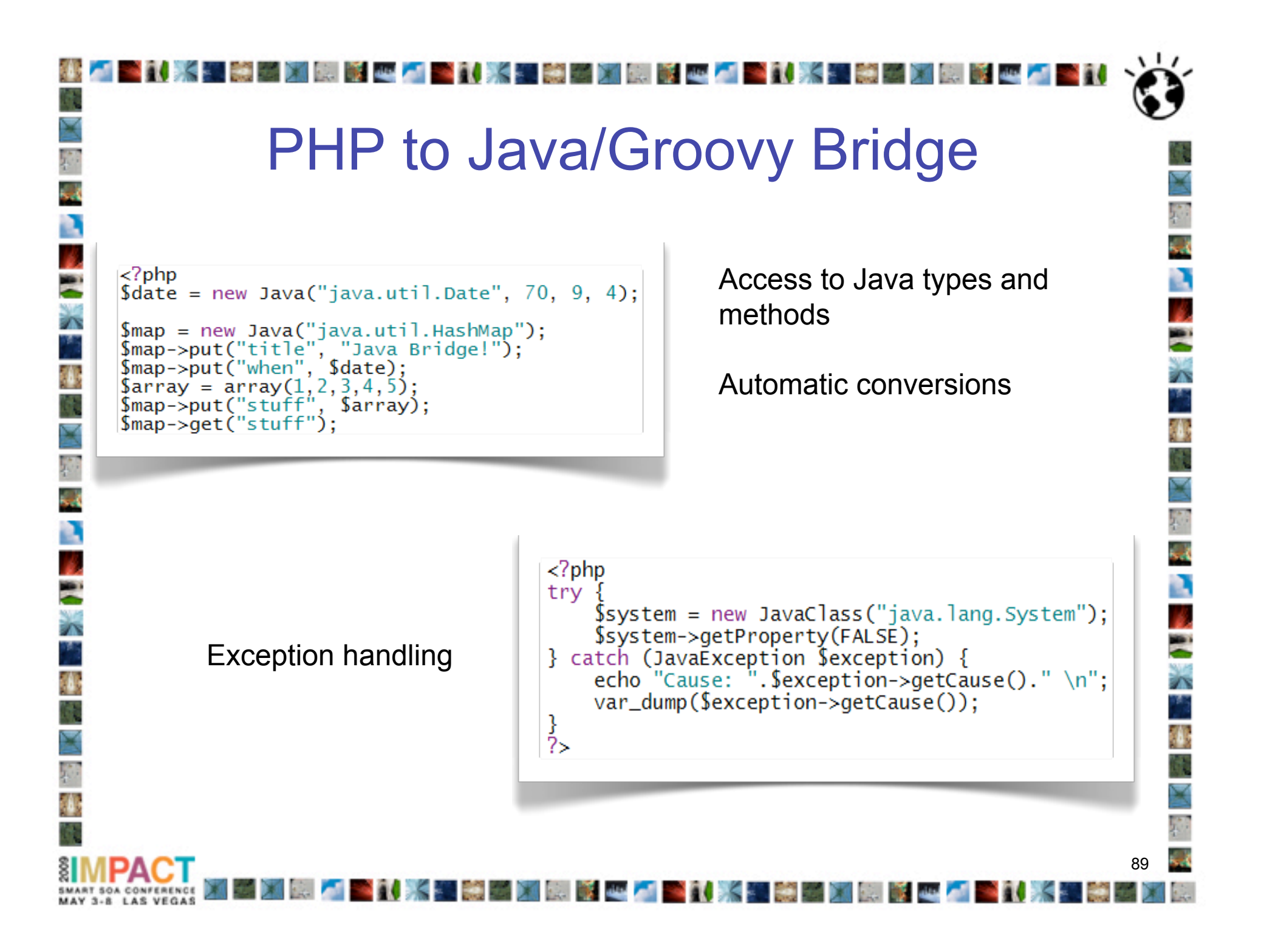

## Assemble Flow

 $\overline{9}$ 

- New activities
	- Web UI for simple collaboration
	- Invoke script Groovy or PHP
- Flow persistence app zone or DB
- User defined activities

## AppBuilder

31. 米里德國 如果 第四人 31. 米里德國 如果 第四人 31. 米里德国 如果 医四人 31. 1

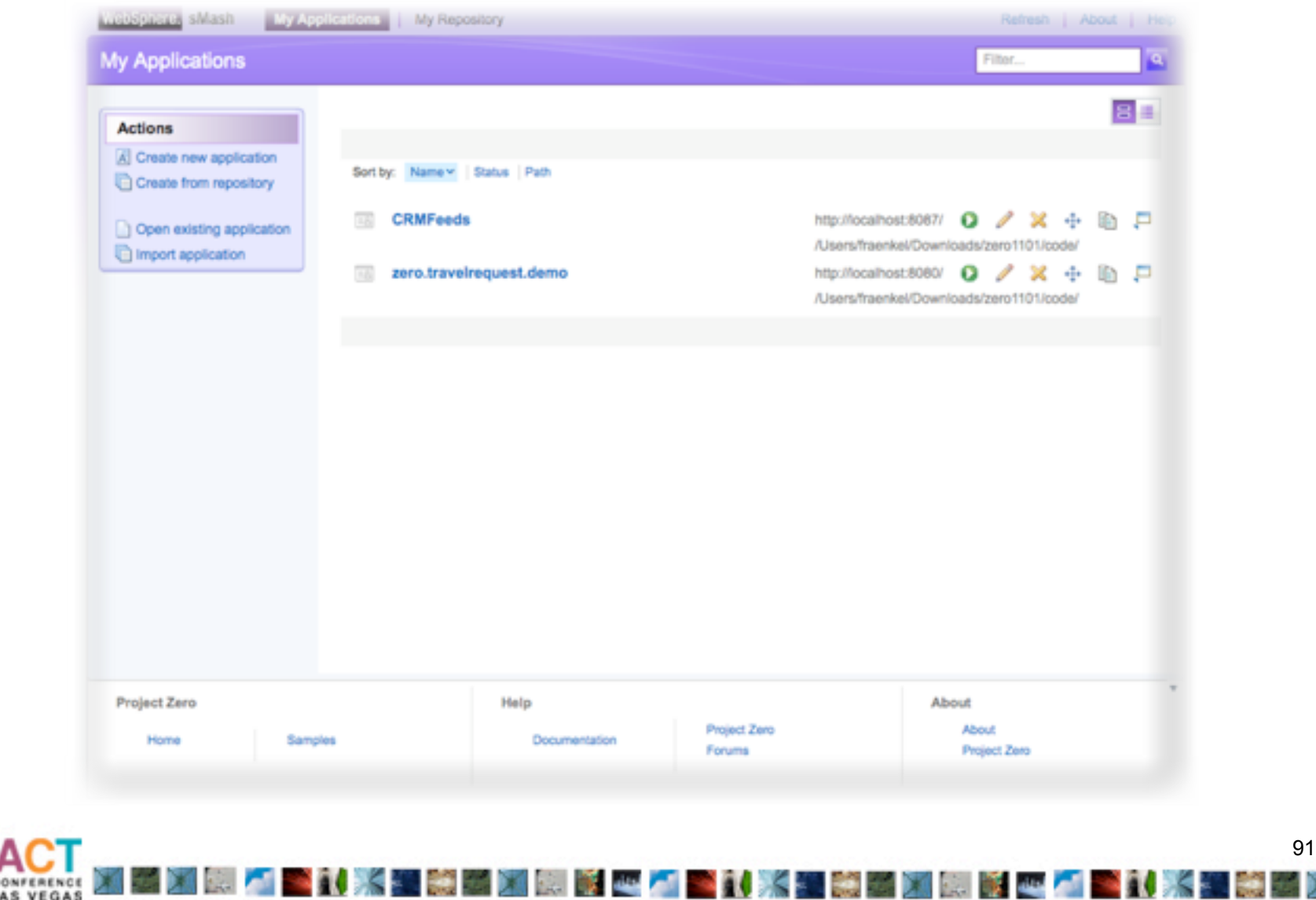

Ä

B

Λ

瓣

SMART SOA CONFERENCE<br>MAY 3-8 LAS VEGAS

多重

₹

Ŋ í.

E ż٢ У.

龝

B

E

χv P,

传

撪

## Source Editor

**\*1. 米国美国和国家西方 \*1. 米国美国国家 电电阻 \*1. 米国美国国家国家** 

¥

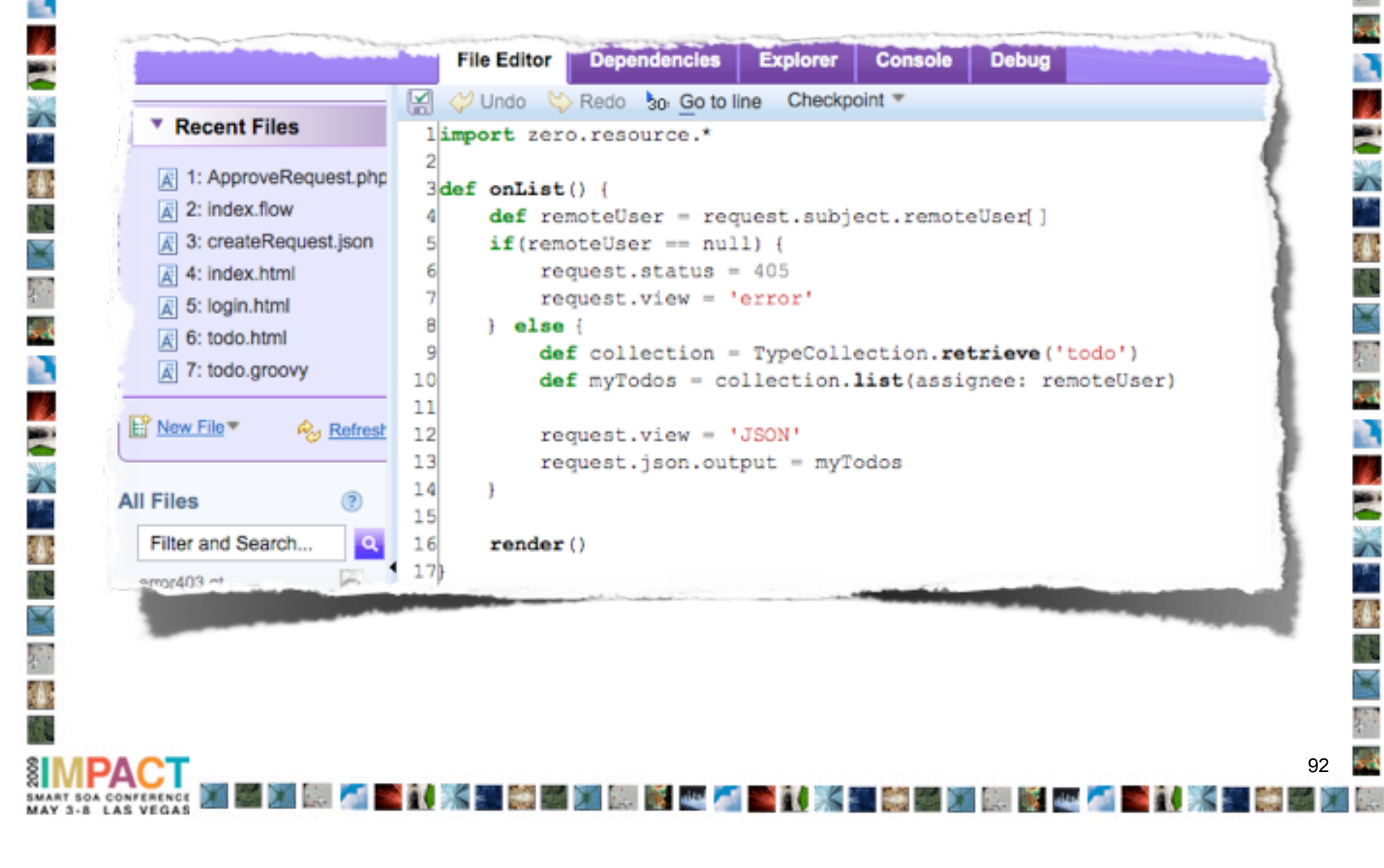

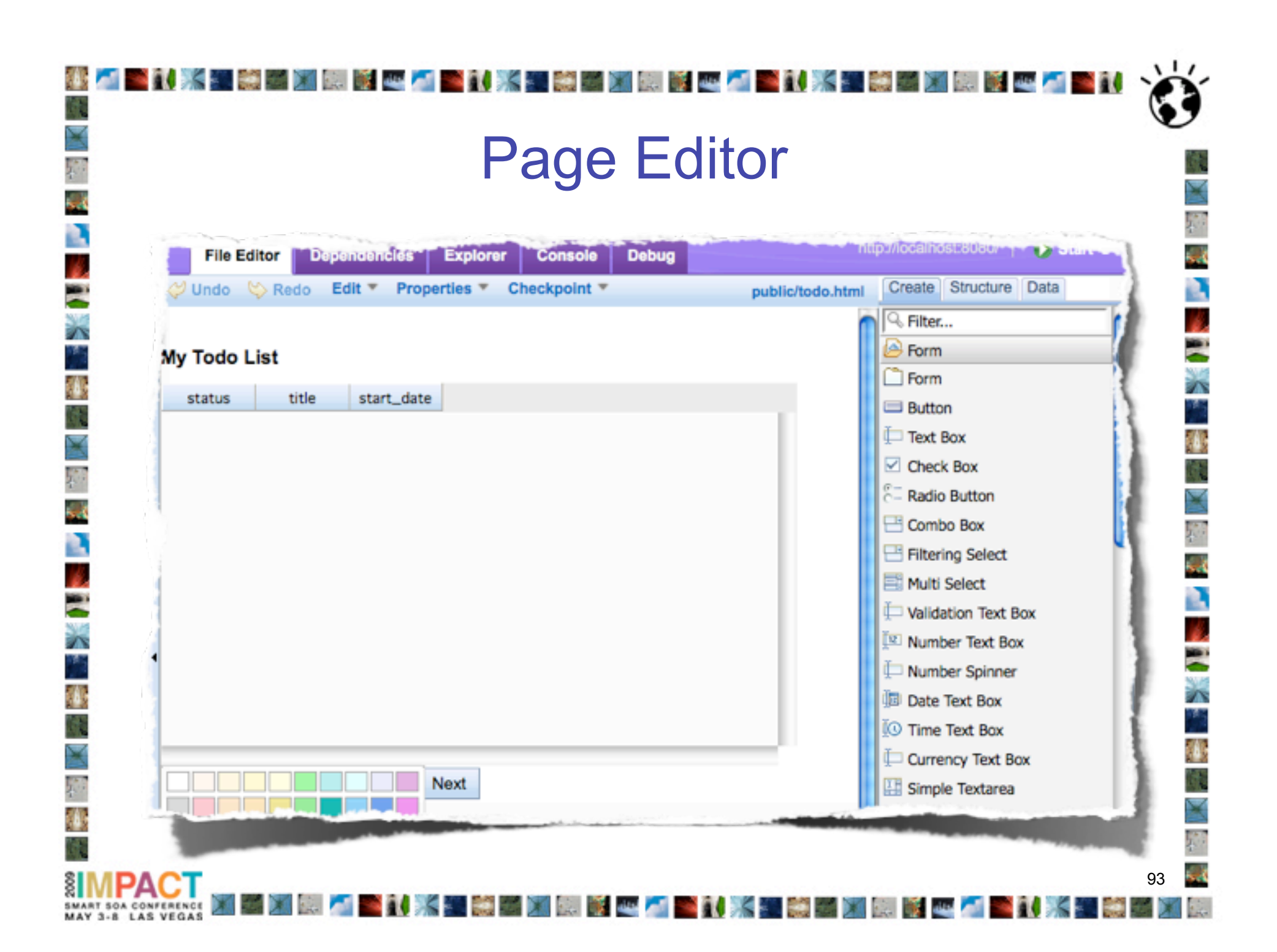

## Search Dialog

" 等于 对 制 手 一 人

an ka

1998 - DI

親子の人

**SHIK** 

**START** 

متعنه

後者

¥

D

S ż٢ У.

龝

B

E

78 Ŧ,

传

**SOA CONFERENCE** 

MAY 3-8 LAS VEGAS

"谢兰如朝鲜一点

STARK BELONG TO A STA

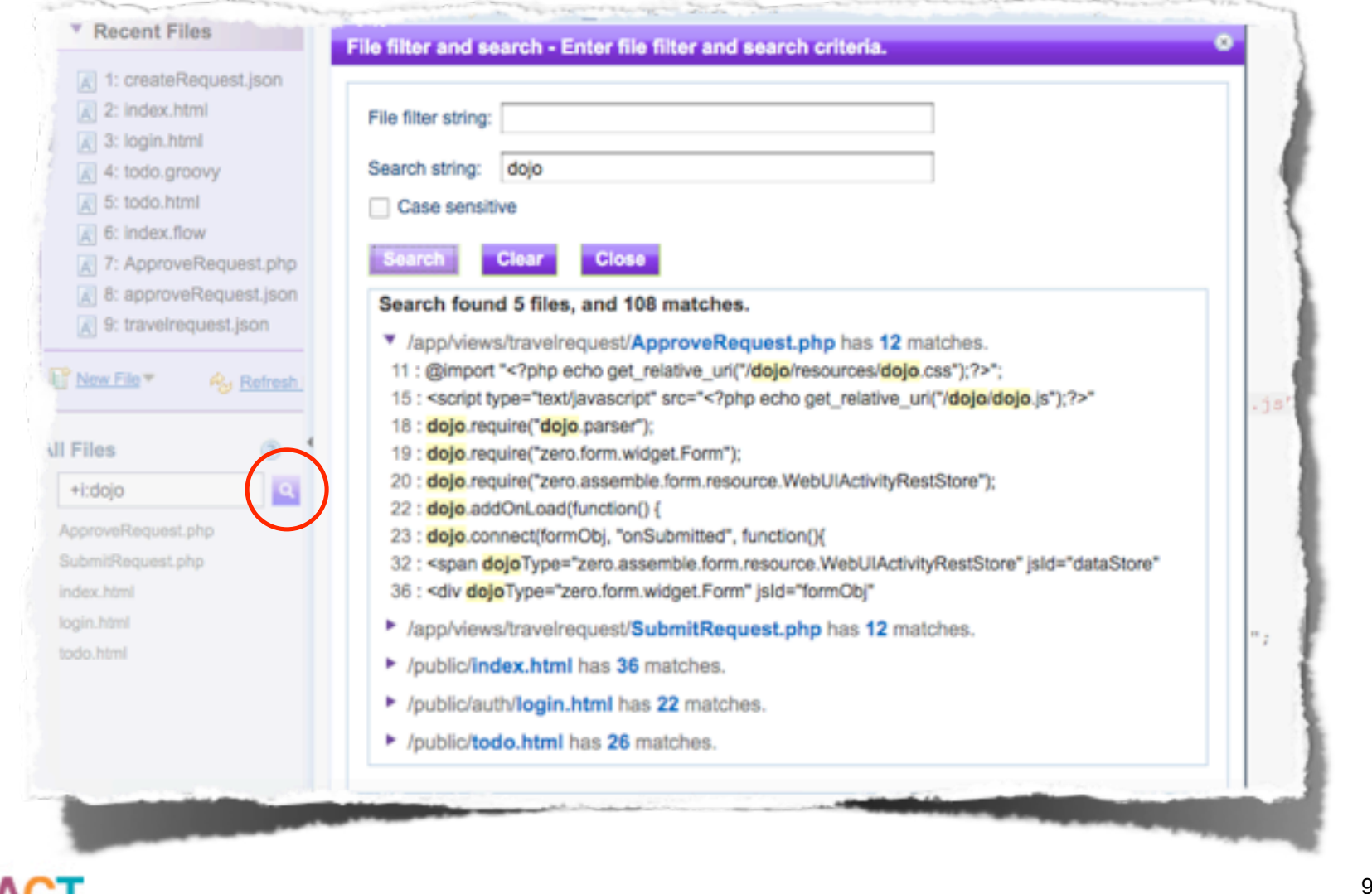

ź٢

B

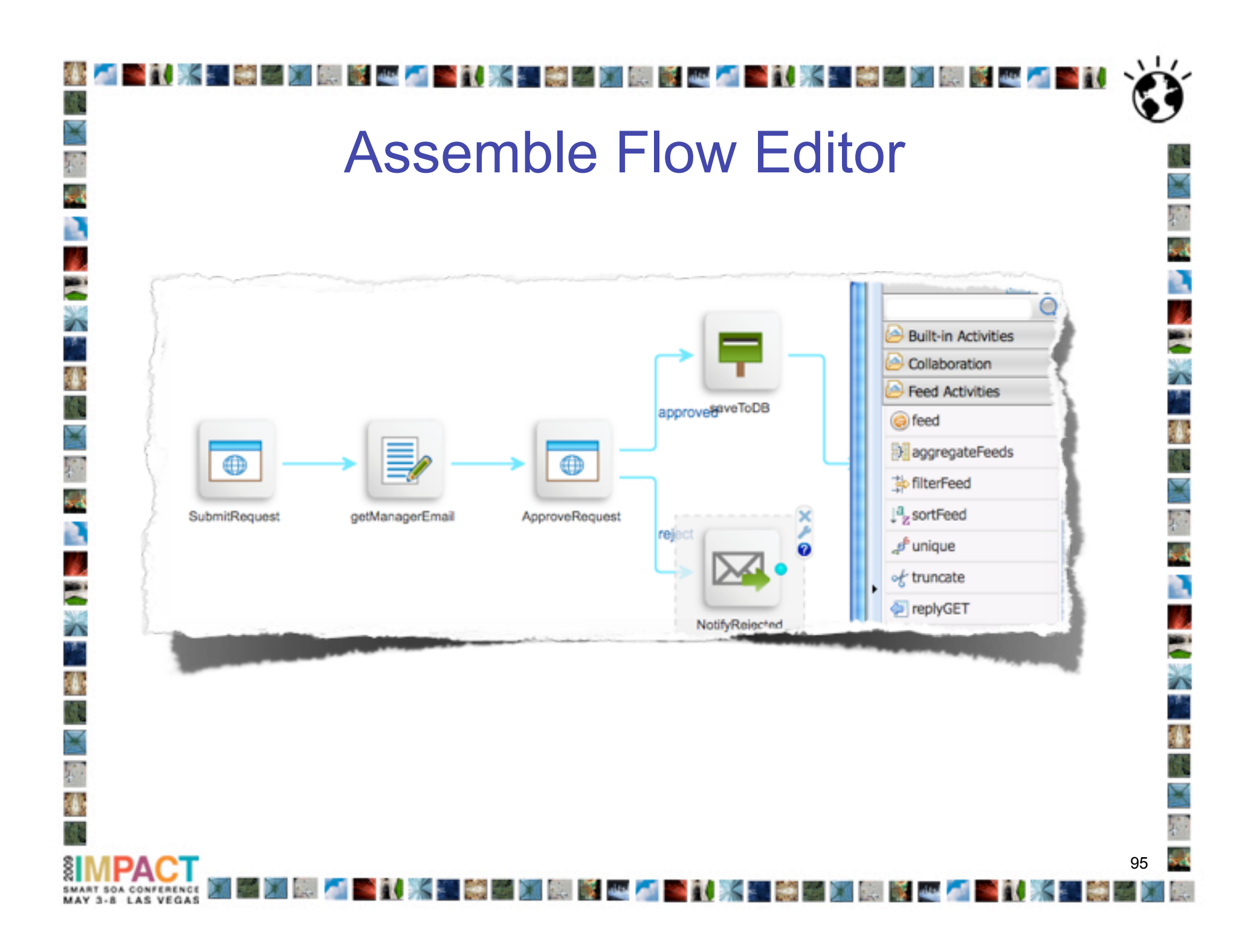

## Zero Resource Model Editor

en k

**STORE SHOW THE STORE STORE STORE SHOW THE STORE STORE STORE SHOW THE STORE STORE SHOW THE STORE SHOW THE SHOW T** 

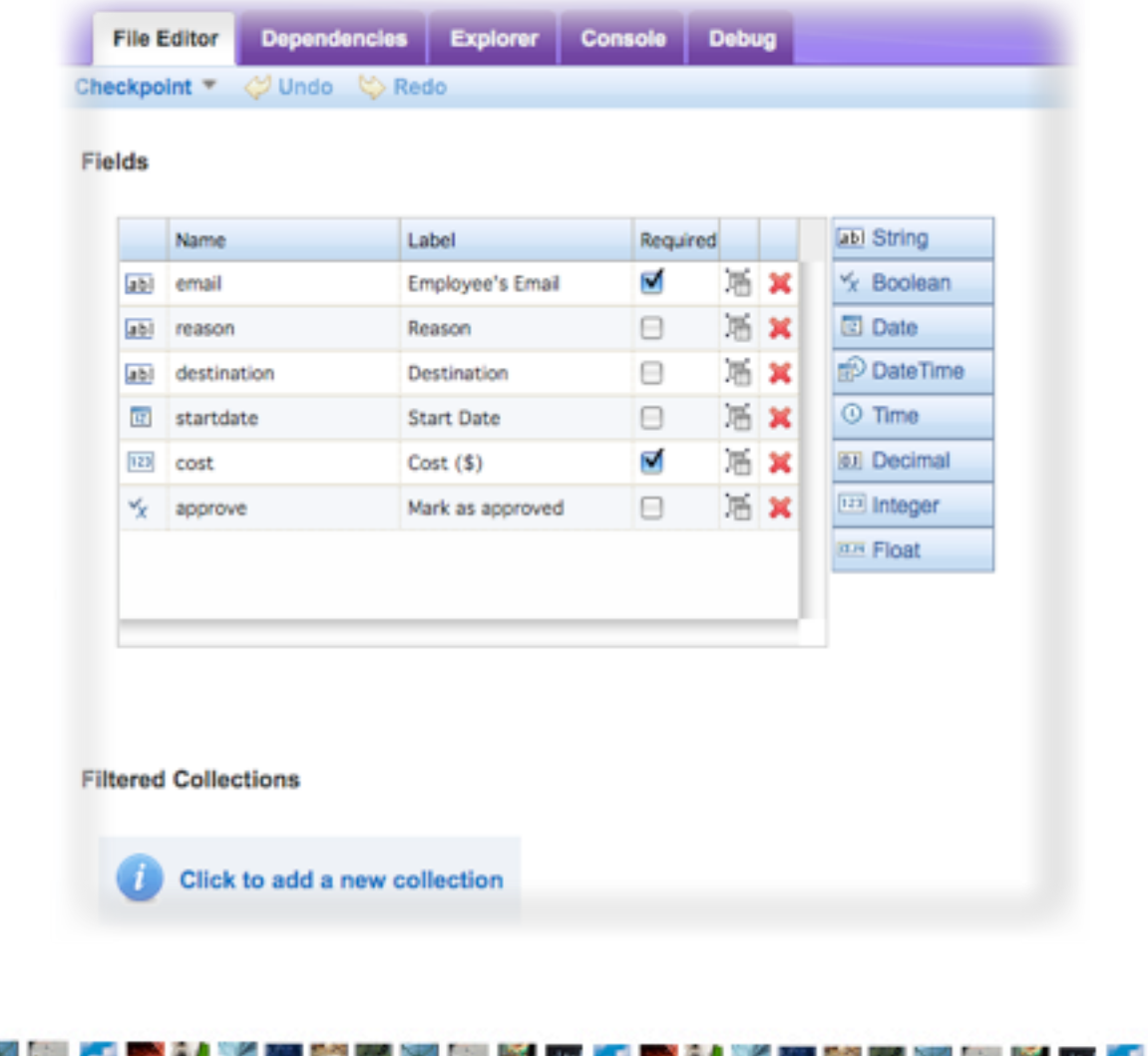

 $\overline{\phantom{a}}$ 

MY WAN

**Q** 

b,

E

ź١

働

b,

Ŧ

đ,

" " 等 " " " " " " " " " " "

## Zero Form Editor

ż۲

Ŋ

龝

 $\mathbf{r}$ 

N

E

Ä

龝

h

E

 $\hat{\mathbf{r}}$ 

獲

¥

傻

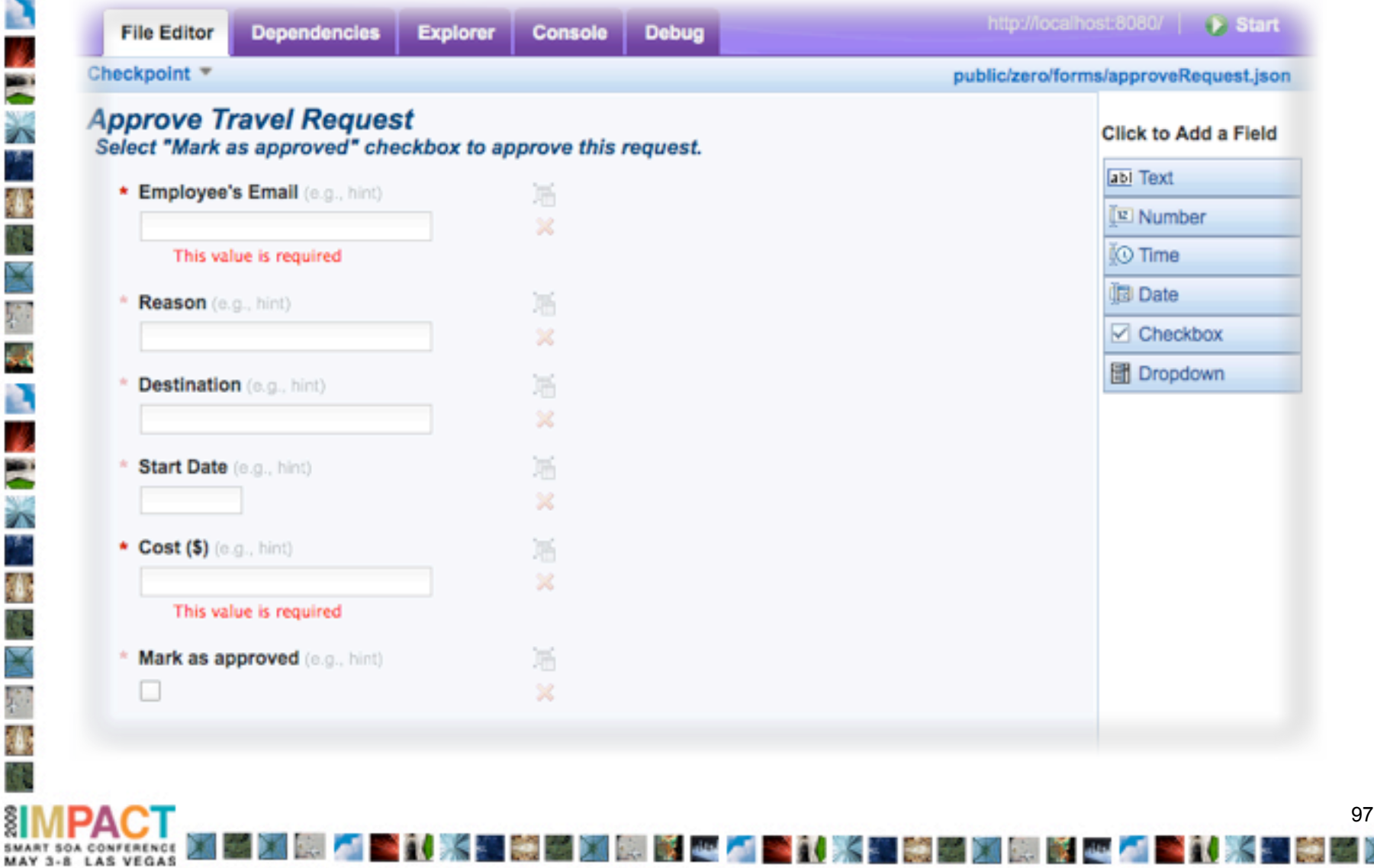

#### **Console**

●【 ※ ※ 第 第 第 第 6 4 2 ●【 ※ ※ 第 第 第 第 第 4 2 ●】 ● 【 ※ ※ 第 第 第 第 第 4 2 ● 】 ● ■

多重

¥

D

S ż٢ У.

龝

B

E

78 P,

传

×

SMART SOA CONFERENCE<br>MAY 3-8 LAS VEGAS

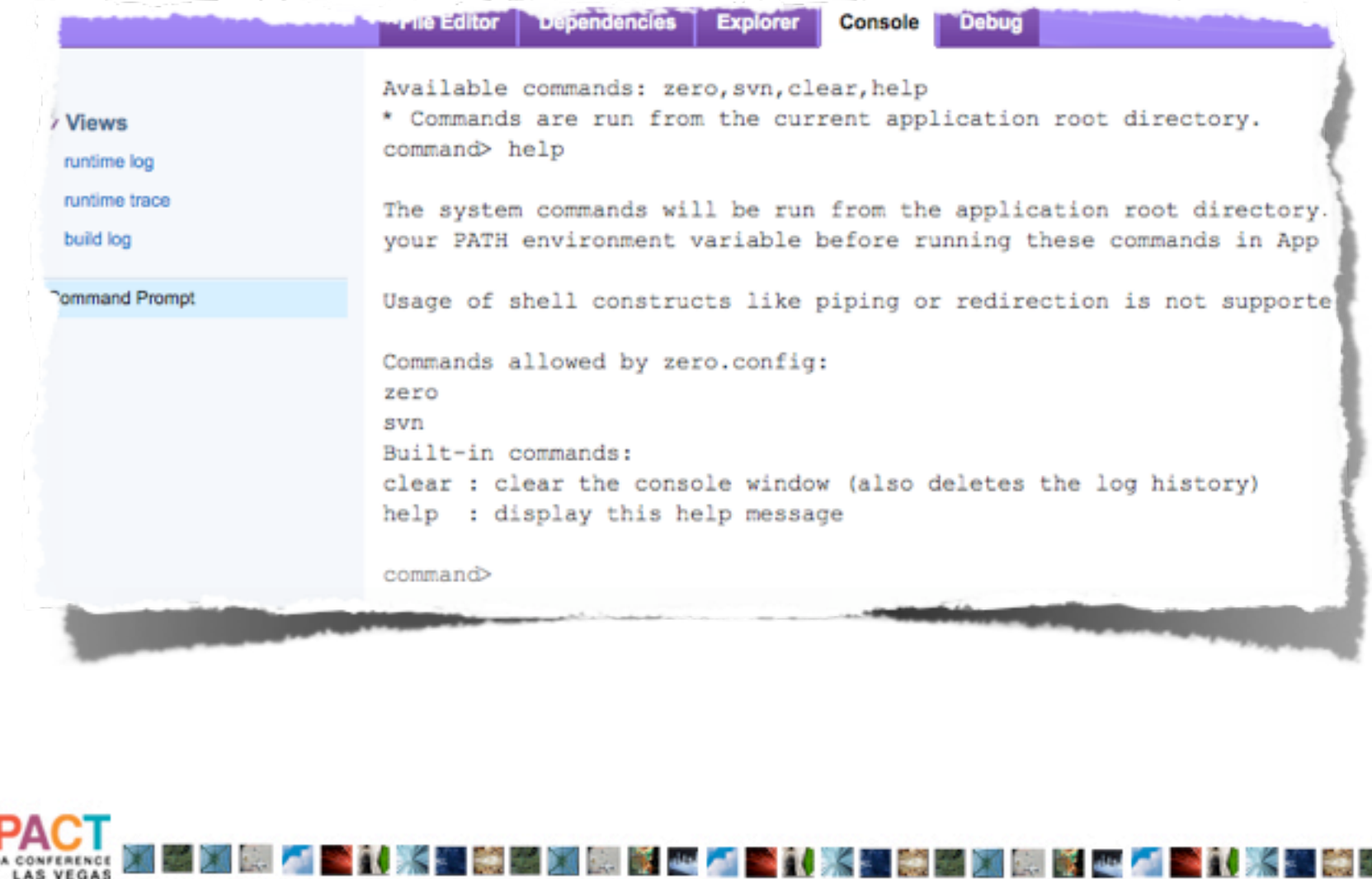

98 98

**College College Propriet** 

ż٢

b,

## Debugger

●【 ※ ※ 第 第 第 第 6 4 2 ●【 ※ ※ 第 第 第 第 第 4 2 ●】 ● 【 ※ ※ 第 第 第 第 第 4 2 ● 】 ● ■

多重

¥

b, í.

S ż٢ У.

鑸

B

E

Λ Ŧ,

龝

SMART SOA CONFERENCE<br>MAY 3-8 LAS VEGAS

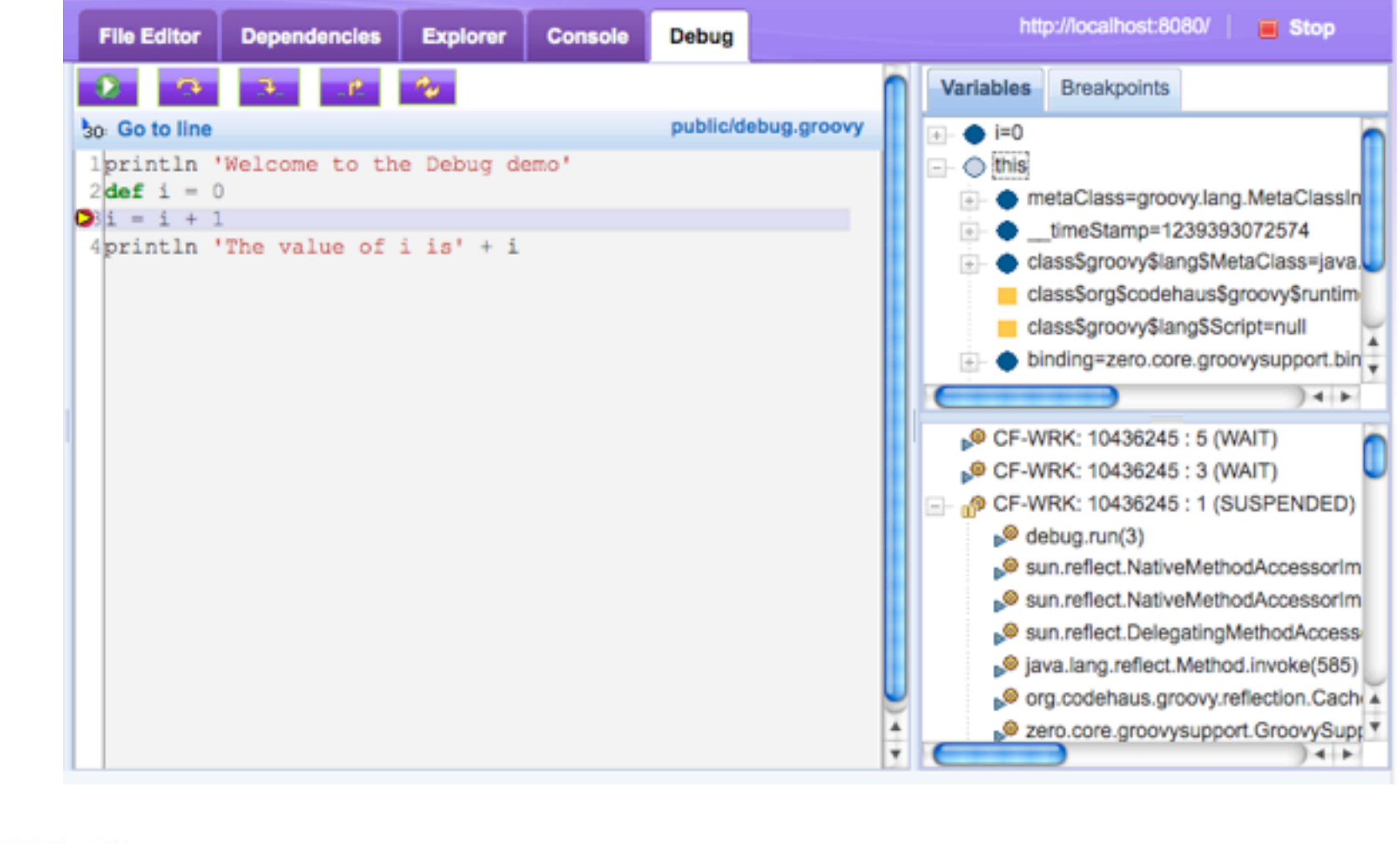

HOME TO HE RELEASE TO A STATE OF THE RELEASE TO A RELEASE TO A RELEASE TO A RELEASE TO A RELEASE TO A RELEASE.

99 99

- 71

 $\breve{\mathbf{S}}$ 

ź٢ Ŧ,

B

Æ

瓣

## Import ZIP file

 $\mathbf{r}$ 

¥

D í.

E<br>A

龝

「 人気 米 、 後 、

E

撪

**SMART** MAY 3 Ā

A

Ł

l<br>E

A

●

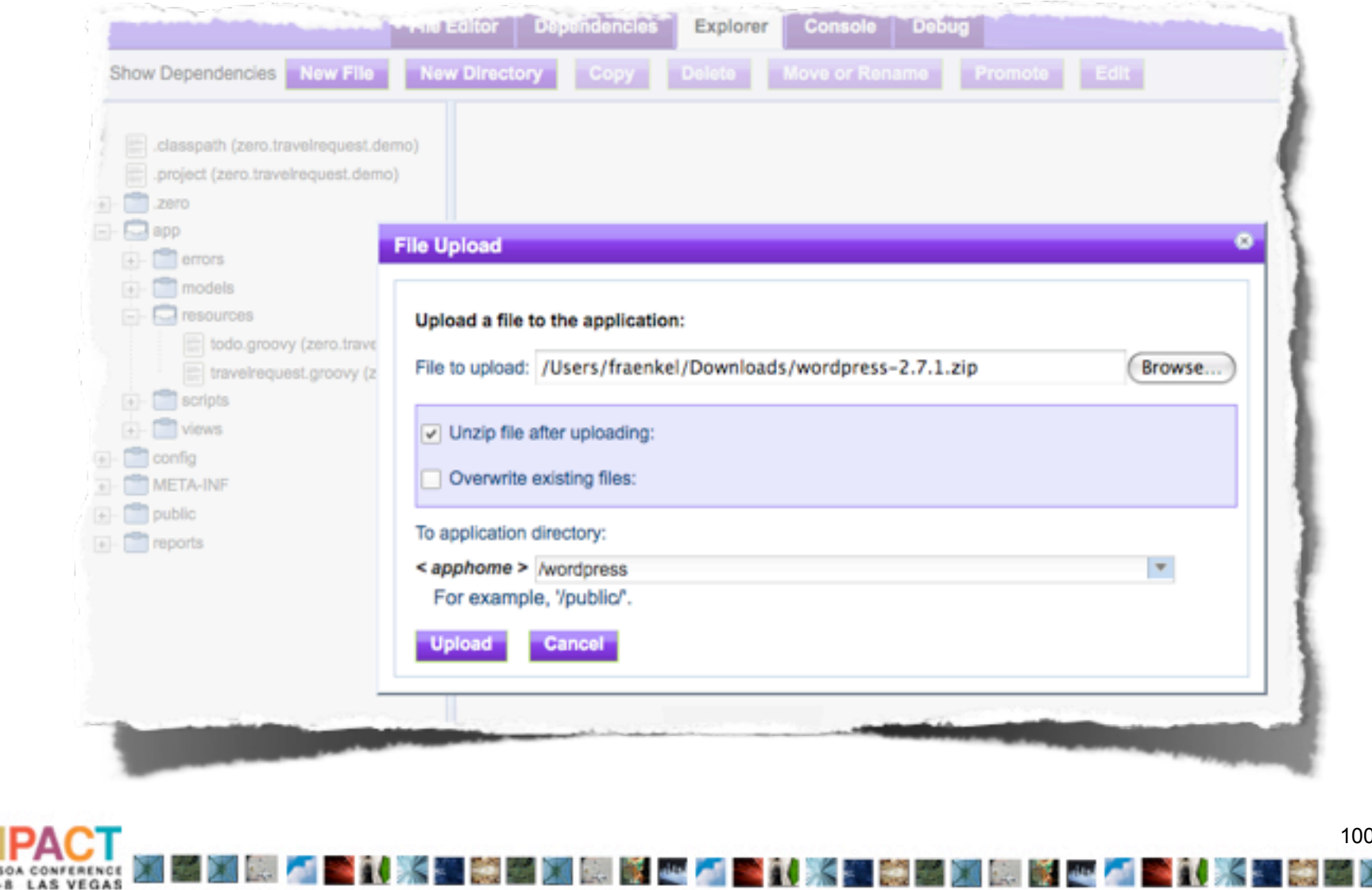